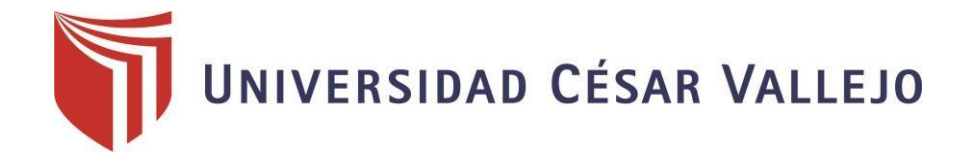

# FACULTAD DE INGENIERIA

# ESCUELA PROFESIONAL INGENIERIA DE SISTEMAS

# **"APLICACION WEB PARA MEJORAR LA GESTIÓN HOTELERA EN EL HOSTAL EROS - CHIMBOTE "**

# TESIS PARA OPTENER EL TITULO PROFESIONAL DE INGENIERO DE SISTEMAS

AUTOR:

**SARMIENTO FERNANDEZ, BRYAN** 

ASESOR TEMATICO: **MG. SUAREZ REBAZA CAMILO**

ASESOR ESPECIALISTA:

**DR. VEGA FAJARDO, ADOLFO HANS**

LÍNEA DE INVESTIGACIÓN:

**GESTION DE SERVICIOS DE TECNOLOGÍA DE INFORMACIÓN**

**NUEVO CHIMBOTE – PERÚ**

**2017**

# <span id="page-1-0"></span>**PÁGINA DE JURADOS**

Mg. VEGA FAJARDO, Adolfo Hans Presidente

Mg. VARGAS LLUMPO, Jorge Favio Vocal

Mg. SUAREZ REBAZA, Camilo Ernesto Secretario

# **DEDICATORIA**

A Dios porque ha estado conmigo en cada paso que doy, cuidándome y dándome fortaleza para continuar.

A mis padres, quienes a lo largo de mi vida han velado por mi bienestar y educación siendo mi apoyo en todo momento, depositando su entera confianza en cada reto que se me presentaba sin dudar ni un solo momento en mii inteligencia y mi capacidad

# **AGRADECIMIENTO**

A la entidad Hostal Eros, por permitir y brindarme la información necesaria para mí Proyecto de Investigación.

> Al Ingeniero Adolfo Hans Vega Fajardo, por asesorarme en el transcurso del curso de Desarrollo de Investigación

# **DECLARATORIA DE AUTENTICIDAD**

<span id="page-4-0"></span>Yo, SARMIENTO FERNANDEZ, Bryan Manuel, con DNI N° 70168917, a efecto de cumplir con las disposiciones vigentes consideradas en el Reglamento de Grados y Títulos de la Universidad César Vallejo, Facultad de Ingeniería, Escuela Académico Profesional de Ingeniería de Sistemas, declaro bajo juramento que toda la documentación que acompaño es veraz y autentica.

Así mismo, declaro también bajo juramento que todos los datos e información que se presenta en la presente tesis son auténticos y veraces.

En tal sentido asumo la responsabilidad que corresponda ante cualquier falsedad, ocultamiento u omisión tanto de los documentos como de la información aportada por lo cual me someto a lo dispuesto en las normas académicas de la Universidad Cesar Vallejo.

Nuevo Chimbote, Julio del 2017.

# **PRESENTACIÓN**

# <span id="page-5-0"></span>**SEÑORES MIEMBROS DEL JURADO EVALUADOR**

# **UNIVERSIDAD CESAR VALLEJO FILIAL CHIMBOTE**

De mi especial consideración:

En cumplimiento a lo dispuesto por el Reglamento General de Grados y Títulos de la Universidad César Vallejo, pongo a su disposición la presente tesis titulada:

"Aplicación Web para mejorar la gestión hotelera en el hostal Eros Chimbote.".

Esperando que el presente informe de desarrollo de tesis cubra con las expectativas y características solicitadas por las leyes universitarias vigentes, presento ante ustedes señores miembros del jurado el ya mencionado informe para su evaluación y revisión.

Nuevo Chimbote, Julio del 2017.

SARMIENTO FERNANDEZ BRYAN MANUEL

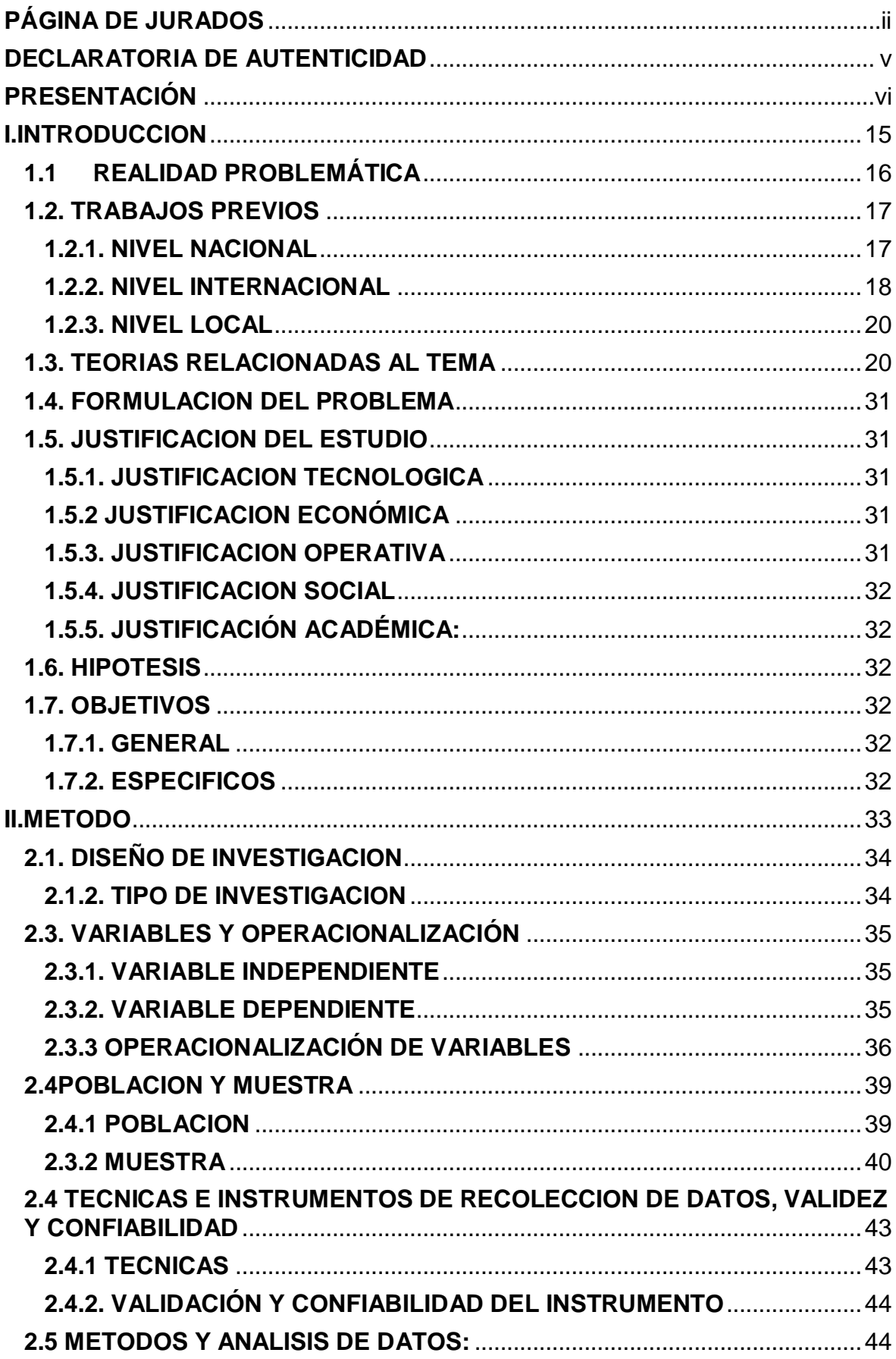

# **INDICE**

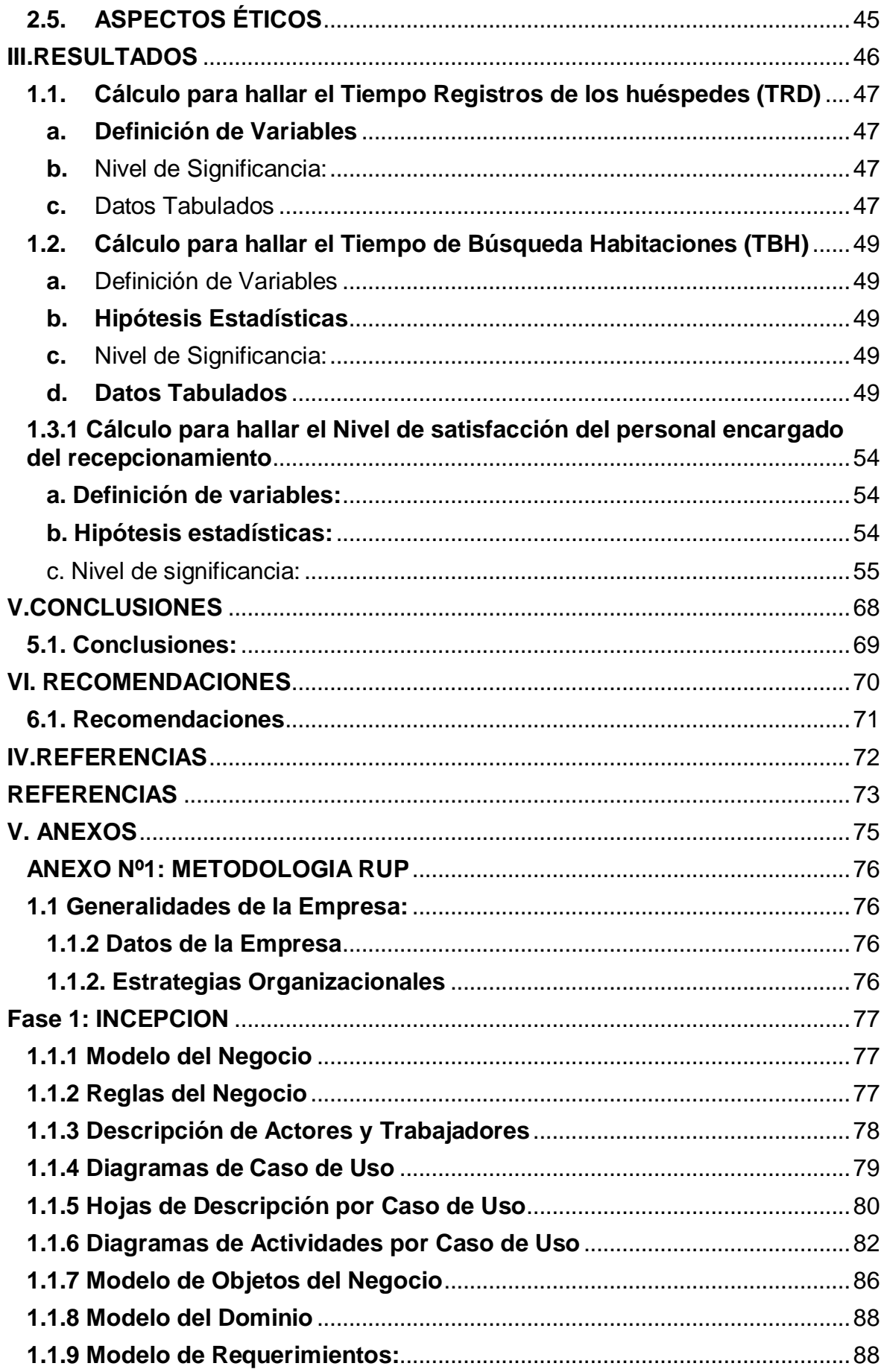

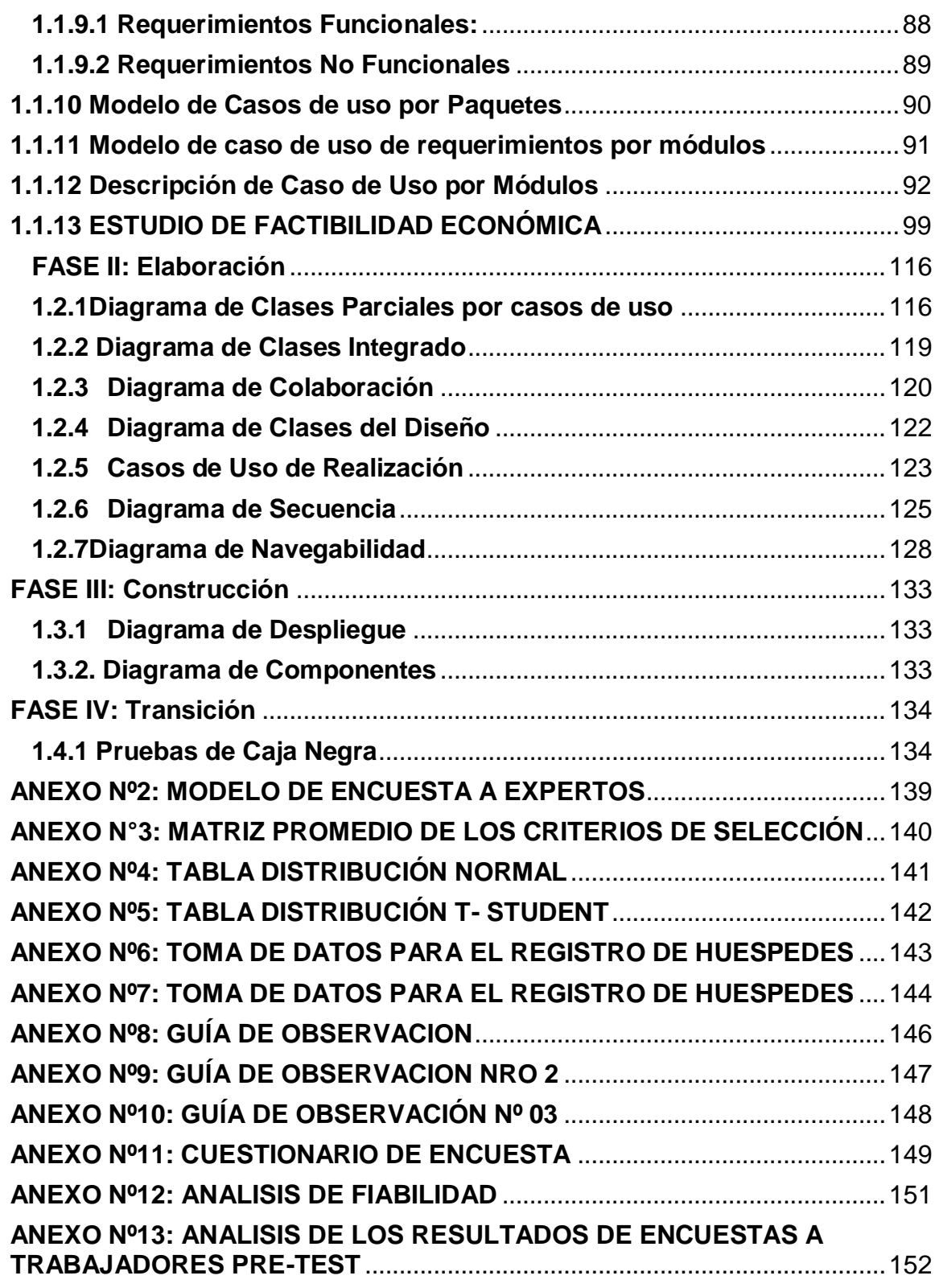

# **INDICE DE TABLAS**

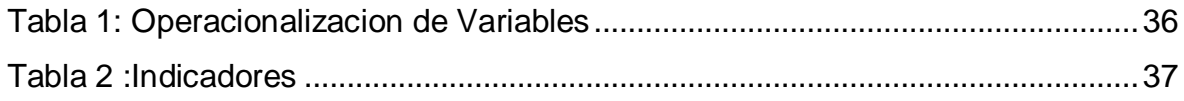

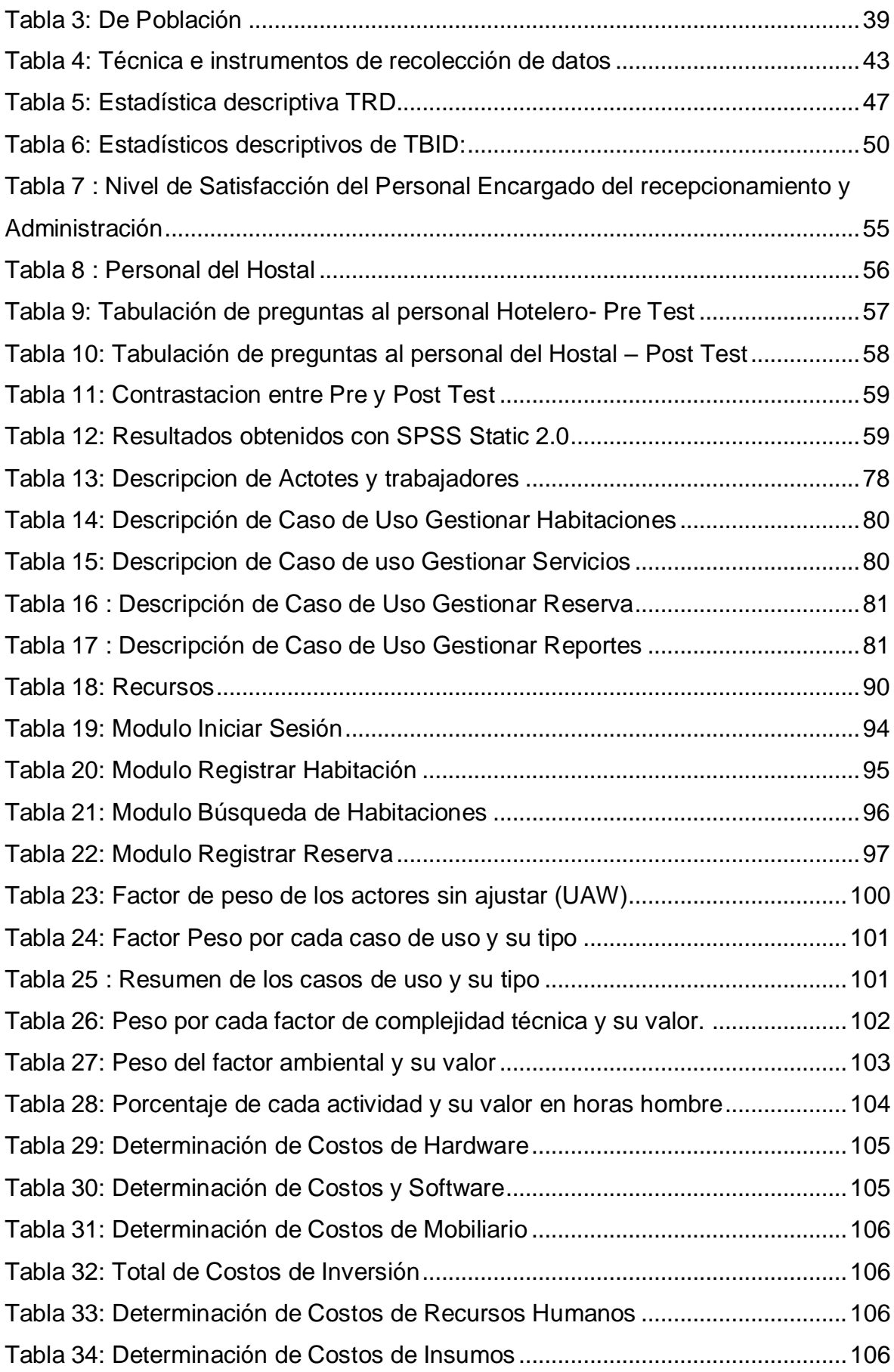

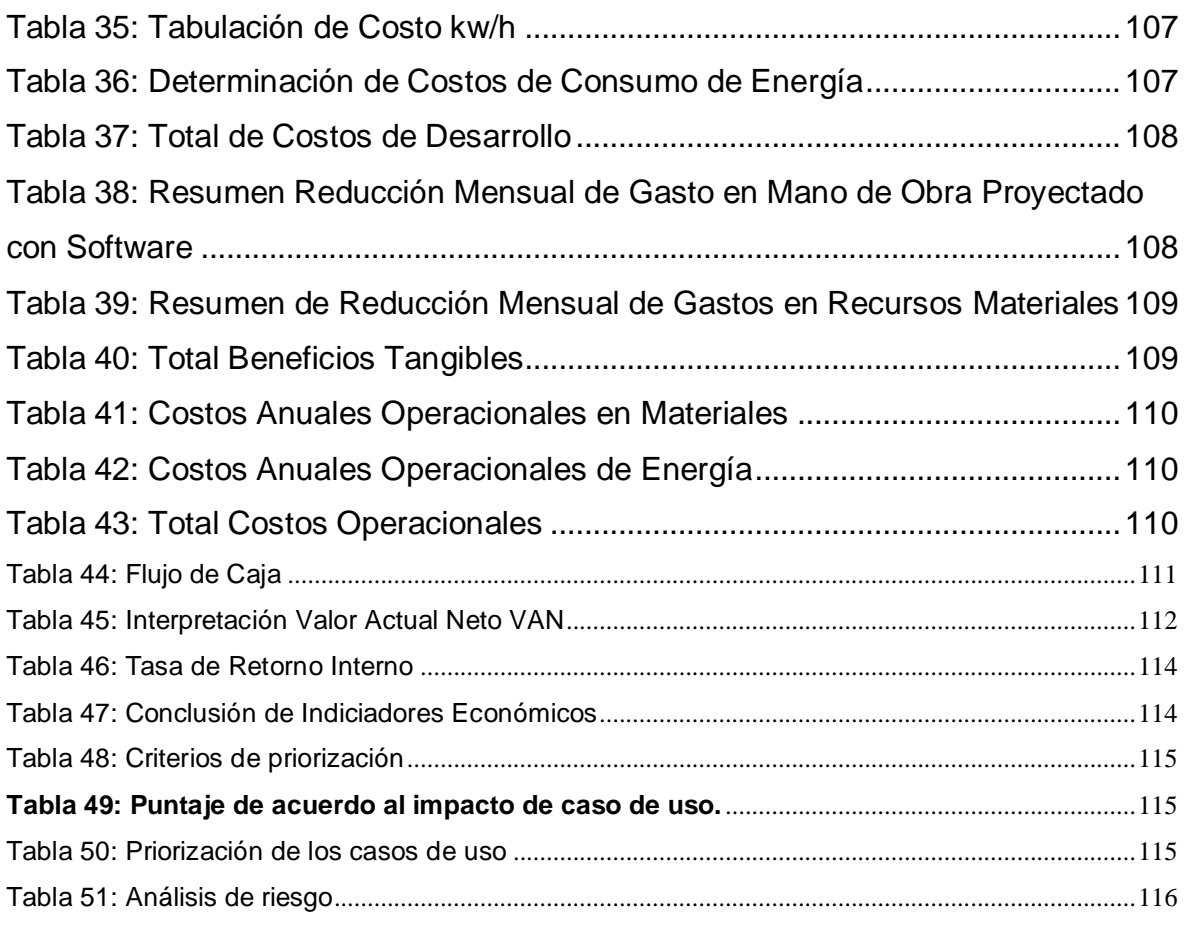

# **INDICE DE FIGURAS**

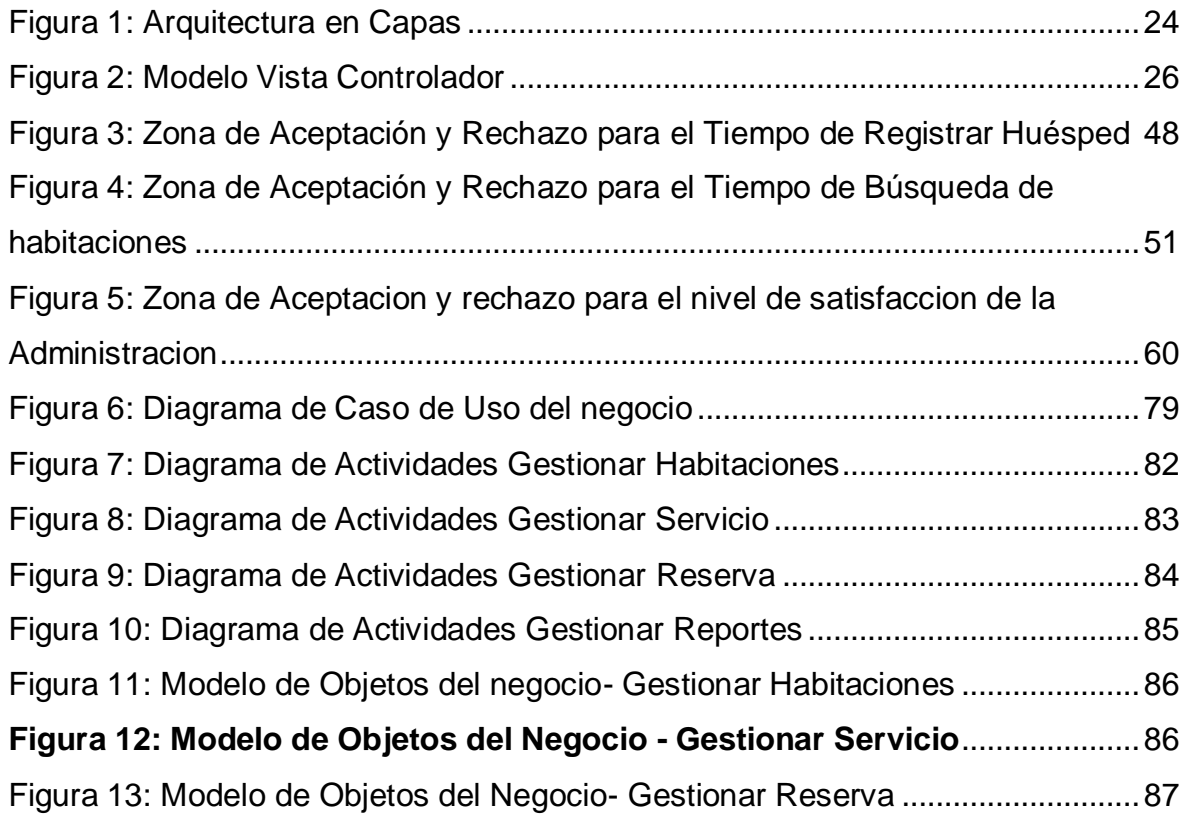

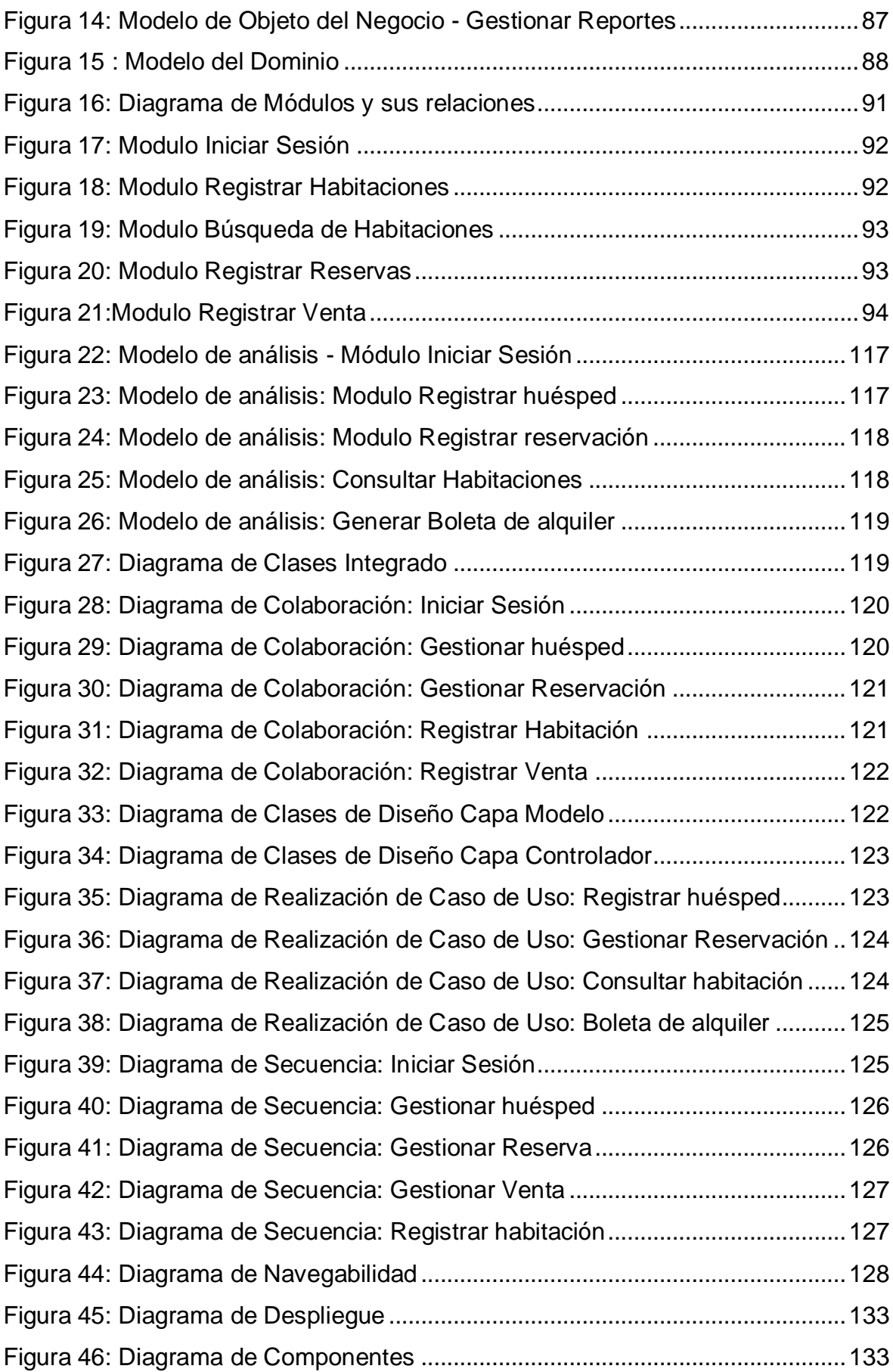

# **RESUMEN**

La presente Tesis involucra el desarrollo y la implementación de un Aplicativo Web para mejorar la Gestión hotelera en el Hostal Eros de la ciudad de Chimbote, la cual se desarrolló en el periodo de cuatro meses.

Esta se basó en el estudio y la aplicación de los conceptos de Gestión Hotelera, basados en la mejora del hostal, usando estos conceptos se plasmó en un Aplicativo web basándonos en el lenguaje de programación Java para una construcción del software y el uso de la Metodología RUP.

El tipo de investigación para esta tesis es aplicada, usando una población de 5 trabajadores de la empresa, la misma que se usó como muestra. Para es esta población e investigación se aplicó encuestas tabuladas, cronómetros y fichas bibliográficas.

Palabras Claves: Java - Metodología RUP – Gestión Hotelera

# **ABSTRACT**

This thesis involves the development and implementation of a Web Application to improve hotel management at the Hostal Eros in the city of Chimbote, which was developed in the period of four months.

This was based on the study and application of the concepts of Hotel Management, based on the improvement of the hostel, using these concepts was embodied in a Web Application based on the Java programming language for a software construction and the use of the Methodology RUP.

The type of research for this thesis is applied, using a population of 5 workers of the company, the same one that was used like sample. For this population and research was applied tabular surveys, chronometers and bibliographic records.

Keywords: Java - RUP Methodology - Hotel Management

# <span id="page-14-0"></span>**I.INTRODUCCION**

# <span id="page-15-0"></span>**1.1 REALIDAD PROBLEMÁTICA**

A nivel mundial existen muchas empresas se dedican a las producción de aplicaciones web para la gestión hotelera, las cuales centran sus objetivos en ahorrar costos, facilitar procesos y aumentar la productividad de una empresa, generalmente en lenguajes de programación como HTML, PHP, Javascript .NET, ASP y sistemas gestores de bases de datos, SQLServer, MySQL o PostgreSQL, tal es el caso de AdaptoHotel, RoomMaster, Logismic, en nuestro país empresas como: Gtec, Páginaswebec, también se dedican al desarrollo de software hotelero a medida, mientras que en nuestra provincia pocas son las empresas dedicadas a esta actividad.

El Hostal Eros se encuentra ubicado Jr. Drenaje Nº 662, Chimbote, es una empresa que se dedica al servicio de alojamientos, actualmente no cuenta con un sistema web para registro de huéspedes, en la ciudad de Chimbote, los pocos hostales que han hecho avances tecnológicos han preferido las reservaciones por internet, es así que los demás hostales tienen la misma problemática que el Hostal Eros, tanto en las reservaciones como el registro de los huéspedes.

El Hostal Eros tiene gran acogida en la ciudad, por esta razón es de gran importancia brindar un servicio de alta calidad a sus huéspedes y así alcanzar un gran nivel de competitividad con otros hoteles de la ciudad.

Las reservaciones tienen cierto inconveniente, ya que a veces se sufre de sobreventa y esto es causa de que el hotel pierda su clientela por su falta de seriedad.

Uno de los problemas que tiene el Hostal Eros es la pérdida de información, debido a que maneja archivos planos para el registro de huéspedes, reservaciones, búsqueda de reportes las cuales están propensas a deterioro y pérdida.

La desorganización de registros de hospedaje y reservaciones, es debido a que esta información es llenada de forma manual y al estar de esta manera no existe un orden o en muchos de los casos la letra es ilegible.

Para un buen servicio sería necesario realizar el registro de hospedaje y reservaciones en la menor cantidad de procesos ya que si continúan de esta manera los recepcionistas del Hostal Eros están perdiendo tiempo que podrían ocupar en otras actividades.

# <span id="page-16-0"></span>**1.2. TRABAJOS PREVIOS**

# <span id="page-16-1"></span>**1.2.1. NIVEL NACIONAL**

# **TITULO**

"SISTEMAS DE INFORMACION Y GESTION, DE LOS HOTELES DE 3 ESTRELLAS, DE LA CIUDAD DE PUNO, 2013" (Rodriguez, 2013)

# **AUTOR**

Rodríguez Oswaldo Jhonatan **FECHA**

2013

# **CONCLUSION**

En el siguiente estudio se muestra La implementación de la Aplicación Web dio la posibilidad a las personas encargadas de la administración del hotel, registrar con mayor rapidez y agilidad la información de los clientes y mantener una base de datos actualizada, aprovechando los recursos tecnológicos que dispone y el rendimiento del sistema.

# **CORRELACION**

Existe gran similitud entre esta investigación y la que se está realizando porque en ambos se realiza una automatización de los procesos hoteleros.

# **TITULO**

"EVALUACIÓN DE LA CALIDAD DEL SERVICIO DEL HOTEL "GIRASOLES HOTEL" DE LACIUDAD DE LIMA, UTILIZANDO ESTÁNDARES DERIVADOS DE LAS BUENAS PRÁCTICAS,EN EL AÑO 2015" (SACO HENDRIX, 2015)

# **AUTOR**

Gloria Jaqueline Saco Hendrix **FECHA**

2015

# **CONCLUSION**

La investigación fue de tipo cualitativo cuantitativo, de nivel descriptivo, con un diseño de caso único transversal. La Información presentada referente al hotel "Girasoles Hotel" fue obtenida a través de técnicas e instrumentos de investigación como la observación y la entrevista y la aplicación de cuestionarios. La recolección de datos se dio en tres etapas: La primera consistió en la entrevista a la gerente general de la empresa, quien proporcionó datos respecto a la historia, organización, oferta y demanda de la empresa; en la segunda etapa, se aplicaron los cuestionarios a todo el personal de la empresa con el fin de obtener un perfil del personal.

## **CORRELACION**

Existe gran similitud entre dichas investigaciones porque ambas se basan en referenciar la información a través de técnicas e instrumentos de investigación.

# <span id="page-17-0"></span>**1.2.2. NIVEL INTERNACIONAL**

# **TITULO**

APLICACIÓN WEB PARA LA GESTIÓN HOTELERA, EN EL HOTEL SIERRA NORTE DE LA CIUDAD DE IBARRA-ECUADOR (Posso Estévez, 2014)

# **AUTOR**

Posso Estévez, Jova Cristina

# **FECHA**

2014 **CONCLUSION** 

El proyecto se basa en la mejora de la administración de la empresa por medio de una página web, ya que se simplificara muchos problemas que ella tiene.

# **CORRELACION**

La presente investigación está dirigida a la gestión hotelera vía web, tiene relación con mi informe ya que ambos se basan en las reservas de alojamientos.

# **TITULO**

GESTIÓN ADMINISTRATIVA Y EL SERVICIO EN LOS HOTELES DE LA CIUDAD DE TULCÁN (Crucerira Merino, 2013)

# **AUTOR**

Crucerira Merino, Jackeline Elizabet **FECHA** 

2013

## **CONCLUSION**

Ofrece como resultado la propuesta de un modelo de gestión que visiona el buen trabajo de la empresa

# **CORRELACION**

La investigación se dirige a la reservas vía web y asegurar la estadía y facilitar el proceso, ya que ambos se basan en las mismas cosas.

# <span id="page-19-0"></span>**1.2.3. NIVEL LOCAL**

# **TITULO**

Modelamiento de un sistema de gestión para la sociedad Hotelera IRPE. S.A.C. (Palacios Gonzaga, 2015)

# **AUTOR**

Palacios Gonzaga, Máximo Junior

# **FECHA**

2015

# **CONCLUSION**

El proyecto se basa en la mejora de la gestión en el Hotel IRPE, se automatizara la empresa a través de reportes actualizados y funcionales

# **CORRELACION**

La presente investigación está dirigida a la gestión hotelera vía web, tiene relación con mi informe.

# <span id="page-19-1"></span>**1.3. TEORIAS RELACIONADAS AL TEMA**

# **1.3.1 Evolución de la Gestión Hotelera:**

El término administración hotelera se refiere a una amplia gama de ocupaciones y prácticas profesionales relacionadas con la administración de hoteles, complejos turísticos y otros alojamientos. De todas formas, este concepto ha sufrido una evolución drástica de tal manera que, si en una empresa de hotelería se implementa un modelo eficiente, es posible que mediante la misma se puede lograr el alcance de todos aquellos objetivos que se impone una empresa al momento de su constitución, especialmente cuando se coordinan los procesos actualizados mediante los cuales los responsables de la empresa hotelera toman las decisiones correspondientes que incluyen todas las actividades que se desarrollan en el hotel. La administración hotelera persigue dos importantes objetivos que poseen una prioridad diferente. Por ejemplo, el objetivo primario trata sobre la maximización de todas aquellas acciones que están en pro del bienestar económico de las personas propietarias de la empresa hotelera. (OSORIO, Alejandra, 2009)

- "El impacto de las Tecnologías de la Información (TI) en la calidad de servicio de los hoteles se ubicaría en la prestación de mejores servicios e innovación de otros, en la optimización de procesos que ayuden a la gestión hotelera y en la disminución de costos" (Martín ,1999).
- "Es comúnmente aceptado el hecho de que el turismo es una industria compleja en información, que necesita de tecnologías específicas que permitan su recolección, almacenamiento e interpretación de datos, y que el uso de dichas tecnologías llegan a generar efectos tales como el mejoramiento de la calidad, creación del valor para el cliente y sobre todo un incrementos en la productividad". (Figueroa y Talón 2006).

#### **1.3.2 Hoteles**

Los hoteles están normalmente, clasificados en categorías según el grado de confort, posicionamiento, el nivel de servicios que ofrecen. A nivel empresarial, al hotel se le puede considerar una empresa tradicional, se utiliza a menudo el término "industria hotelera" para definir al colectivo, su gestión se basa en el control de costes de producción y en la correcta organización de los recursos (habitaciones) disponibles, así como en una adecuada gestión de las tarifas, muchas veces basadas en cambios de temporada y en la negociación para el alojamiento de grupos de gente en oposición al alojamiento individual (Monografías.com, 2011).

#### **1.3.3 Reservaciones**

La reservación es una venta, por tanto, debe llevar un buen control y orden en su desarrollo, para que permita una buena trazabilidad y asegurarnos que las expectativas de nuestros clientes serán alcanzadas y mejor aún superadas.

Los pasos básicos para realizar una reservación son:

- Solicitud de reservaciones.- Es el momento en que se recibe la solicitud de habitaciones, en esta etapa el operador o recepcionista, ingresa todos los datos posibles dentro de la aplicación nombre, fecha de entrada y salida, tipo de habitación, cantidad de personas, tarifas, teléfono, e-mail, observaciones adicionales, tales como razón de viaje, persona discapacitada, etc.
- Verificación de disponibilidad.- En la aplicación web se debe verificar la disponibilidad de habitaciones, en caso de que no tengamos la habitación disponible, debemos ofrecer alternativas a nuestros clientes, lo importante es lograr la venta.
- Confirmación.- En este se asegura la reservación, para esto se envía al cliente las políticas de cancelación y reservaciones, además el tipo de habitación y tarifa, así como todas las observaciones que se consideren necesarias para que el cliente verifique su reservación. Además se debe considerar que una vez enviada la confirmación se debe aclarar cuando es una reservación garantizada o sin garantizar, y las políticas al respecto. (Foster, 2008)

## **1.3.5 Aplicación Web:**

Las aplicaciones web son populares debido a lo práctico del navegador web como cliente ligero, a la independencia del sistema operativo, así como a la facilidad para actualizar y mantener aplicaciones web sin distribuir e instalar software a miles de usuarios potenciales. Existen aplicaciones como los webmails, wikis, weblogs, tiendas en línea que son ejemplos bien conocidos de aplicaciones web.

Es importante mencionar que una página web puede contener elementos que permiten una comunicación activa entre el usuario y la información. Esto permite que el usuario acceda a los datos de modo

interactivo, gracias a que la página responderá a cada una de sus acciones, como por ejemplo rellenar y enviar formularios, participar en juegos diversos y acceder a gestores de base de datos de todo tipo. (Wikipedia.org, 2012)

Las aplicaciones web son populares debido a lo práctico del navegador web como cliente ligero, a la independencia del sistema operativo, así como a la facilidad para actualizar y el mantenimiento de aplicaciones web sin distribuir ni tampoco estar instalando el software a miles de usuarios potenciales.

Nos dice que un sistema de información realiza cuatro actividades básicas: entrada, almacenamiento, procesamiento y salida de información. (PERALTA, 2009)

**Entrada de información.-** Es el proceso mediante el cual el sistema de información toma los datos que requiere para procesar la información. Las entradas pueden ser manuales o automáticas.

**Almacenamiento de Información.-** Mediante esta propiedad el sistema puede recordar la información guardada, la misma que suele ser almacenada en estructuras de información denominadas archivos.

**Procesamiento de información.-** Es la capacidad del Sistema de Información para efectuar cálculos de acuerdo con una secuencia de operaciones preestablecida. Esta característica de los sistemas permite la transformación de datos fuente en información que puede ser utilizada para la toma de decisiones.

**Salida de Información.-** Esta característica le permite a un Sistema de Información para sacar la información procesada o bien datos de entrada al exterior. Las unidades típicas de salida son las impresoras, terminales, disquetes, cintas magnéticas, la voz, los graficadores y los plotters, entre otros. Es importante aclarar que la salida de un Sistema de Información puede constituir la entrada a otro Sistema de Información o módulo. (PERALTA, 2009)

#### **1.3.6 Arquitectura de tres capas**

La arquitectura de tres capas es un diseño reciente que introduce una capa intermedia en el proceso. Cada capa es un proceso separado y bien definido corriendo en plataformas separadas. En la arquitectura tradicional de tres capas se instala una interfaz de usuario en la computadora del usuario final. La arquitectura basada en Web transforma la interfaz de búsqueda existente en la interfaz del usuario final.

<span id="page-23-0"></span>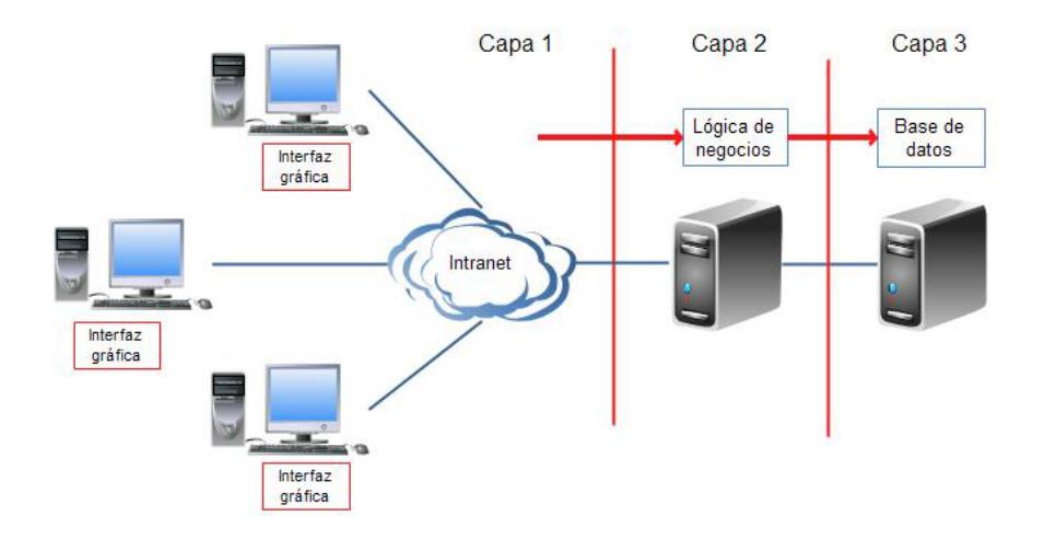

#### **Figura 1: Arquitectura en Capas**

Fuente : (PERALTA, 2009)

#### **Las ventajas de la arquitectura en tres capas son:**

• Las llamadas de la interfaz del usuario en la estación de trabajo, al servidor de capa intermedia, son más flexibles que en el diseño de dos capas, ya que la estación solo necesita transferir parámetros a la capa intermedia.

• Con la arquitectura de tres capas, la interfaz del cliente no es requerida para comprender o comunicarse con el receptor de los datos. Por lo tanto, esa estructura de los datos puede ser modificada sin cambiar la interfaz del usuario en la PC.

• El código de la capa intermedia puede ser reutilizado por múltiples aplicaciones si está diseñado en formato modular.

• La separación de roles en tres capas, hace más fácil reemplazar o modificar una capa sin afectar a los módulos restantes.

#### **Las desventajas de la arquitectura en tres capas son:**

• Los ambientes de tres capas pueden incrementar el tráfico en la red y requiere más balance de carga u tolerancia a las fallas.

• Los exploradores actuales no son todos iguales. La estandarización entre diferentes proveedores ha sido lenta en desarrollarse. Muchas organizaciones son forzadas a escoger uno en lugar de otro, mientras que cada uno ofrece sus propias y distintas ventajas.

#### **Modelo Vista Controlador (MVC)**

Es un patrón de arquitectura de software que separa los datos de una aplicación, la interfaz de usuario, y la lógica de negocio en tres componentes distintos. El patrón de llamada y retorno MVC, se ve frecuentemente en aplicaciones web, donde la vista es la página HTML y el código que provee de datos dinámicos a la página. El modelo es el Sistema de Gestión de Base de Datos y la Lógica de negocio, y el controlador es el responsable de recibir los eventos de entrada desde la vista.

El Modelo es responsable de:

• Acceder a la capa de almacenamiento de datos. Lo ideal es que el modelo sea independiente del sistema de almacenamiento.

- Define las reglas de negocio (la funcionalidad del sistema).
- Lleva un registro de las vistas y controladores del sistema.

• Si estamos ante un modelo activo, notificará a las vistas los cambios que en los datos pueda producir un agente externo.

#### **Figura 2: Modelo Vista Controlador**

<span id="page-25-0"></span>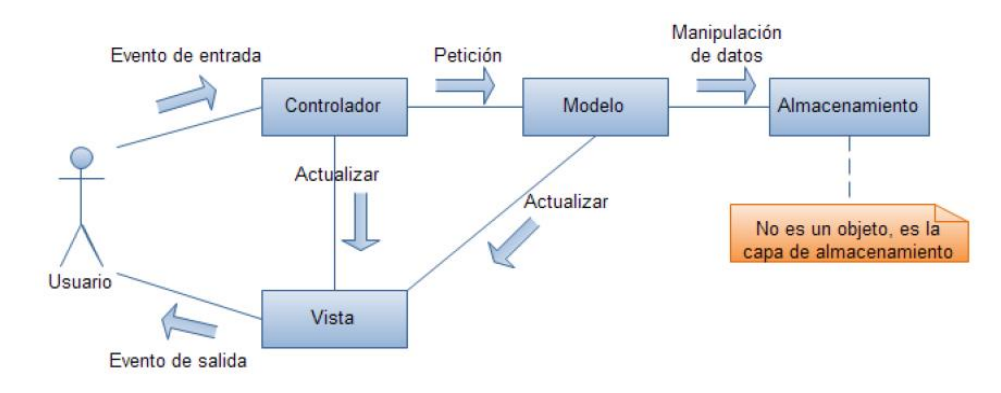

Fuente: (Mitecnológico.com, 2011)

#### **1.3.7 Metodología RUP**

El Proceso Unificado Racional, Rational Unified Process en inglés, y sus siglas RUP, es un proceso de desarrollo de software y junto con el Lenguaje Unificado de Modelado UML, constituye la metodología estándar más utilizada para el análisis, implementación y documentación de sistemas orientados a objetos. El RUP no es un sistema con pasos firmemente establecidos, sino que trata de un conjunto de metodologías adaptables al contexto y necesidades de cada organización, donde el software es organizado como una colección de unidades atómicas llamados objetos, constituidos por datos y funciones, que interactúan entre sí. RUP es un proceso para el desarrollo de un proyecto de un software que define claramente quien, cómo, cuándo y qué debe hacerse en el proyecto (Resource, 2013)

#### **Fases de la Metodología RUP**

La metodología consta de cuatro fases:

#### **Fase de concepción**

Esta fase tiene como propósito definir y acordar el alcance del proyecto con los patrocinadores, identificar los riesgos potenciales asociados al proyecto, Proponer una visión muy general de la arquitectura de software y producir el plan de las fases y el de iteraciones.

#### **Fase de elaboración.**

En la fase de elaboración se seleccionan los casos de uso que permiten definir la arquitectura base del sistema y se desarrollaran en esta fase, se realiza la especificación de los casos de uso seleccionados y el primer análisis del dominio del problema, se diseña la solución preliminar.

#### **Fase de construcción.**

El propósito de esta fase es completar la funcionalidad del sistema, para ello se deben clarificar los requerimientos pendientes, administrar los cambios de acuerdo a las evaluaciones realizados por los usuarios y se realizan las mejoras para el proyecto.

#### **Fase de transición.**

El propósito de esta fase es asegurar que el software esté disponible para los usuarios finales, ajustar los errores y defectos encontrados en las pruebas de aceptación, capacitar a los usuarios y proveer el soporte técnico necesario. Se debe verificar que el producto cumpla con las especificaciones entregadas por las personas involucradas en el proyecto (Zaragoza, 2010)

#### **1.3.8 LENGUAJE JAVA:**

Como cualquier lenguaje de programación, el lenguaje Java tiene su propia estructura, reglas de sintaxis y paradigma de programación. El paradigma de programación del lenguaje Java se basa en el concepto de programación orientada a objetos (OOP), que las funciones del lenguaje soportan.

El lenguaje Java es un derivado del lenguaje C, por lo que sus reglas de sintaxis se parecen mucho a C: por ejemplo, los bloques de códigos se modularizan en métodos y se delimitan con llaves ({ y }) y las variables se declaran antes de que se usen.

Estructuralmente, el lenguaje Java comienza con paquetes. Un paquete es el mecanismo de espacio de nombres del lenguaje Java. Dentro de los paquetes se encuentran las clases y dentro de las clases se encuentran métodos, variables, constantes, entre otros. En este tutorial, aprenderá acerca de las partes del lenguaje Java.

#### **El compilador Java**

Cuando usted programa para la plataforma Java, escribe el código de origen en archivos .java y luego los compila. El compilador verifica su código con las reglas de sintaxis del lenguaje, luego escribe los códigos byte en archivos .class. Los códigos byte son instrucciones estándar destinadas a ejecutarse en una Java Virtual Machine (JVM). Al agregar este nivel de abstracción, el compilador Java difiere de los otros compiladores de lenguaje, que escriben instrucciones apropiadas para el chipset de la CPU en el que el programa se ejecutará.

#### **1.3.9 FRAMEWORK**

En cuanto al lado cliente encontramos frameworks para el desarrollo de diversas aplicaciones, tales como: aplicaciones médicas, para desarrollo de juegos, para visión por computador y para cualquier ámbito que pueda necesitar.

El termino framework, nos hace referencia a una estructura de software personalizable para poder desarrollar aplicaciones de una manera fácil y rápida . (SALAZAR CUADRADO, 2015).

Entre el más moderno por el lado cliente tenemos a Bootstrap 3 originalmente creado por un diseñador y un desarrollador de Twitter, Bootstrap se ha convertido en uno de los marcos frontales más populares en los proyectos de código abierto a nivel mundial. Bootstrap 3 tiene un enfoque a darle prioridad al diseño para móviles y de ese punto escalar hasta el diseño del ordenador.

Los beneficios de utilizar este framework es que da la posibilidad de heredar clases CSS3 bien definidas, no tomará demasiado tiempo programar los media query para la formación de los display puesto que ya

vienen completamente programados; así mismo heredaremos funciones jquery para la ejecución de ciertos eventos que el diseñador y desarrollador utilizarán.

Este framework nos ahorra gran tiempo de diseño puesto que no debemos crear múltiples interfaces para cada tamaño de pantalla (SALAZAR CUADRADO, 2015).

#### **1.3.10 BOOTSTRAP (framework)**

Bootstrap es un framework o conjunto de herramientas de Código abierto para diseño de sitios y aplicaciones web. Contiene plantillas de diseño con tipografía, formularios, botones, cuadros, menús de navegación y otros elementos de diseño basado en HTML y CSS, así como, extensiones de JavaScript opcionales adicionales.

Bootstrap tiene un soporte relativamente incompleto para HTML5 y CSS 3, pero es compatible con la mayoría de los navegadores web. La información básica de compatibilidad de sitios web o aplicaciones está disponible para todos los dispositivos y navegadores. Existe un concepto de compatibilidad parcial que hace disponible la información básica de un sitio web para todos los dispositivos y navegadores. Por ejemplo, las propiedades introducidas en CSS3 para las esquinas redondeadas, gradientes y sombras son usadas por Bootstrap a pesar de la falta de soporte de navegadores antiguos. Esto extiende la funcionalidad de la herramienta, pero no es requerida para su uso.

Desde la versión 2.0 también soporta diseños sensibles. Esto significa que el diseño gráfico de la página se ajusta dinámicamente, tomando en cuenta las características del dispositivo usado (Computadoras, tabletas, teléfonos móviles).

Bootstrap es de código abierto y está disponible en GitHub. Los desarrolladores están motivados a participar en el proyecto y a hacer sus propias contribuciones a la plataforma

#### **1.3.9 MYSQL:**

Una de las características más interesantes de MySQL es que permite recurrir a bases de datos multiusuario a través de la web y en diferentes lenguajes de programación que se adaptan a diferentes necesidades y requerimientos. Por otro lado, MySQL es conocida por desarrollar alta velocidad en la búsqueda de datos e información, a diferencia de sistemas anteriores. Las plataformas que utiliza son de variado tipo y entre ellas podemos mencionar LAMP, MAMP, SAMP, BAMP y WAMP (aplicables a Mac, Windows, Linux, BSD, Open Solaris, Perl y Phyton entre otras).

Se están estudiando y desarrollando nuevas versiones de MySQL que buscan presentar mejoras y avances para permitir un mejor desempeño en toda aquella actividad que requiera el uso de bases de datos relacionales.

# **1.3.11 TIPOS DE SITIOS WEB**

**Personales:** como su nombre lo dice, son sitios web donde se expresan las temáticas de una persona o en su defecto la temática de un grupo.

**Blog:** Se le conoce normalmente como bitácoras, donde se publican artículos referentes a un segmento de mercado.

**Foros:** Son sitio web de debate o dialogo, donde se hacen preguntas y entre los miembros se responden.

**E-commerce:** Son los sitios dedicados a la venta de productos y/o servicios, normalmente conocidos como tiendas online.

**Directorios:** Se podría decir que son como catálogos virtuales, que muestran hipervínculos hacia otras páginas web.

**Institucionales o corporativas:** Son los sitios construidos para dar una proyección de marca en particular.

**Spam:** So los sitios que se construyen para posicionar otros sitios, su información carece de valor. (CARLOS, 2014)

## <span id="page-30-0"></span>**1.4. FORMULACION DEL PROBLEMA**

¿Cómo influye la aplicación web en la mejora de la gestión hotelera en el Hostal Eros?

# <span id="page-30-1"></span>**1.5. JUSTIFICACION DEL ESTUDIO**

#### <span id="page-30-2"></span>**1.5.1. JUSTIFICACION TECNOLOGICA**

Actualmente la empresa cuenta con TI, pero no se usa en su máxima totalidad, con la mejora e implementación de nuevas características a la aplicación web, en el hostal se podrá ampliar el uso adecuado a través de sus tecnologías de información

#### <span id="page-30-3"></span>**1.5.2 JUSTIFICACION ECONÓMICA**

Para el presente trabajo de investigación más que una inversión económica será financiada por una capacidad cognitiva y recolección de datos e información ya que la mayor parte del problema es basada en análisis y contrastación de información y documentación.

# <span id="page-30-4"></span>**1.5.3. JUSTIFICACION OPERATIVA**

La aplicación web permitirá el mejor resultado en el hostal, la solución será administrar la página web, teniendo en cuenta que el administrador está dispuesto a colaborar con el trabajo de investigación, ayudando a ver los objetivos de la empresa.

# <span id="page-31-0"></span>**1.5.4. JUSTIFICACION SOCIAL**

Una vez culminado el proyecto de investigación, lograra permitir a la institución poder dar y lograr un mejor servicio, teniendo confianza y seguridad.

# <span id="page-31-1"></span>**1.5.5. JUSTIFICACIÓN ACADÉMICA:**

La Universidad Cesar Vallejo exige a los estudiantes del X ciclo, la elaboración de trabajo de investigación que justifique los conocimientos adquiridos y la aplicación de estos.

Para cumplir con este cometido se plantea desarrollar una Aplicación Web para mejorar la Gestión Hotelera en el Hostal Eros – Chimbote.

## <span id="page-31-2"></span>**1.6. HIPOTESIS**

Con la implementación de la aplicación web se mejorara la gestión hotelera del hostal Eros

# <span id="page-31-3"></span>**1.7. OBJETIVOS**

## <span id="page-31-4"></span>**1.7.1. GENERAL**

Desarrollar la aplicación web para la mejora de la gestión hotelera en el hostal Eros – Chimbote

# <span id="page-31-5"></span>**1.7.2. ESPECIFICOS**

- Reducir el tiempo de registro del huésped
- Reducir el tiempo de búsqueda de habitaciones y huéspedes
- Reducir el tiempo de generación de reportes
- Incrementar el nivel de satisfacción de los trabajadores

# <span id="page-32-0"></span>**II.METODO**

# <span id="page-33-0"></span>**2.1. DISEÑO DE INVESTIGACION**

El diseño de la investigación a realizar es aplicativo porque está enfocado hacia un objetivo de estudio en particular y porque permite la aplicación de metodologías para desarrollar esta investigación y también es descriptiva porque se describirá el desarrollo del software basado en la metodología RUP desde la Fase Incepción hasta la Fase de Transición usando los diagramas UML.

# <span id="page-33-1"></span>**2.1.2. TIPO DE INVESTIGACION**

Se utilizó el método PreTest- PostTest porque se mide un antes y un después:

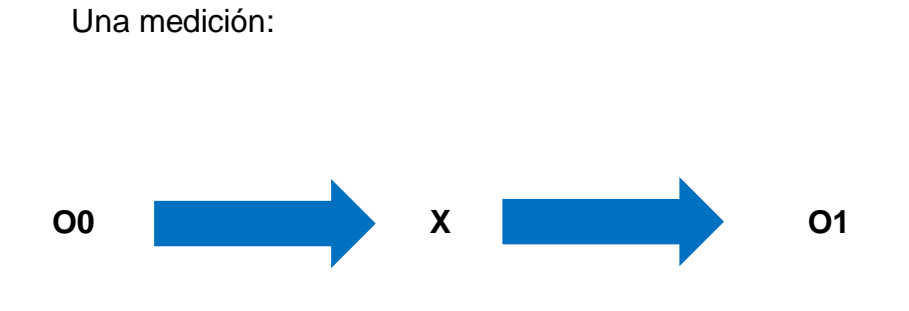

**O0:** Variable dependiente antes de desarrollar la aplicación Web

**X:** Variable independiente de la aplicación Web

**O1:** Variable dependiente después del desarrollo de la aplicación Web

# <span id="page-34-0"></span>**2.3. VARIABLES Y OPERACIONALIZACIÓN**

# <span id="page-34-1"></span>**2.3.1. VARIABLE INDEPENDIENTE**

 $X =$  Aplicación web

# <span id="page-34-2"></span>**2.3.2. VARIABLE DEPENDIENTE**

Y = Gestión hotelera

# **2.3.3 OPERACIONALIZACIÓN DE VARIABLES**

# **Tabla 1: Operacionalizacion de Variables**

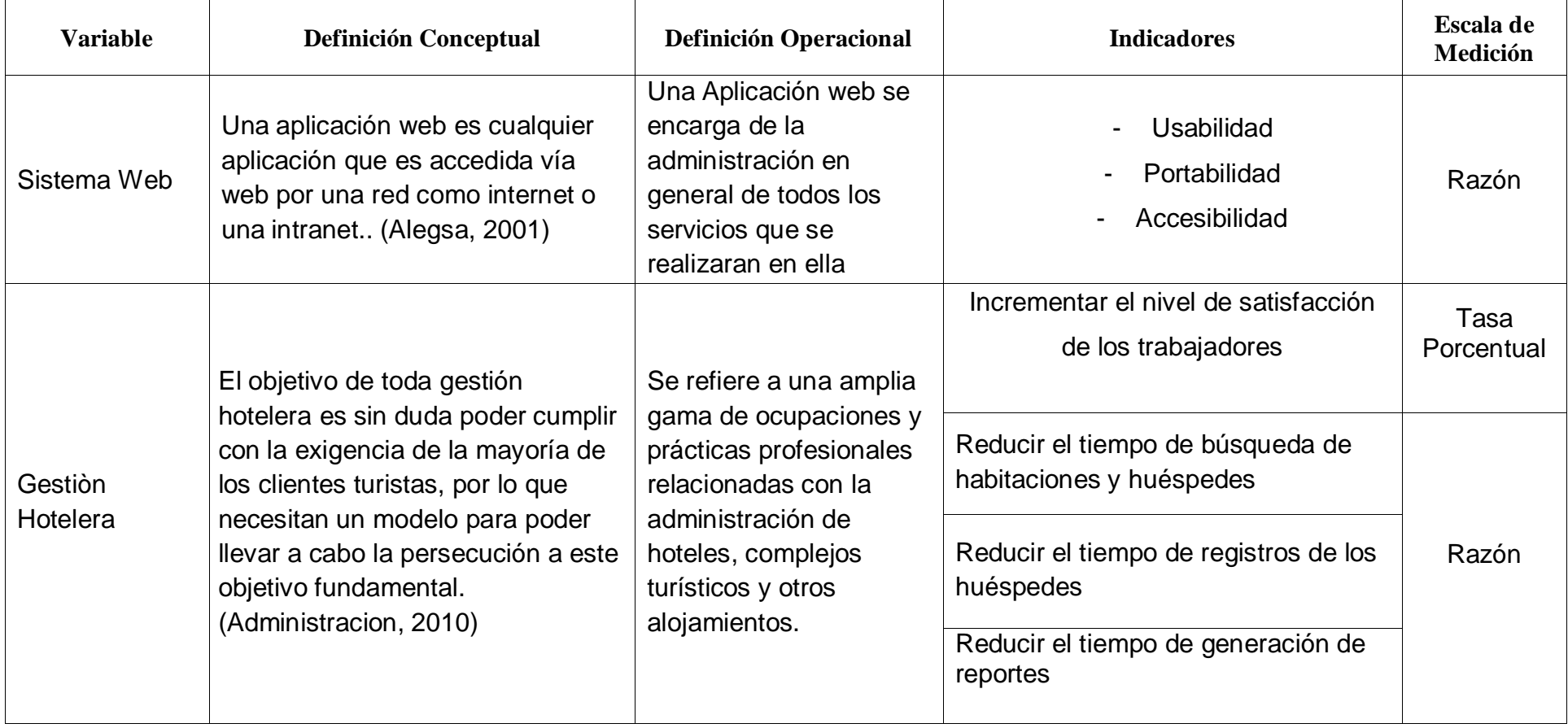

<span id="page-35-1"></span><span id="page-35-0"></span>**FUENTE:** SE OBTUVO DEL PUNTO 2.2 DEL PRESENTE PROYECTO DE INVESTIGACION **ELABORACION**: PROPIA
## **INDICADORES**

## **Tabla 2 :Indicadores**

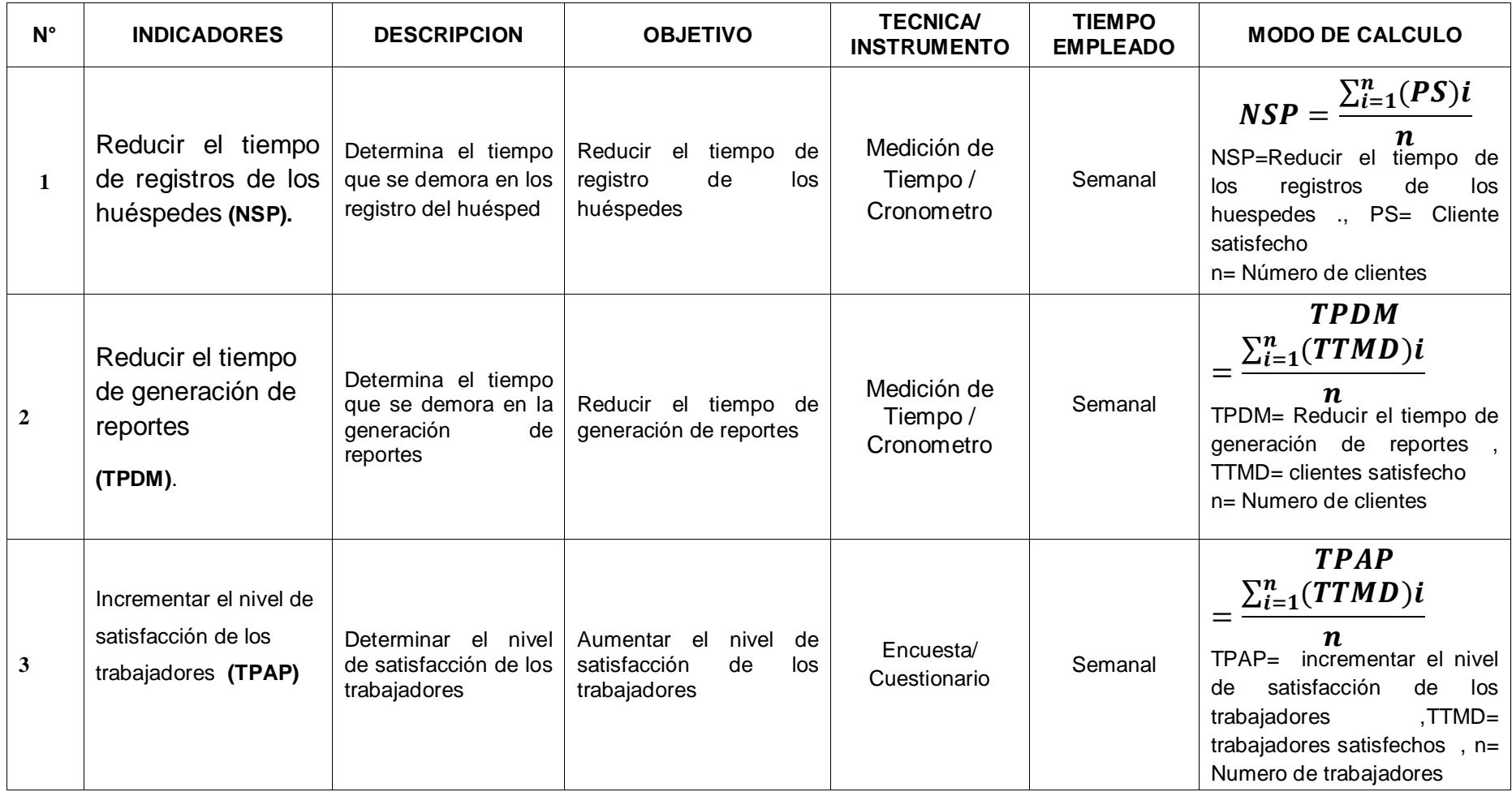

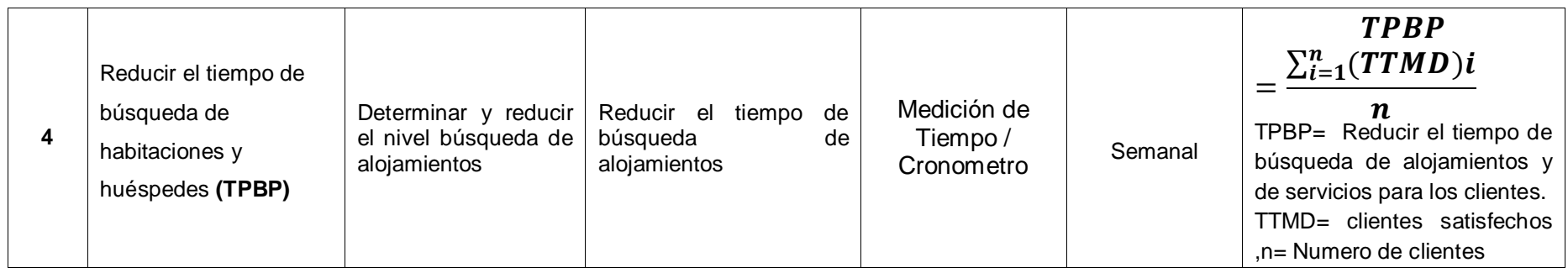

**FUENTE:** SE OBTUVO DE LA OPERACIONALIZACIÓN DE VARIABLES DEL PRESENTE PROYECTO DE INVESTIGACIÓN **ELABORACION:** PROPIA

## **2.4POBLACION Y MUESTRA**

#### **2.4.1 POBLACION**

Para determinar la población se realizara un conteo diario y registro de los clientes que se alojan en el hotel y se determinara que las personas que semanalmente solicitan servicios de alojamiento. Asimismo, se tomara en cuenta al administrador del hotel: El y recepcionista a quienes se les realizara una entrevista.

#### **2.4.1.1 PARA INDICADORES CUALITATIVOS:**

## **a) Incrementar el Nivel de Satisfacción de los Trabajadores del Hostal Eros**

La población como objeto de estudio está conformada por el personal encargado del servicio que brinda el Hostal a los diferente tipos de huéspedes que ingresan al hostal.

| N° | <b>Descripción</b>             | <b>Sub Total</b> |
|----|--------------------------------|------------------|
|    | Administrator                  |                  |
| 2  | Encargado                      |                  |
| 3  | Encargado del recepcionamiento |                  |
|    | <b>TOTAL</b>                   |                  |

**Tabla 3: De Población**

Elaboración: Propia

## **2.4.1.2 PARA INDICADORES CUANTITATIVOS**

#### **a) Reducir el Tiempo de Registros del huésped**

Actualmente la cantidad de registros de un huésped que se realiza en el hostal es de 31 huéspedes. **NTRI**=31 al día

## **b) Reducir el Tiempo en la Búsqueda de habitaciones y huéspedes**

Actualmente en el hostal, para la búsqueda de información de habitaciones y servicios se solicita el historial de dicho huésped **NRBI**= **NTBI NRBI**=31

#### **c) Reducir el Tiempo de Generación de Reportes**

En el hostal se generan reportes de huéspedes. Generando un total de 31 reportes al mes. **NGR**=31\* 4 **NGR**=124

#### **2.3.2 MUESTRA**

Debido al tamaño de la población de personas que requieren servicios de alojamiento, se determinó la necesidad de obtener una muestra para la recolección de información, mediante la siguiente fórmula:

#### **a) Para población(N) desconocida.**

#### **Ecuación 1: Muestra para Población Desconocida**

$$
n = \frac{Z^2 pq}{E^2}
$$

Donde:

- n: Tamaño de la Muestra
- z: 1.96 (95% de confianza) Distribución Normal.
- p: Proporción de positivos (0.5)
- q: Proporción de negativos (0.5)
- E: Precisión de la Estimación

#### **b) Para la Población(N) Conocida.**

#### <span id="page-40-0"></span>**Ecuación 2: Muestra para Población Conocida**

$$
n = \frac{NZ^2pq}{(N-1)E^2 + Z^2pq}
$$

Donde:

N: Tamaño de la Población.

n: Tamaño de la Muestra.

z: 1.96(95% de confianza) Distribución Normal

p: Probabilidad de Éxito (0.5).

q: Probabilidad de Fracaso (0.5).

E: Error máximo que se tolera en las mediciones (0.05)

#### **c) Para Ajustar la Muestra (n')**

#### **Ecuación 3: Ajuste de Muestra**

$$
n' = \frac{n}{1 + \frac{n}{N}}
$$

Donde:

n': Valor de Muestra Ajena.

n: Valor de la Muestra Estimada.

N: Población Muestral.

**Nota:** Se aplica cuando se conoce la población (n) y si n >80 caso contrario no se ajusta es decir si n ≤ 80.

#### **2.4.2.1. Para Indicadores Cualitativos**

**a) Incrementar el Nivel de Satisfacción de los Trabajadores del Hostal Eros** 

Como: **NNST** ≤ 80. Entonces:  $N_{\text{NST}} = n_{\text{NST}} = 5$  $n_{\text{NST}} = 5$ 

#### **2.4.1.2. Para Indicadores Cuantitativos**

**a) Reducir el Tiempo de Registros del Huésped**

Como: **NTRI** ≤ 80 Entonces: **NTRI**= **nTRI**=31  $n_{TR} = 30$ 

## **b) Reducir el Tiempo Promedio en la Búsqueda de Habitaciones y huéspedes**

Como:  $N_{RSR} \leq 80$ Entonces:  $N_{BI} = n_{BI} = 31$  $N_{\text{BI}} = 31$ 

## **c) Reducir el Tiempo de generación de Reportes**

Como: **NGR** > 80, se aplica la *[Ecuación 2: Muestra para](#page-40-0)  [Población Conocida](#page-40-0)* **NGR**=31

## **2.4 TECNICAS E INSTRUMENTOS DE RECOLECCION DE DATOS, VALIDEZ Y CONFIABILIDAD**

## **2.4.1 TECNICAS**

En la presente investigación los instrumentos y técnicas empleados para el levantamiento de la información son:

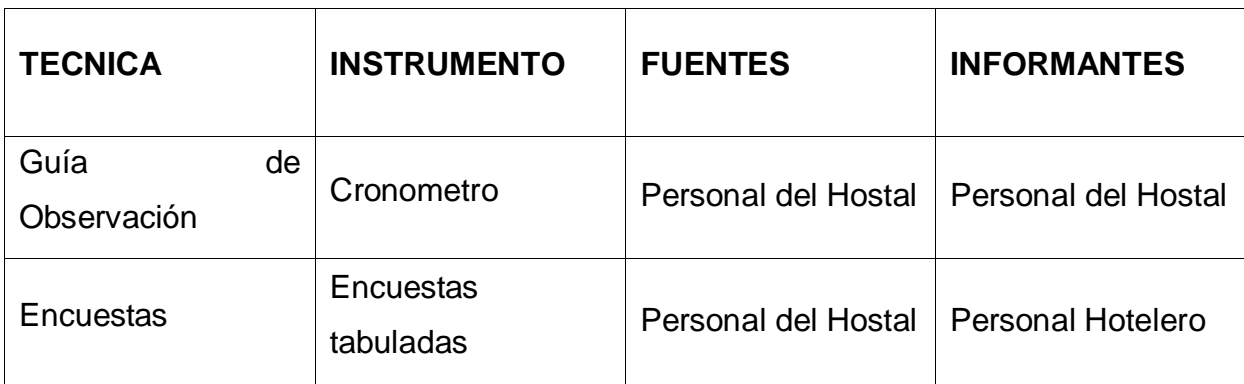

## **Tabla 4: Técnica e instrumentos de recolección de datos**

**FUENTE: PROPIA ELABORACIÓN**: PROPIA

## **2.4.1.1 ENCUESTA**

En base a la muestra obtenida se diseñó y aplicó una encuesta a los trabajadores y encargados del alojamiento con la finalidad de conocer la opinión que tenían con relación a los servicios y forma de gestión de los procesos hoteleros.

Encuesta dirigida a los trabajadores del hostal

## **2.4.1.2 OBSERVACION**

Se observa con la suspicacia de ver cómo se desarrollan los procesos y así poder medir el tiempo que se toma en el proceso

## **2.4.2. VALIDACIÓN Y CONFIABILIDAD DEL INSTRUMENTO**

#### **Juicio de experto.**

Se tomaron en cuenta la opinión de expertos en el tema que se desarrollará para poder dar validez al instrumento que se utilizó para la recolección de datos del proyecto.

#### **Alpha de Cron Bach.**

Se utilizaron el Alpha de Cron Bach para comprobar la fiabilidad de la escala de medición utilizada en el instrumento de recolección de datos a emplear en el proyecto.

#### **2.5 METODOS Y ANALISIS DE DATOS:**

Para el análisis estadístico de los resultados se aplicará las siguientes pruebas estadísticas y estadígrafos:

#### **Ecuación 4: Desviación Estándar**

$$
s = \sqrt{\frac{\sum_{i=1}^{n} (X_i - \bar{X})^2}{n-1}}
$$

 $\bar{X} =$  $\sum_{i=1}^n X_i$  $i=1$  $\boldsymbol{n}$ **Ecuación 5: Media Aritmética**

**Ecuación 6: Varianza**

$$
s^{2} = \frac{\sum_{i=1}^{n} (X_{i} - \bar{X})^{2}}{n-1}
$$

Para el procesamiento y análisis de datos se utilizará las siguientes pruebas:

#### **T-Student.**

Se utilizará esta distribución para comparar las medias de dos muestras de igual población, ya que surge de un problema real y se aplicará cuando la muestra sea menor o igual a 30.

## **Prueba Z.**

Aplicaremos esta prueba estadística cuando el número de las muestras sea mayor a 30 y nos ayudará a comparar las 2 medias muestrales.

## **2.5. ASPECTOS ÉTICOS**

La veracidad: La información que corrobora esta investigación fue citada con autenticidad, respetando la propiedad intelectual a lo largo de la construcción de este trabajo de investigación

Respeto a la Autonomía: Se tomó en cuenta los consentimientos previos de las personas que participaron para poder aplicar los instrumentos de evaluación.

El presente proyecto de investigación está sujeto a los lineamientos establecidos por la Universidad César Vallejo, de igual forma se hace inca pie que los derechos de terceros se mencionan y se tomaron en consideración para enriquecer el proyecto.

# **III.RESULTADOS**

## **1.1. Cálculo para hallar el Tiempo Registros de los huéspedes (TRD)**

## **a. Definición de Variables**

TRDA: Tiempo de Registros de los huéspedes antes de la implementación del Sistema Web

TRDD: Tiempo de Registros de los huéspedes después de la implementación del Sistema Web

Hipótesis Estadísticas

Hipótesis nula (H<sub>0</sub>): El tiempo de Registros de los huéspedes con el sistema actual, es menor que el Tiempo de Registros de los huéspedes con el sistema propuesto.

 $H_0 = TRD_A - TRD_D < 0$ 

Hipótesis Alternativa (Ha): El Tiempo de Registros de los huéspedes con el sistema actual, es mayor que el Tiempo de Registros de los huéspedes con el sistema propuesto.

 $H_0 = TRD_A - TRD_D \ge 0$ 

**b.** Nivel de Significancia:

El nivel de significancia (α) escogido para la prueba de hipótesis es del 5%. Por lo tanto el nivel de confianza (1-α=0.95) será 95% y por lo cual según la tabla de distribución normal

 $Z_α = 1.645$ 

**c.** Datos Tabulados

Para calcular el tiempo promedio de Registros del huésped se ha estimado una muestra de 30 observaciones

|                      | N  | Mínimo | Máximo | Suma    | Media | Desviación<br>estándar |
|----------------------|----|--------|--------|---------|-------|------------------------|
| Sistema Actual       | 31 | 300    | 720    | 14887.8 | 483   |                        |
| Sistema<br>Propuesto | 31 | 10     | 18     | 408.02  | 14    |                        |
| N válido (por        | 31 |        |        |         |       |                        |
| lista)               |    |        |        |         |       |                        |

**Tabla 5: Estadística descriptiva TRD**

ELABORACIÓN: Excel

Tiempo Promedio de Registro de huésped con el Sistema Actual

Reemplazando los valores obtenidos y calculados en el . Registro de Huéspedes, se obtiene:

$$
\overline{TRH_A} = \frac{14887.8}{31} = 496.26
$$

Tiempo Promedio de Registro de huésped con el Sistema Propuesto Reemplazando los valores obtenidos y calculados en el Registro de huésped, se obtiene:

$$
\overline{TRD_D} = \frac{408.2}{31} = 13.6066
$$

Varianza del Tiempo de Registro de huésped con el Sistema Actual

Reemplazando los Valores del Total de  $(TRD_A)$ , se obtiene:  $\left( TRD_{A}\right)$ 

$$
\delta_A^2 = \frac{350476.812}{31} = 11682.5604
$$

Varianza del Tiempo de Registro de huésped con el Sistema Propuesto

Reemplazando los Valores del Total de  $(TRD<sub>D</sub>)$ , se obtiene:  $\left( TRD_{D}\right)$ 

$$
\delta_D^2 = \frac{145.0504}{31} = 4.8350
$$

Reemplazando en fórmula:

$$
Z = \frac{\overline{TRD_A} - \overline{TRD_D}}{\sqrt{\frac{\delta_A^2}{n} + \frac{\delta_D^2}{n}}}
$$

$$
Z = \frac{741.6094 - 9.5862}{\sqrt{\frac{3123.4994}{31} + \frac{8.1148}{31}}} = 24.4553
$$

**Figura 3: Zona de Aceptación y Rechazo para el Tiempo de Registrar Huésped**

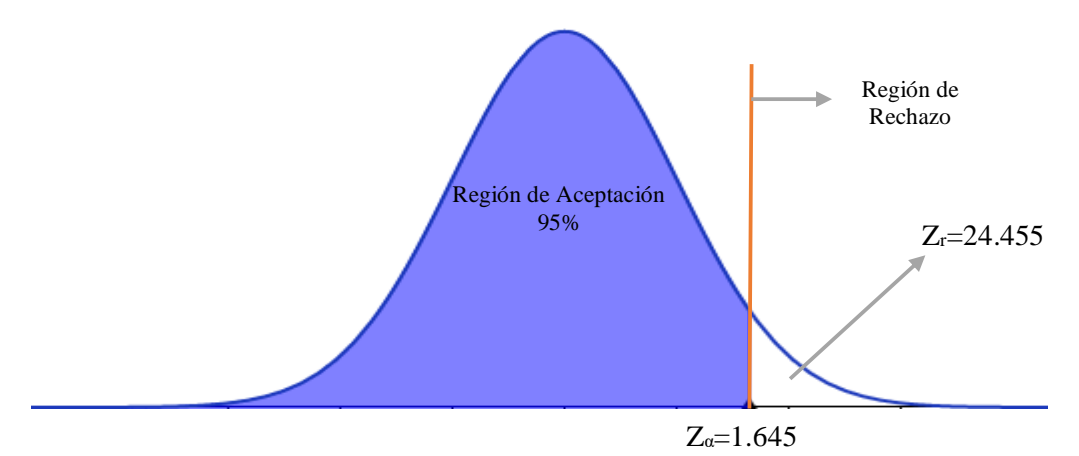

FUENTE: Tabla 5 ELABORACIÓN: Propia

## **Conclusión:**

Puesto que Z=24.46 (Z calculado) > Z<sub>a</sub> =1.645 (Z tabulado) y estando este valor en la región de rechazo, se concluye que:

Se rechaza H<sub>0</sub> y H<sub>a</sub> es aceptada, por lo tanto, el tiempo promedio de Registrar los huéspedes es menor con el sistema propuesto que con la aplicación actual, con un nivel de error= 5% (α=0.05) y un nivel de confianza del 95%.

## **1.2. Cálculo para hallar el Tiempo de Búsqueda Habitaciones (TBH)**

**a.** Definición de Variables

TBIH A: Tiempo de Búsqueda de habitaciones antes de la implementación del Sistema Web

TBIH D: Tiempo de Búsqueda de habitaciones después de la implementación del Sistema Web

## **b. Hipótesis Estadísticas**

Hipótesis nula (H0): El Tiempo de Búsqueda habitaciones con el sistema actual, es menor que el Tiempo de Búsqueda de habitaciones con el sistema propuesto.

 $H_0 = TBIH_A - TBIH_D < 0$ 

Hipótesis Alternativa (Ha): El Tiempo de Búsqueda de habitaciones con el sistema actual, es mayor que el Tiempo de Búsqueda de habitaciones con el sistema propuesto.

 $H_0 = TBIH_A - TBIH_D \geq 0$ 

**c.** Nivel de Significancia:

El nivel de significancia (α) escogido para la prueba de hipótesis es del 5%. Por lo tanto el nivel de confianza (1-α=0.95) será 95% y por lo cual según la tabla de distribución normal

 $Z_α = 1.645$ 

## **d. Datos Tabulados**

Para calcular el Tiempo de Búsqueda de habitaciones se ha estimado una muestra de 30 observaciones de tiempo en segundos

<span id="page-49-0"></span>

|                         | N  | Mínimo | Máximo | Suma   | Media | Desviación<br>estándar |
|-------------------------|----|--------|--------|--------|-------|------------------------|
| Sistema Actual          | 31 | 210    | 372    | 8368.8 | 285   |                        |
| Sistema<br>Propuesto    | 31 | 2.3    | 5.6    | 122.83 |       |                        |
| N válido (por<br>lista) | 31 |        |        |        |       |                        |

**Tabla 6: Estadísticos descriptivos de TBID:**

ELABORACIÓN: Excel

Tiempo Promedio de Búsqueda de habitaciones con el Sistema Actual Reemplazando los valores obtenidos y calculados en el, se obtiene:

$$
\overline{TBID_A} = \frac{8368.8}{31} = 278.96
$$

Tiempo Promedio de Búsqueda de habitaciones con el Sistema Propuesto Reemplazando los valores obtenidos y calculados en el . la Búsqueda de habitaciones, se obtiene:

$$
\overline{TBID_D} = \frac{122.83}{31} = 4.0943
$$

Varianza del Tiempo de Búsqueda de habitaciones con el Sistema Actual

Reemplazando los Valores del Total de  $(TBID_A$ , se obtiene:  $(TBID_A$ 

$$
\delta_A^2 = \frac{55736.592}{31} = 1857.886
$$

Varianza del Tiempo de Búsqueda de habitaciones con el Sistema Propuesto

Reemplazando los Valores del Total de  $(TBID<sub>D</sub>)$ , se obtiene:  $(TBID<sub>D</sub>)$ 

$$
\delta_D^2 = \frac{24.7739}{31} = 0.8257
$$

Reemplazando en fórmula:

$$
Z = \frac{\overline{TBID_A} - \overline{TBID_D}}{\sqrt{\frac{\delta_A^2}{n} + \frac{\delta_D^2}{n}}}
$$

$$
Z = \frac{699.0905 - 9.1088}{\sqrt{\frac{10263.7412}{31} + \frac{6.8820}{31}}} = 34.9201
$$

#### **Figura 4: Zona de Aceptación y Rechazo para el Tiempo de Búsqueda de habitaciones**

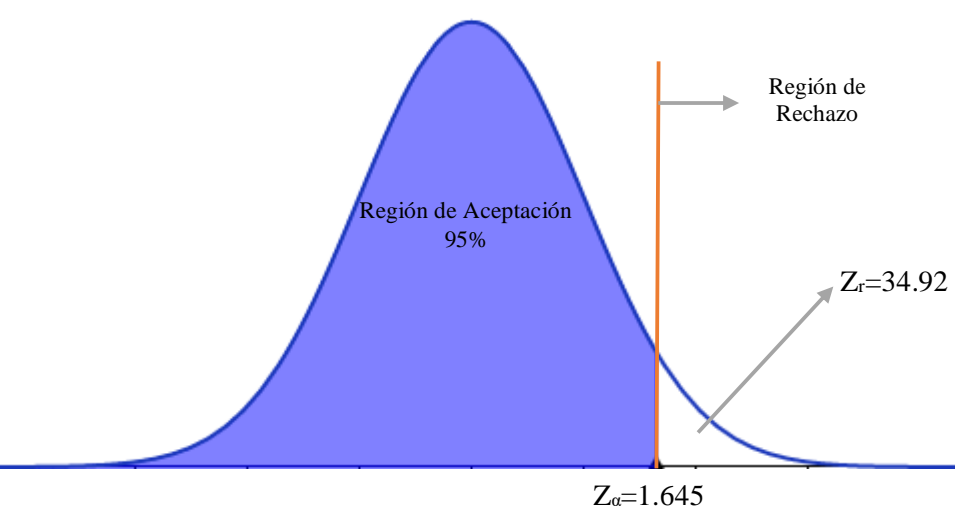

## FUENTE: *[Tabla 6](#page-49-0)* ELABORACIÓN: Propia

## **Conclusión:**

Puesto que Z=34.92 (Z calculado) > Z<sub>a</sub> =1.645 (Z tabulado) y estando este valor en la región de rechazo, se concluye que:

Se rechaza H<sub>0</sub> y H<sub>a</sub> es aceptada, por lo tanto el tiempo promedio de búsqueda de habitaciones es menor con el sistema propuesto que con la aplicación actual, con un nivel de error=  $5\%$  (α=0.05) y un nivel de confianza del 95%.

## **1.3. Calculo para hallar el tiempo de la elaboración de reportes**

## **a. Definición de Variables**

- **TERA:** Tiempo de Elaboración de Reportes antes de la implementación del Sistema Web
- **TERD:** Tiempo de Elaboración de Reportes después de la implementación del Sistema Web

## **b. Hipótesis Estadísticas**

**Hipótesis nula (H0):** El Tiempo de Elaboración de Reportes con el sistema actual, es menor que el Tiempo de Elaboración de Reportes con el sistema propuesto.

 $H_0 = T E R_A - T E R_D < 0$ 

**Hipótesis Alternativa (Ha):** El Tiempo de Elaboración de Reportes con el sistema actual, es mayor que el Tiempo de Elaboración de Reportes con el sistema propuesto.

 $H_0 = T E R_A - T E R_D \geq 0$ 

#### **c. Nivel de Significancia**

El nivel de significancia (α) escogido para la prueba de hipótesis es del 5%. Por lo tanto el nivel de confianza (1-α=0.95) será 95% y por lo cual según la tabla de distribución normal

$$
Z_\alpha=1.645\,
$$

#### **d. Datos Tabulados**

Para calcular el Tiempo de Elaboración de Reportes se ha estimado una muestra de 30 observaciones de tiempo en segundos.

|                             | N  | Mínimo | Máximo | Suma   | Media | Desviación<br>estándar |
|-----------------------------|----|--------|--------|--------|-------|------------------------|
| Sistema<br>Actual           | 31 | 272    | 632    | 433,15 | 414   |                        |
| Sistema<br><b>Propuesto</b> | 31 | 5,73   | 15,38  | 9,342  | 9     |                        |
| N válido<br>(por lista)     | 31 |        |        |        |       |                        |

**Tabla 7: Estadísticos Descriptivos de TER**

**Fuente: Anexo 8: Toma de Datos para la Elaboración de Reportes Elaboración: Spss Stadistics V.23**

#### **Tiempo Promedio de Elaboración de Reportes con el Sistema Actual**

Reemplazando los valores obtenidos y calculados en el , se obtiene:

$$
\overline{TGR_A} = \frac{12993}{31} = 433,15
$$

## **Tiempo Promedio de Elaboración de Reportes con el Sistema Propuesto**

Reemplazando los valores obtenidos y calculados en el, se obtiene:

$$
\overline{TER}_D = \frac{280,26}{31} = 9,34
$$

#### **Varianza del Tiempo de Elaboración de Reportes con el Sistema Actual**

Reemplazando los Valores del Total de  $(TER_A)$ , se obtiene:

$$
\delta_A^2 = \frac{236004.7}{31} = 7866.8233
$$

## **Varianza del Tiempo de Elaboración de Reportes con el Sistema Propuesto**

Reemplazando los Valores del Total de  $(TER_D)$ , se obtiene:

$$
\delta_D^2 = \frac{231.58648}{31} = 7.11954933
$$

**Reemplazando en fórmula:**

$$
Z = \frac{\overline{TGR_A} - \overline{TGR_D}}{\sqrt{\frac{\delta_A^2}{n} + \frac{\delta_D^2}{n}}}
$$

$$
Z = \frac{433.15 - 9.34}{\sqrt{\frac{7866.8233}{31} + \frac{7.11954933}{31}}} = 26.1567
$$

## Región de Aceptación 95% Región de Rechazo  $Z = 26.1567$ **Figura 5: Zona de Aceptación y Rechazo para el Tiempo de Elaboración de Reportes**

 $Z_{\alpha} = 1.645$ 

**Fu**

## **ente: Tabla 7 Elaboración: Propia**

## **Conclusión:**

Puesto que Z=26.1567 (Z calculado) > Z<sub>a</sub> =1.645 (Z tabulado) y estando este valor en la región de rechazo, se concluye que:

Se rechaza H<sub>0</sub> y H<sub>a</sub> es aceptada, por lo tanto el tiempo promedio de elaboración de reportes es menor con el sistema propuesto que con la aplicación actual, con un nivel de error= 5% (α=0.05) y un nivel de confianza del 95%.

## **1.3 Indicadores Cualitativos**

## **1.3.1 Cálculo para hallar el Nivel de satisfacción del personal encargado del recepcionamiento**

**a. Definición de variables:**

## **Definición de variables:**

NSPMA: Nivel de Satisfacción del personal encargado del recepcionamiento antes de la implementación.

NSPMD: Nivel de Satisfacción del personal encargado del recepcionamiento después de la implementación.

## **b. Hipótesis estadísticas:**

Hipótesis nula (H<sub>0</sub>): El nivel de Satisfacción del personal encargado del recepcionamiento antes de la aplicación del Sistema Web es mayor o igual que

el Nivel de Satisfacción del personal encargado del recepcionamiento después de la aplicación del Sistema Web.

 $H_0 = NSPM_A - NSPM_D \geq 0$ 

Hipótesis alterativa (HA): El nivel de Satisfacción del personal encargado del recepcionamiento antes de la aplicación del Sistema Web es menor que el nivel de nivel de Satisfacción del personal encargado del recepcionamiento con la aplicación propuesta.

 $Ha = \text{NSPM}_A - \text{NSPM}_D < 0$ 

c. Nivel de significancia:

El nivel de significancia (α) escogido para la prueba de hipótesis es del 5%. Siendo:

 $\alpha = 0.05$ 

Se aplicó una encuesta al Personal Hotelero (Anexo 03). Las cuales han sido tabuladas, de manera que se calculen los resultados obtenidos de acuerdo a los rangos que se presentan a continuación. En la tabla que se observa a continuación se observan los valores y rangos utilizados para evaluar el nivel de satisfacción de los usuarios.

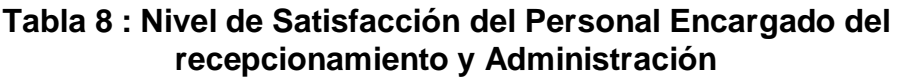

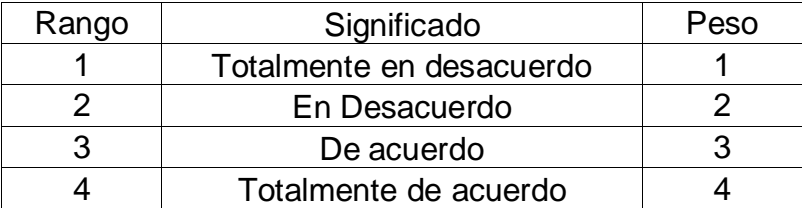

 Fuente: Escala de Likert Elaboración: Propia

A continuación tenemos al personal Médico y Asistencial involucrados de interactuar con el Sistema Web.

#### **Tabla 9 : Personal del Hostal**

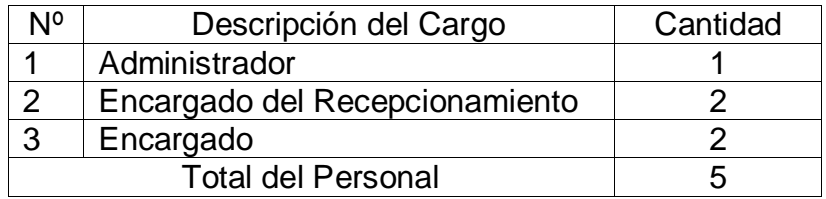

 Fuente: Unidad de Análisis Elaboración: Propia

Los valores se calcularon en base a las respuestas proporcionadas por los usuarios mencionados en la tabla anterior. Para realizar la ponderación correspondiente de las preguntas aplicadas en la encuesta se tomó como escala la de Likert (Rango de ponderación [1 - 4]). Para cada pregunta se contabilizo la frecuencia de ocurrencia para cada una de las posibles respuestas a las preguntas por cada entrevistado, luego se calcula el puntaje total y el puntaje promedio utilizando la fórmula mencionada en la tabla de indicadores.

Para asegurar la consistencia de la encuesta se realizó la confiabilidad con **Alfa de Cronbach** a una prueba piloto, obteniendo resultados dentro del rango de fiabilidad **.**

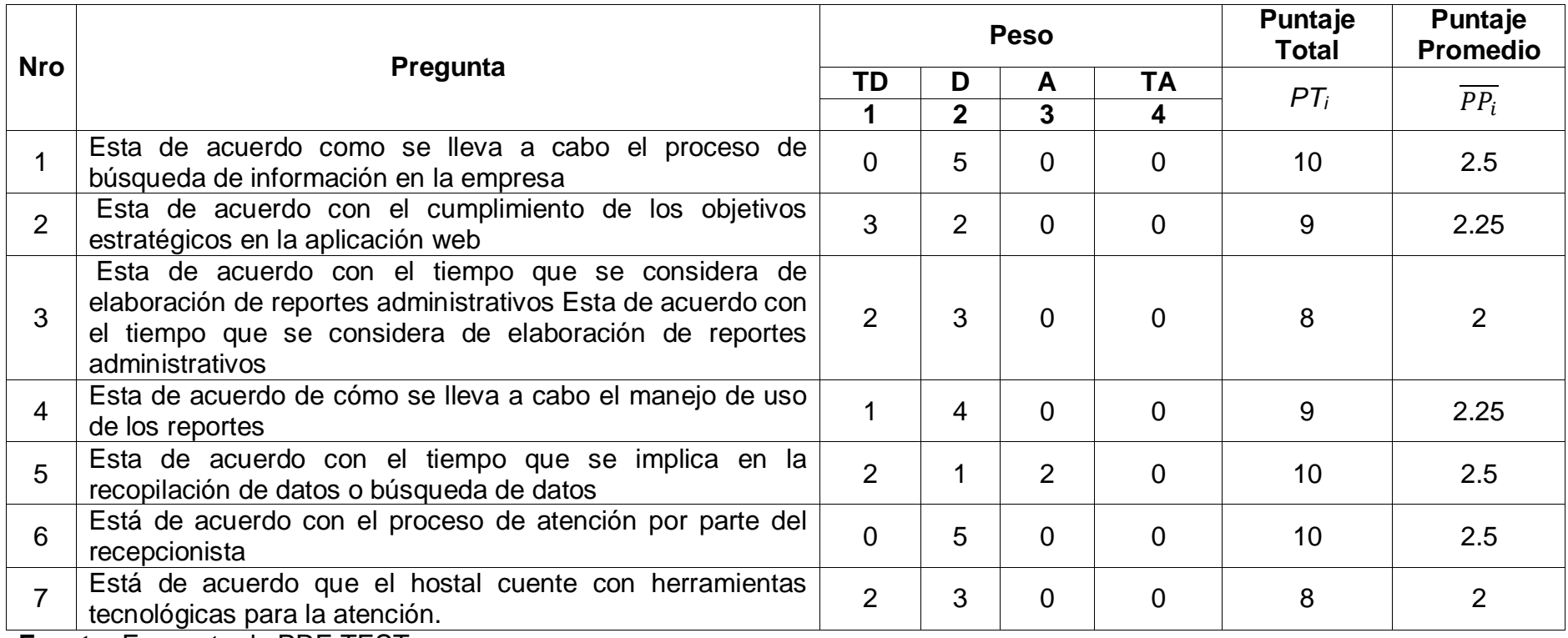

#### **Tabla 10: Tabulación de preguntas al personal Hotelero- Pre Test**

**Fuente:** Encuesta de PRE TEST

**Elaboración:** Elaboración propia

En la Tabla denominada Tabulación de preguntas al personal hotelero Pre Test, se muestra las preguntas de la encuesta que miden el Nivel de Satisfacción del personal asistencial antes de implementando el Sistema Web, se muestra la cantidad de veces que se marcó una alternativa (TD: Totalmente Desacuerdo, D: Desacuerdo, , A: Acuerdo, TA: Totalmente en Acuerdo). Se calcula el Puntaje Total y el Puntaje Promedio.

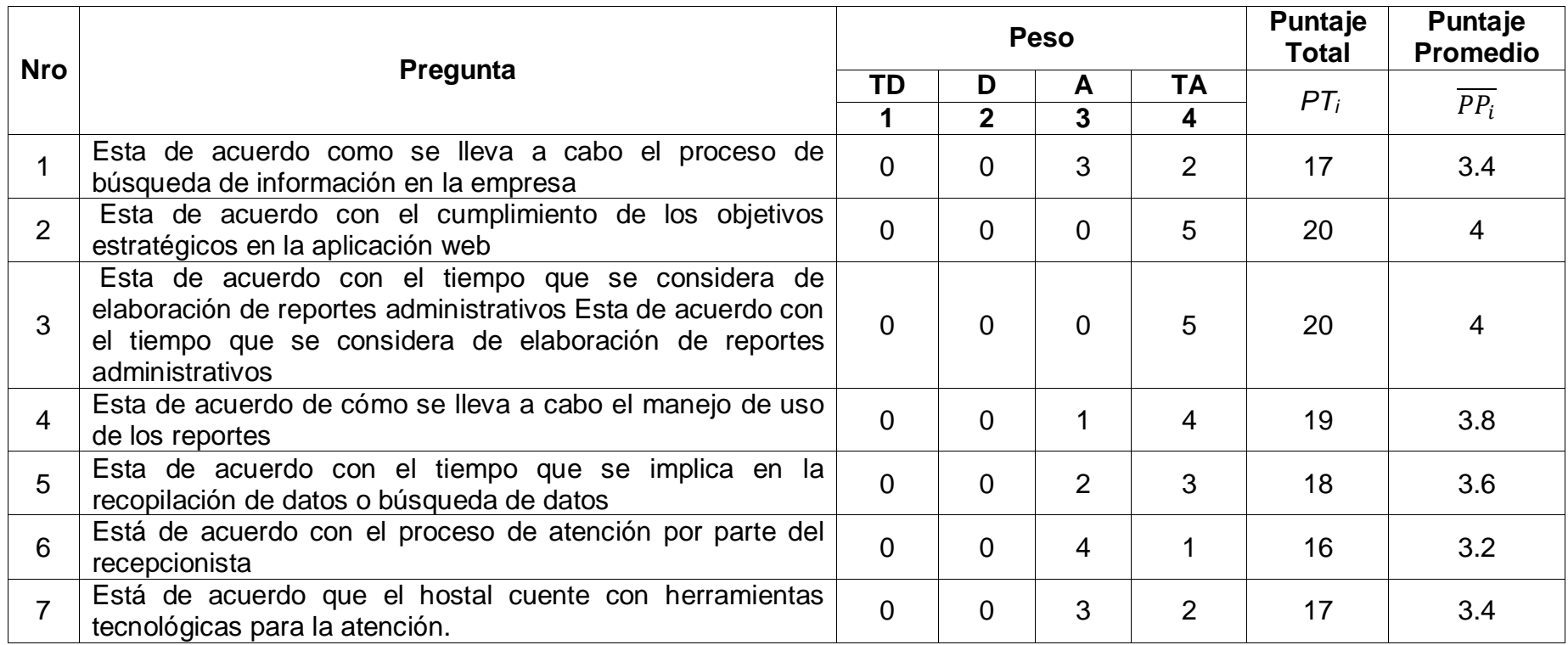

#### **Tabla 11: Tabulación de preguntas al personal del Hostal – Post Test**

#### **Fuente:** Encuesta de POST - TEST **Elaboración:** Elaboración propia

En la Tabla denominada Tabulación de preguntas a personal Hotelero Pre Test, se muestra las preguntas de la encuesta que miden el Nivel de Satisfacción del personal Hotelero antes de implementando el Sistema Web, se muestra la cantidad de veces que se marcó una alternativa (TD: Totalmente Desacuerdo, D: Desacuerdo, A: Acuerdo, TA: Totalmente en Acuerdo). Se calcula el Puntaje Total y el Puntaje Promedio

A continuación se aprecia la contratación de resultados de las pruebas realizadas en el pre test y post test.

| <b>PREGUNTA</b> | PRE-<br><b>TEST</b> | POST-<br><b>TEST</b> | Di      |  |
|-----------------|---------------------|----------------------|---------|--|
|                 | <b>NSPM</b>         | <b>NSPM</b>          |         |  |
| 1               | 2.5                 | 3.4                  | $-0.9$  |  |
| $\mathbf{2}$    | 2.25                | 4                    | $-1.75$ |  |
| 3               | 2                   | 4                    | $-2$    |  |
| 4               | 2.25                | 3.8                  | $-1.55$ |  |
| 5               | 2.5                 | 3.6                  | $-1,1$  |  |
| 6               | 2.5                 | 3.2                  | $-0,7$  |  |
| $\overline{7}$  | $\overline{2}$      | 3.4                  | $-1,4$  |  |
|                 | $-9.4$              |                      |         |  |

**Tabla 12: Contrastacion entre Pre y Post Test**

 **Fuente:** Encuesta pre y post test. **Elaboración:** Propia

Dónde:

**NSPM***A***:** Nivel de Satisfacción del personal Hotelero antes de la implementación del sistema Web

**NSPM***D*: Nivel de Satisfacción del personal Hotelero con la aplicación de sistema Web

**Tabla 13: Resultados obtenidos con SPSS Static 2.0**

| Prueba de muestras relacionadas |                         |           |           |                   |            |          |   |
|---------------------------------|-------------------------|-----------|-----------|-------------------|------------|----------|---|
|                                 | Diferencia relacionadas |           |           |                   |            |          |   |
|                                 | Media                   | Desviacio | Error     | 95% Intervalo de  | t          | gl       |   |
|                                 |                         | n         | tip.de la | confianza para la |            |          |   |
|                                 |                         | estandar  | media     | diferencia        |            |          |   |
|                                 |                         |           |           | Inferior          | Superior   |          |   |
| Sistema_                        |                         |           |           |                   |            |          |   |
| Actual-                         | $-1,34286$              | ,46764    | ,17675    | $-1,77536$        | $-0.91036$ | $-7,597$ | 6 |
| Web                             |                         |           |           |                   |            |          |   |

**Fuente:** SPSS Statics 20 **Elaboracion:** Elaboracion Propia Tenemos que:

**Diferencia de promedio**

 $\overline{D}$  = -1,34

**Desviacion estandar**

 $\sigma = 0, 46$ 

**Prueba T**

 $T = -7,597$ 

#### **Figura 6: Zona de Aceptación y rechazo para el nivel de satisfacción de la Administración**

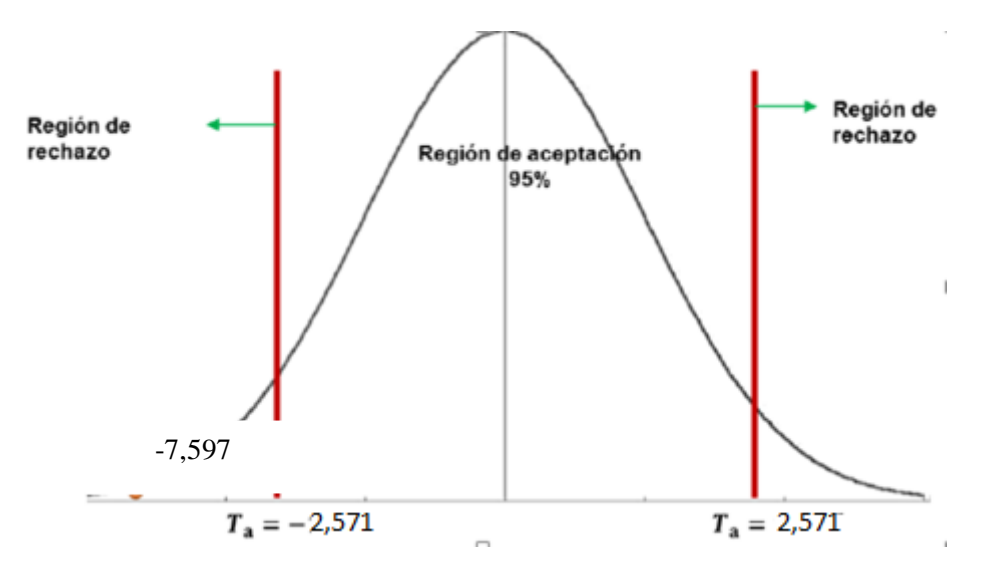

**Fuente:** Prueba estadistica T de Student, diferencia de medias. **Elaboración:** Propia

## **Conclusión:**

Puesto que T = -7,597 (T calculado) < Ta= -2,571 (T tabular) y estando este valor en la región de rechazo, se concluye que:

## $NSTDF_A-NSTDF_D<0$

Se rechaza H<sub>0</sub> y H<sub>a</sub> es aceptada, por lo tanto se prueba la validez de la hipótesis con el nivel de error de 5% (α = 0.05), siendo la implementación de la Aplicación web una propuesta una alternativa de solución al problema de investigación

# **IV.DISCUSION**

## **4.1. Indicador Cualitativo**

## **A. Satisfacción del personal Hotelero**

Para este indicador se usó la encuesta evaluada con la escala de Lickert para el nivel de satisfacción del personal hotelero con la forma de trabajo actual (NSPa) y el nivel de satisfacción del personal hotelero con el sistema propuesto (NSPp) obteniendo los siguientes resultados:

## <span id="page-61-0"></span>**Tabla 14:Presentación de Resultados de Satisfacción del Personal Asistencial**

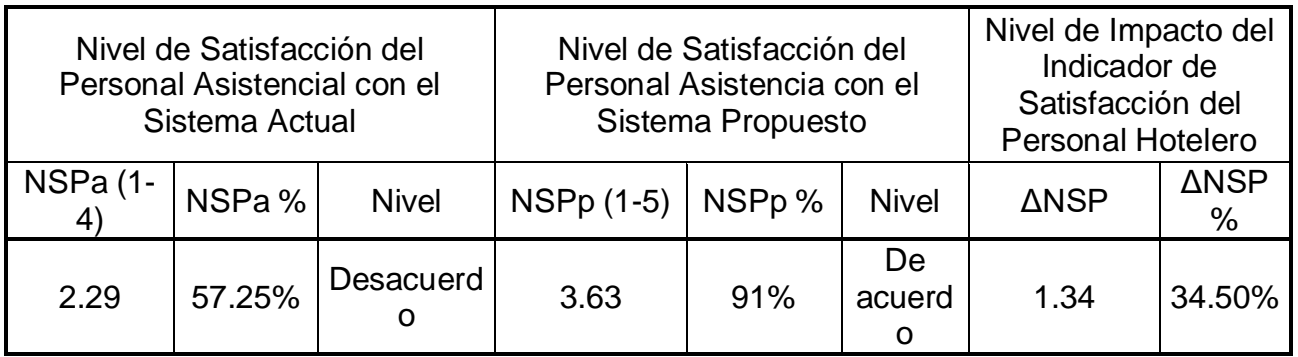

**Fuente: Anexo 13 y Anexo 14 Elaboración: Spss Stadistics V.23**

## **Ilustración 1:Gráfico Actual, Propuesto e Impacto del Indicador Satisfacción del Personal Hotelero**

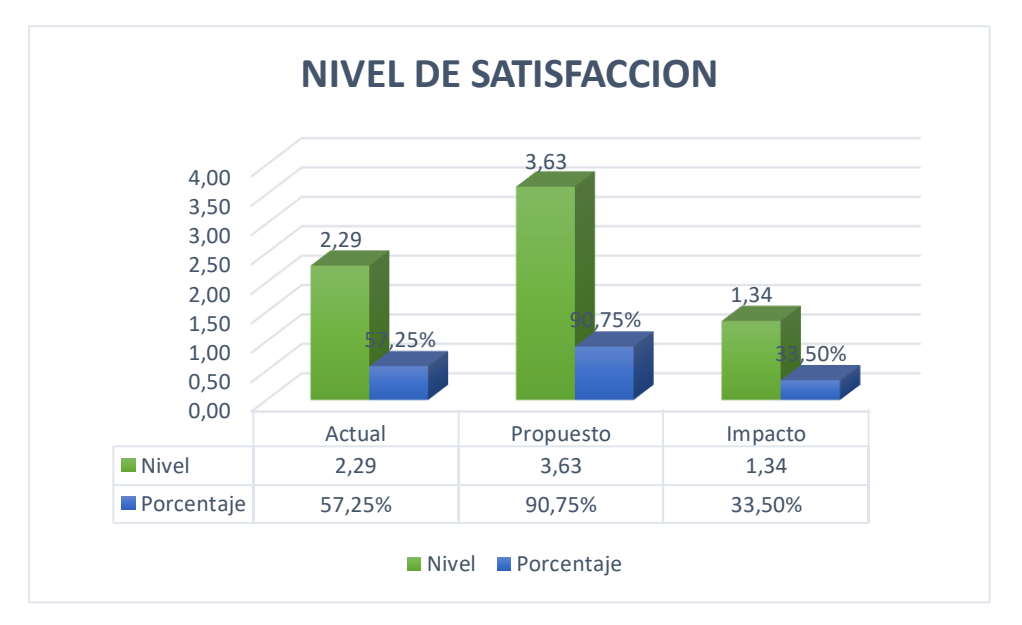

**Fuente:** [Tabla 14:Presentación de Resultados de Satisfacción del](#page-61-0)  [Personal Asistencial](#page-61-0) **Elaboración: Excel 2013**

En el cuadro anterior se observa que el nivel de satisfacción del personal asistencial se ha incrementado en una 33.50% por lo que se concluye que el objeto cumple con lo propuesto, al igual que el desarrollo de tesis tomado como referencia: ""Sistemas de Información y Gestión, de los hoteles de 3 estrellas, de la ciudad de puno, 2013".

## **4.2. Indicador Cuantitativo**

## **A. Tiempo de Búsqueda de habitaciones**

Para este indicador se usó los datos obtenidos en los campos de tiempo que se requieren para la búsqueda de información de los diagnósticos con el sistema actual (TBIDa) para compararlos con el tiempo que se requiere para la búsqueda de información de los diagnósticos con el sistema propuesto (TBIDp).

## <span id="page-62-0"></span>**Tabla 15:Presentación de Resultados del Tiempo de Búsqueda de Información de habitaciones**

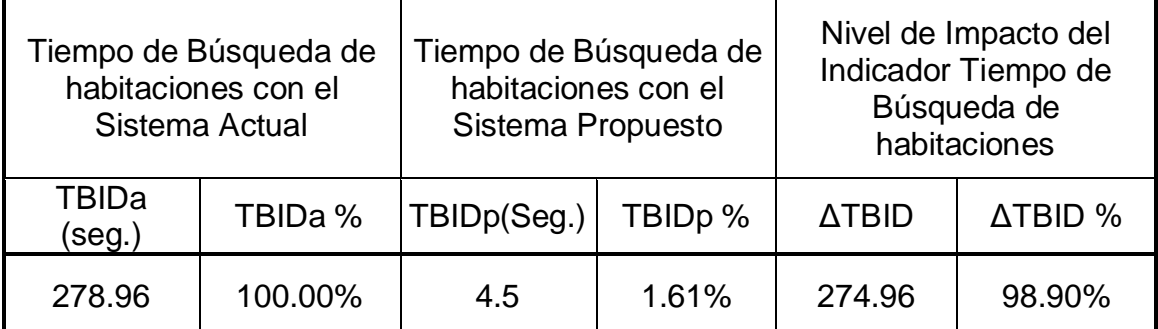

**Fuente: ¡Error! No se encuentra el origen de la referencia.**habitaciones **Elaboración: Spss Stadistics V.23**

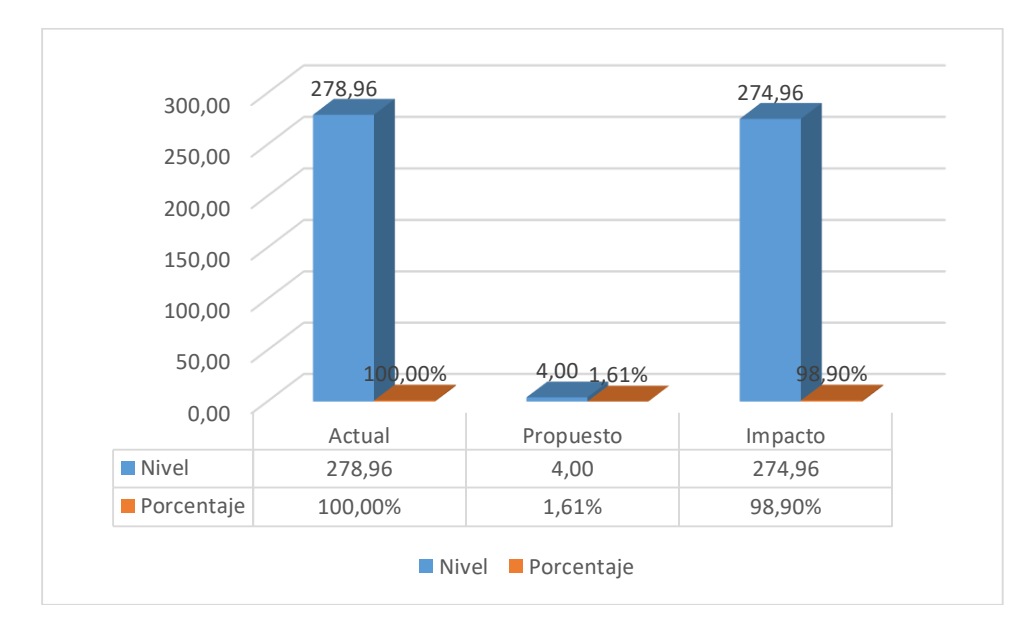

## **Ilustración 2:Gráfica Actual, Propuesta e Impacto del Tiempo de Búsqueda de habitaciones**

#### **Fuente:** Tabla 15:Presentación [de Resultados del Tiempo de Búsqueda de](#page-62-0)  [Información](#page-62-0)  **Elaboración: Excel 2013**

Respecto a la figura anterior, se puede observar que el tiempo promedio para la búsqueda habitaciones que fue de 278.96 seg. con el sistema actual, mientras que con el sistema propuesto se pudo realizar en un tiempo promedio de 4.5 seg, lo que se interpreta como una reducción del 98.90%, con un nivel de impacto de 274.96 segundos de reducción para la búsqueda de información de los diagnósticos.

## **B. Tiempo de registro de los huéspedes**

Para este indicador se usó los datos obtenidos en los campos de tiempo que se requieren para el registro de los diagnósticos con el sistema actual (TRDa) para compararlos con el tiempo que se requiere para el registro de los diagnósticos con el sistema propuesto (TRDp).

## <span id="page-64-0"></span>**Tabla 16:Presentación de Resultados del Tiempo de registro de los huéspedes**

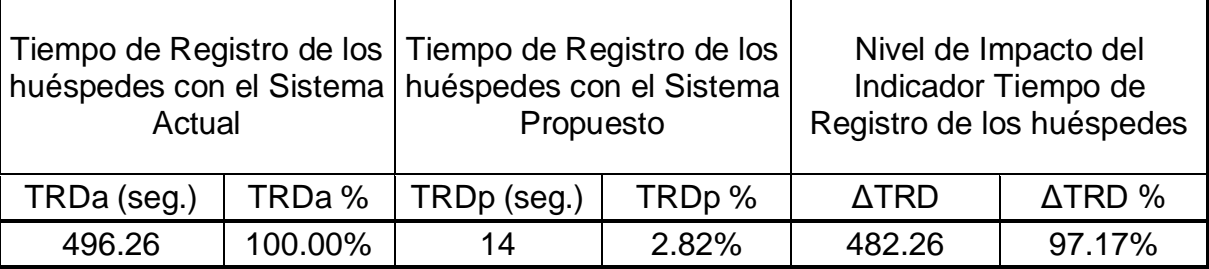

**Fuente: ¡Error! No se encuentra el origen de la referencia.**el registro del uesped

**Elaboración: Spss Stadistics V.23**

## **Ilustración 3: Gráfica Actual, Propuesta e Impacto del Tiempo de Registro de los huéspedes**

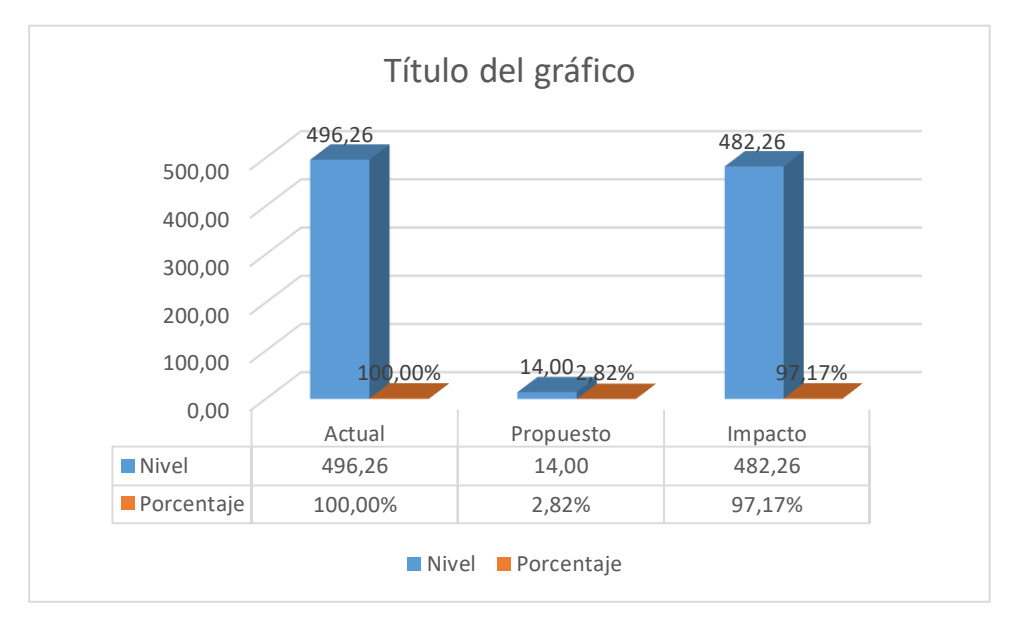

## **Fuente:** Tabla 16:Presentación [de Resultados del Tiempo de registro de los](#page-64-0)  **Elaboración: Excel 2013**

Respecto a la figura anterior, se puede observar que el tiempo promedio para el registro de los diagnósticos fue de 496.26 seg. con el sistema actual, mientras que con el sistema propuesto se pudo realizar en un tiempo promedio de 14 seg., lo que se interpreta como una reducción del 97.17%, con un nivel de impacto de 482.26 segundos de reducción para el registro de los huéspedes.

## **C. Tiempo para generar un reporte del huésped**

Para este indicador se usó los datos obtenidos en los campos de tiempo que se requieren para generar un diagnostico medico con el sistema actual (TGDMa) para compararlos con el tiempo que se requiere para generar un diagnostico medico con el sistema propuesto (TGDMp).

## <span id="page-65-0"></span>**Tabla 17:Presentación de Resultados del Tiempo para la elaboración de reportes**

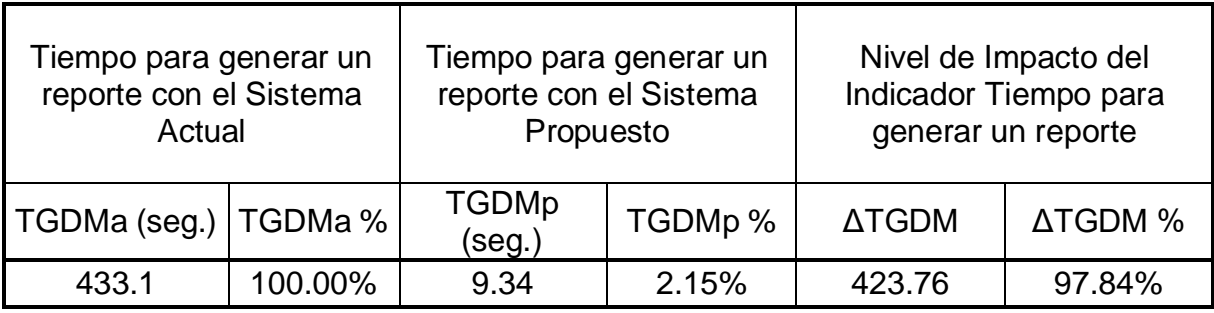

**Fuente: ¡Error! No se encuentra el origen de la referencia.**generar un eporte

**Elaboración: Spss Stadistics V.23**

## **Ilustración 4:Gráfica Actual, Propuesta e Impacto del Tiempo para generar un reporte**

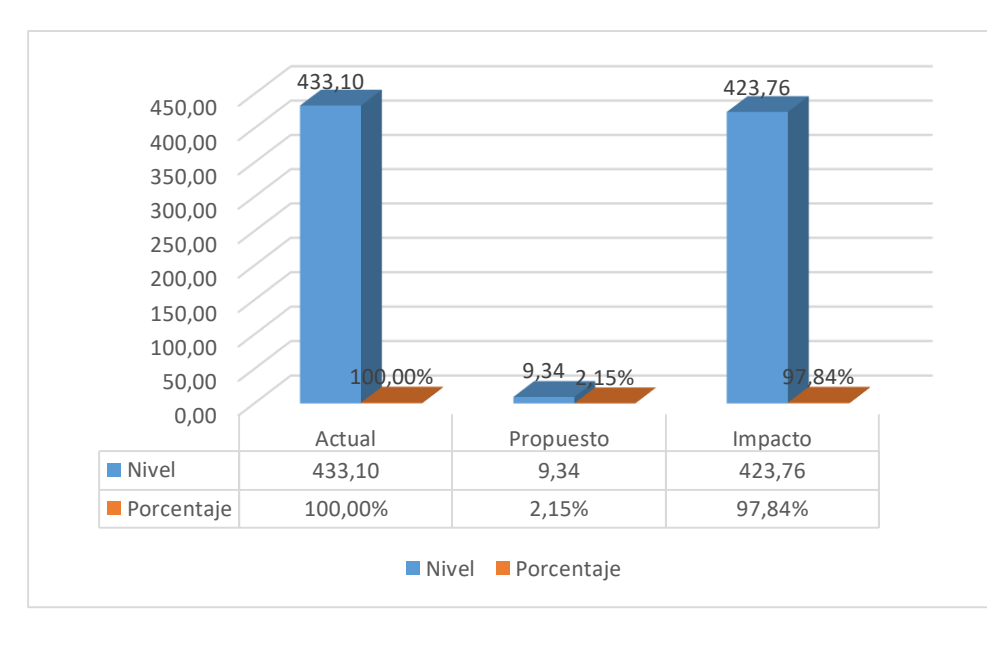

#### **Fuente:** [Tabla 17:Presentación de Resultados del Tiempo](#page-65-0)  **Elaboración: Excel 2013**

Respecto a la figura anterior, se puede observar que el tiempo promedio para generar un reporte fue de 433.1 seg. con el sistema actual, mientras que con el sistema propuesto se pudo realizar en un tiempo promedio de 9.34 seg., lo que se interpreta como una reducción del 97.84%, con un nivel de impacto de 423.76 segundos de reducción para generar un reporte.

# **V.CONCLUSIONES**

#### **5.1. Conclusiones:**

- Para nuestro indicador de Nivel de Satisfacción del Personal Hotelero se obtuvo un nivel de satisfacción con el sistema actual de 2.29 puntos de la escala de Liker lo cual equivale a un 57.25%, mientras que con el sistema propuesto se obtuvo una satisfacción de 3.63 puntos de la escala, lo cual equivale a un 91% logrando un impacto positivo de 1.34 puntos que equivale a un 34.50%.
- El tiempo promedio para el Registro de los huéspedes, con el antiguo sistema se obtuvo un total de 496.26 **seg.** (**100%**) mientras que después de la implementación del Sistema Web se obtuvo un promedio total de **14 seg.**  (**2.82%**). Lo cual deja notar una disminución de **482.26 seg.** (**97.17%**) en el registro de los huéspedes, cumpliendo claramente con el objetivo planteado en la investigación.
- El tiempo promedio para la Búsquedas de habitaciones, antes de la implementación del Sistema Web se obtuvo un total de **278.96 seg.** (**100%**) y con la implementación del Sistema Web se obtuvo un promedio de **4.5 seg.** (**1.61%**). Lo cual determina una notable reducción de **274.96 seg.** (**98.90%**) en el tiempo de la búsqueda de las incidencias.
- El tiempo promedio para la Elaboración de Reportes, con el sistema antiguo era de **433.1 seg**. (**100%**) y con la implementación del Sistema Web se obtuvo un promedio **9.34 seg.** (**2.15%**). Lo que comprende el cumplimiento de la reducción del tiempo promedio de elaboración de reportes en **423.76 seg.** (**97.84%**).

# **VI. RECOMENDACIONES**

#### **6.1. Recomendaciones**

- Se recomienda la implementación del Aplicativo Web para la mejora de la Gestión Hotelera por ser factible para la empresa.
- Se recomienda capacitar a los trabajadores del Hostal, y a los encargados de manejar el sistema, para que realice de manera correcta el uso del Aplicativo Web, para poder obtener al máximo su rendimiento.
- Se recomienda la implementación por ser factible económicamente para el hostal.
- Se recomienda registrar de manera correcta por parte del Encargado y Encargado del recepcionamiento, los campos obligatorios descritos en el formulario, para que de esa manera no halla interrupciones al momento de grabar la misma.
- Se recomienda realizar la búsqueda de los Huéspedes y habitaciones, de acuerdo sea el caso, ingresando las primeras letras o el DNI del huésped para obtener mejores resultados y de manera inmediata.
- Almacenar las copias de seguridad o copias de respaldo Backups generados por el servidor de base de datos en medios como DVD. De tal manera que estas copias sean guardadas y almacenadas en un lugar seguro y posteriormente sea el caso, pueda ser usada para restaurar en caso de pérdida de información, catástrofe o algún fenómeno natural.

# **VII.REFERENCIAS**
# REFERENCIAS

**Administracion, Gestion y. 2010.** http://www.gestionyadministracion.com/. [En línea] Octubre de 2010.

http://www.gestionyadministracion.com/empresas/gestion-hotelera.html.

**Alegsa. 2001.** http://www.alegsa.com.a. [En línea] 2001. [Citado el: 01 de 10 de 2016.] http://www.alegsa.com.ar/Dic/aplicacion%20web.php.

**CARLOS, R. 2014.** INNOVA WEB. [En línea] 2014. [Citado el: 28 de 09 de 2016.] http://www.innovarweb.com/clases-o-tipos-de-paginas-web/.

**Crucerira Merino, Jackeline Elizabeth. 2013.** Gestión Administrativa y el Servicio en los Hoteles de la Ciudad de Tulcan - Ecuador. *http://repositorio.upec.edu.ec/handle/123456789/116.* [En línea] 2013. [Citado el: 28 de 09 de 2016.] http://181.198.77.140:8080/handle/123456789/116.

**LAGO, R. 2009.** Patrón Modelo-Vista-Controlador,. [En línea] 2009. [Citado el: 28 de 09 de 2016.] http://www.proactiva-calidad.com/java/patrones/mvc.html.

#### **MITECNOLOGICO.COM. 2010.** metodos .

*http://www.mitecnologico.com/Main/Metodos.* [En línea] 2010. [Citado el: 29 de 09 de 2016.]

**Palacios Gonzaga, Máximo Junior. 2015.** *Modelamiento de un sistema de gestión para la sociedad Hotelera IRPE.* Chimbote : s.n., 2015.

**PERALTA. 2009.** sistemas de informacion . *http://www.monografias.com/trabajos7/sisinf/sisinf.shtml.* [En línea] 2009. [Citado el: 29 de 09 de 2016.] http://www.monografias.com/trabajos7/sisinf/sisinf.shtml.

**Porto, Julián Pérez. 2008.** Definicion de seguridad informatica . [En línea] 2008. [Citado el: 28 de 09 de 2016.] http://definicion.de/seguridad-informatica/.

**Posso Estévez, Jova Cristina. 2014.** "APLICACIÓN WEB PARA LA GESTIÓN HOTELERA, EN EL HOTEL SIERRA NORTE DE LA CIUDAD DE IBARRA". *http://dspace.uniandes.edu.ec.* [En línea] 2014. [Citado el: 28 de 09 de 2016.]

http://dspace.uniandes.edu.ec/bitstream/123456789/1501/1/TUISIS002- 2015.pdf.

**Resource, Fabian Bermeo. 2013.** *Metodologia RUP .* 2013.

**Rodriguez, Oswaldo Jhonatan. 2013.** "SISTEMAS DE INFORMACION Y GESTION, DE LOS HOTELES DE 3 ESTRELLAS, DE LA CIUDAD DE PUNO. *https://es.scribd.com/doc/161452568/PROYECTO-TESIS-1.* [En línea] 2013. [Citado el: 28 de 09 de 2016.] https://es.scribd.com/doc/161452568/PROYECTO-TESIS-1.

**SACO HENDRIX, GLORIA JACQUELINE. 2015.** "EVALUACION DE CALIDAD DEL SERVICIO DEL HOTEL"GIRASOLES HOTEL" DE LA CIUDAD DE LIMA, UTILIZANDO ESTANDARES DERIVADOS DELAS BUENAS PRACTICAS DE LA UNIVERSIDAD ULADECH EN EL AÑO 2015.

*http://erp.uladech.edu.pe/archivos/03/03012/documentos/repositorio/2015/32/2 0/082331/20150720121149.pdf.* [En línea] 2015. [Citado el: 28 de 09 de 2016.] http://erp.uladech.edu.pe.

**Senso, Jose A. 2014.** DEFINICION DE ROLES EN LA GESTION DE UN SITIIO WEB. [En línea] 17 de 11 de 2014. [Citado el: 29 de 09 de 2016.] http://tecnologiasweb.jsenso.es/la-definicion-de-roles-en-la-gestion-de-un-sitioweb/.

**Zaragoza, Mtar. Maria de Lourdes Santiago. 2010.** *Desarrollando aplicaciones informaticas con el proceso de desarrollo unificado.* 2010.

# **ANEXOS**

# **ANEXO Nº1: METODOLOGIA RUP**

## **1.1 Generalidades de la Empresa:**

**1.1.2 Datos de la Empresa**

# **LOCALIDAD:**

- **Empresa:** HOSTAL EROS
- **Dirección:** Av.Pardo Jr Drenaje 662 , Chimbote
- **Teléfono:** 350104
- **Distrito/Ciudad:** Chimbote.
- **Provincia**: Santa.
- **Departamento:** Ancash.

# **1.1.2. Estrategias Organizacionales**

- Analizar los elementos generales sobre la Planificación Estratégica como marco general de la planificación comercial en las entidades turísticas.
- Analizar las concepciones y elementos teóricos sobre la Estrategia de Marketing, a partir de los modelos establecidos por diversos autores para el diseño de las Estrategias de Marketing.
- Proponer el modelo de diseño estratégico comercial adecuado en correspondencia con las características y particularidades de la Empresa Hoteles.
- Realizar el diagnostico situacional de la comercialización del producto turístico de la Empresa, objeto de estudio.
- Diseñar la Estrategia de marketing adecuada al producto turístico y al mercado de la Empresa Hoteles.

## **Fase 1: INCEPCION**

#### **1.1.1 Modelo del Negocio**

Durante esta fase se identificarán todos los actores y casos de uso. Aquí se definirán el modelo del negocio y el alcance del proyecto, siendo los artefactos desarrollados: el Modelo de Caso de Uso del Negocio, especificación de los Caso de Uso del Negocio, Modelo de Objetos del Negocio,

, Hojas de Descripción por Caso de Uso, Diagramas de Estado, Modelo de Caso de Uso del Negocio, Diagramas de Actividades por Caso de Uso, Modelo de Objetos del Negocio, Modelo de Requerimientos, Modelo de Caso de Uso de Requerimientos por Paquetes y la Descripción de Caso de Uso por Paquetes.

#### **1.1.2 Reglas del Negocio**

Las reglas de negocio están listadas por cada proceso involucrado en la problemática identificada.

• El cliente se dirige al encargado del recepcionamiento en la empresa

•El encargado del recepcionamiento informa detalladamente sobre todas las características, propiedades y garantía que se tiene al momento de adquirir el servicio.

•El encargado del recepcionamiento inspecciona si la habitación o el servicio se encuentra disponible.

•De lo contrario informa al cliente que la habitación o el servicio se encuentra ocupado o si se encuentra disponible.

•El cliente decidido, efectúa el pago del servicio.

•Se emite la boleta del servicio adquirido del cliente.

•La copia de boleta de ventas, se archiva en un folder llamado VENTAS.

# **1.1.3 Descripción de Actores y Trabajadores**

Se detalla a continuación los actores y trabajadores que laboran en el área que tiene la problemática.

| <b>SIMBOLOGIA</b>              | <b>NOMBRE DEL</b>                 | <b>DESCRIPCION</b>                                                 |  |
|--------------------------------|-----------------------------------|--------------------------------------------------------------------|--|
|                                | <b>TRABAJADOR</b>                 |                                                                    |  |
| Encargado del recepcionamiento | Encargado del<br>recepcionamiento | Persona que<br>atiende los servicio<br>de la empresa.              |  |
| Encargado                      | Encargado                         | Persona encargada<br>del buen<br>funcionamiento de<br>la empresa   |  |
| Administrador                  | Administrador                     | Encargado de llevar<br>el manejo y la<br>gestión de la<br>empresa. |  |

**Tabla 18: Descripcion de Actotes y trabajadores**

# **1.1.4 Diagramas de Caso de Uso**

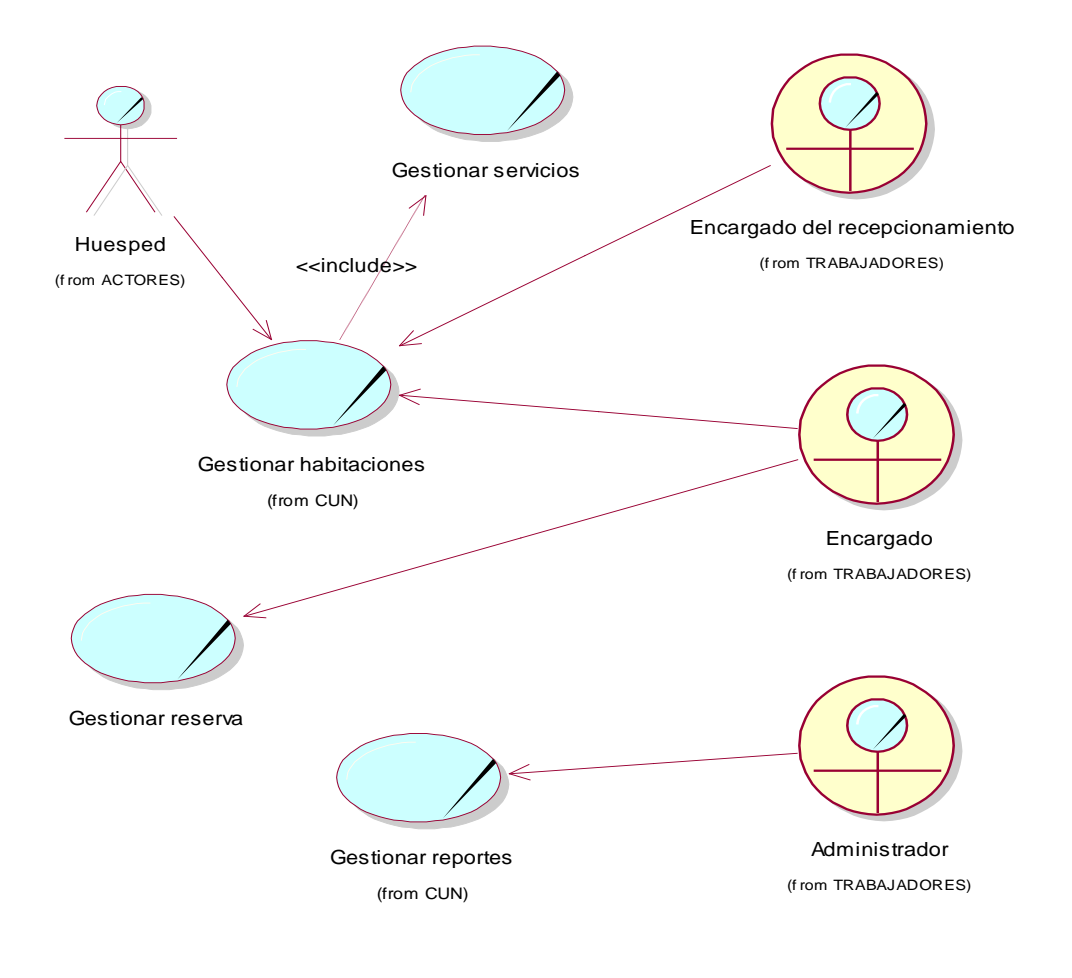

# **Figura 7: Diagrama de Caso de Uso del negocio**

# **1.1.5 Hojas de Descripción por Caso de Uso**

# **Tabla 19: Descripción de Caso de Uso Gestionar Habitaciones**

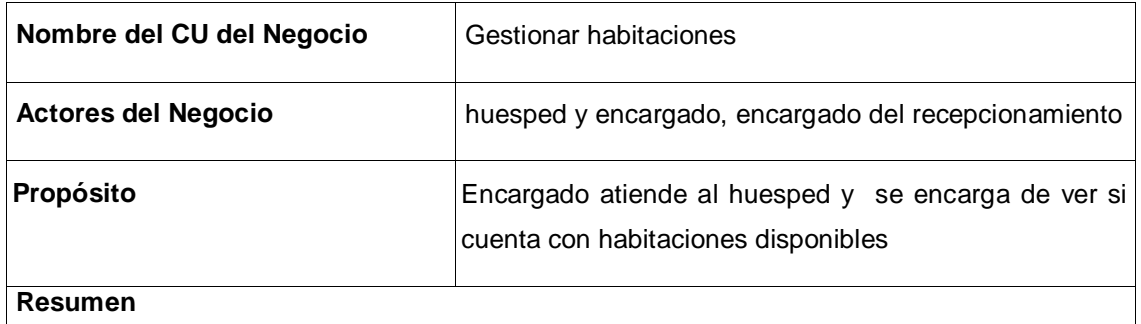

- El huésped llega al área de recepcionamiento
- El encargado o encargado del recepcionamiento obtiene la petición del huésped y este gestiona una habitación ya sea disponible para él.

# **Elaboración: Propia**

# **Tabla 20: Descripcion de Caso de uso Gestionar Servicios**

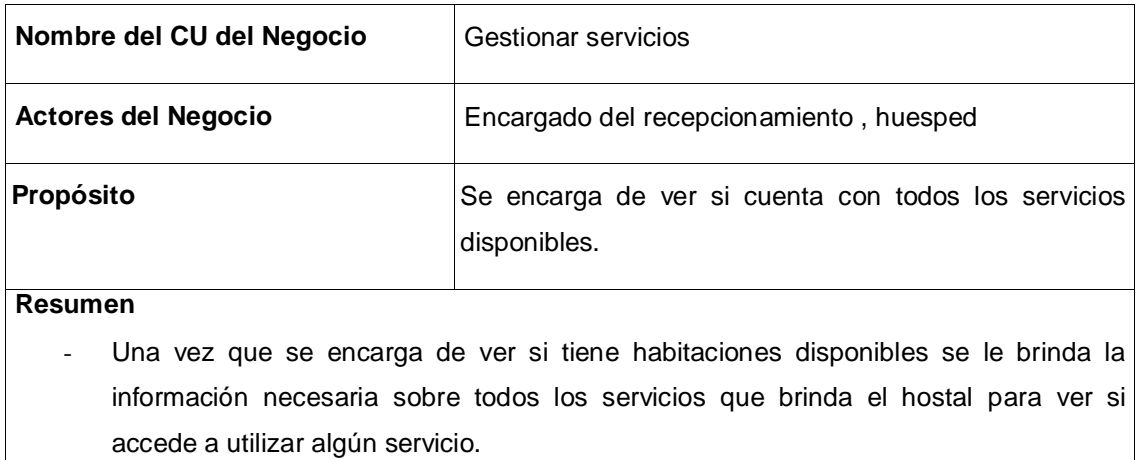

# **Tabla 21 : Descripción de Caso de Uso Gestionar Reserva**

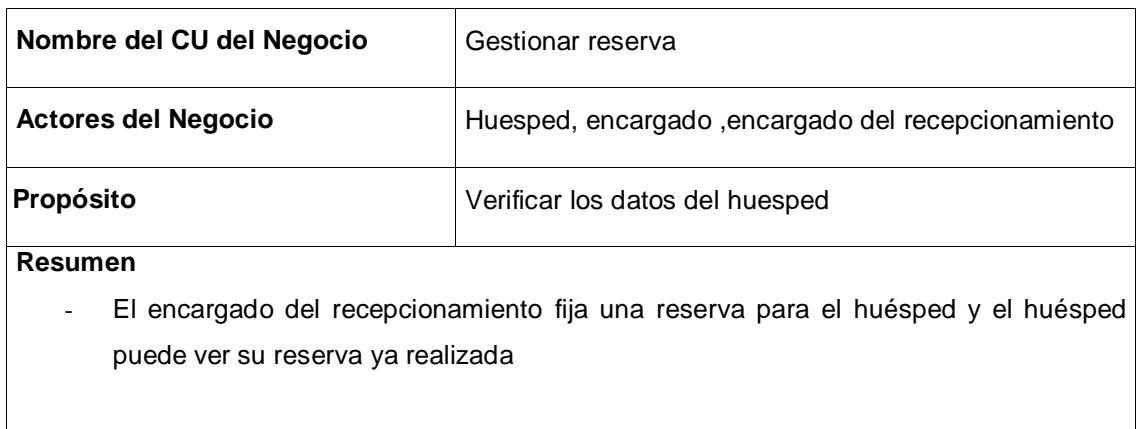

# **Elaboración: Propia**

# **Tabla 22 : Descripción de Caso de Uso Gestionar Reportes**

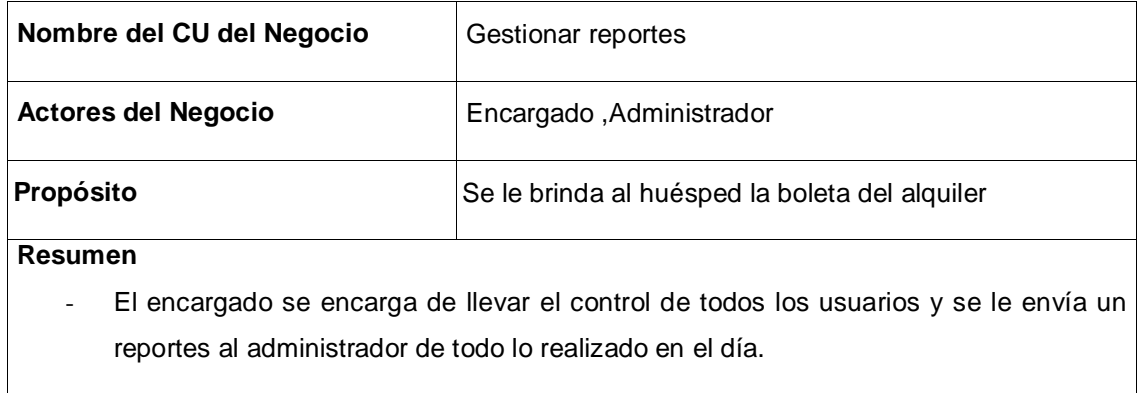

## **1.1.6 Diagramas de Actividades por Caso de Uso**

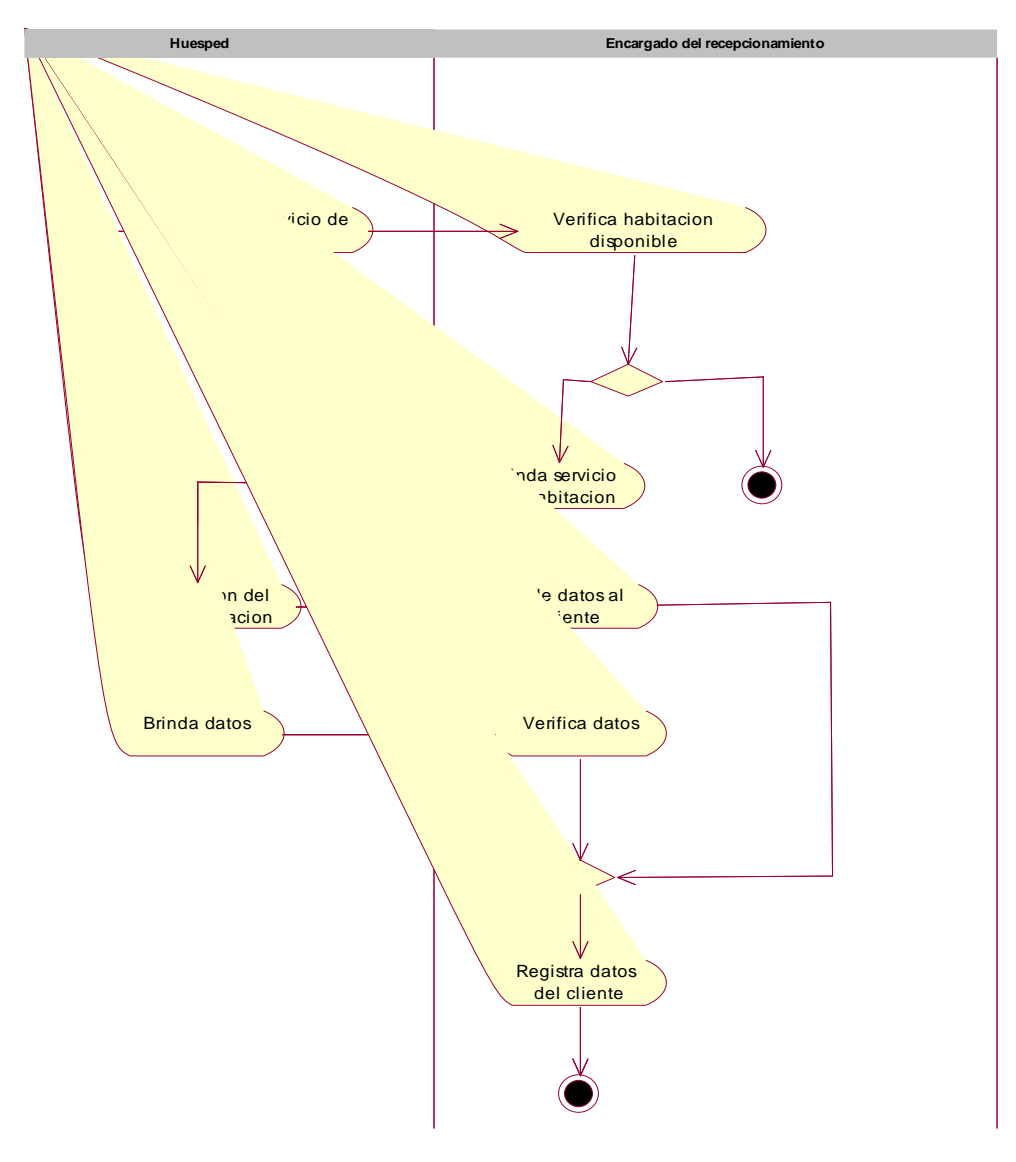

**Figura 8: Diagrama de Actividades Gestionar Habitaciones**

**Elaboración: Propia**

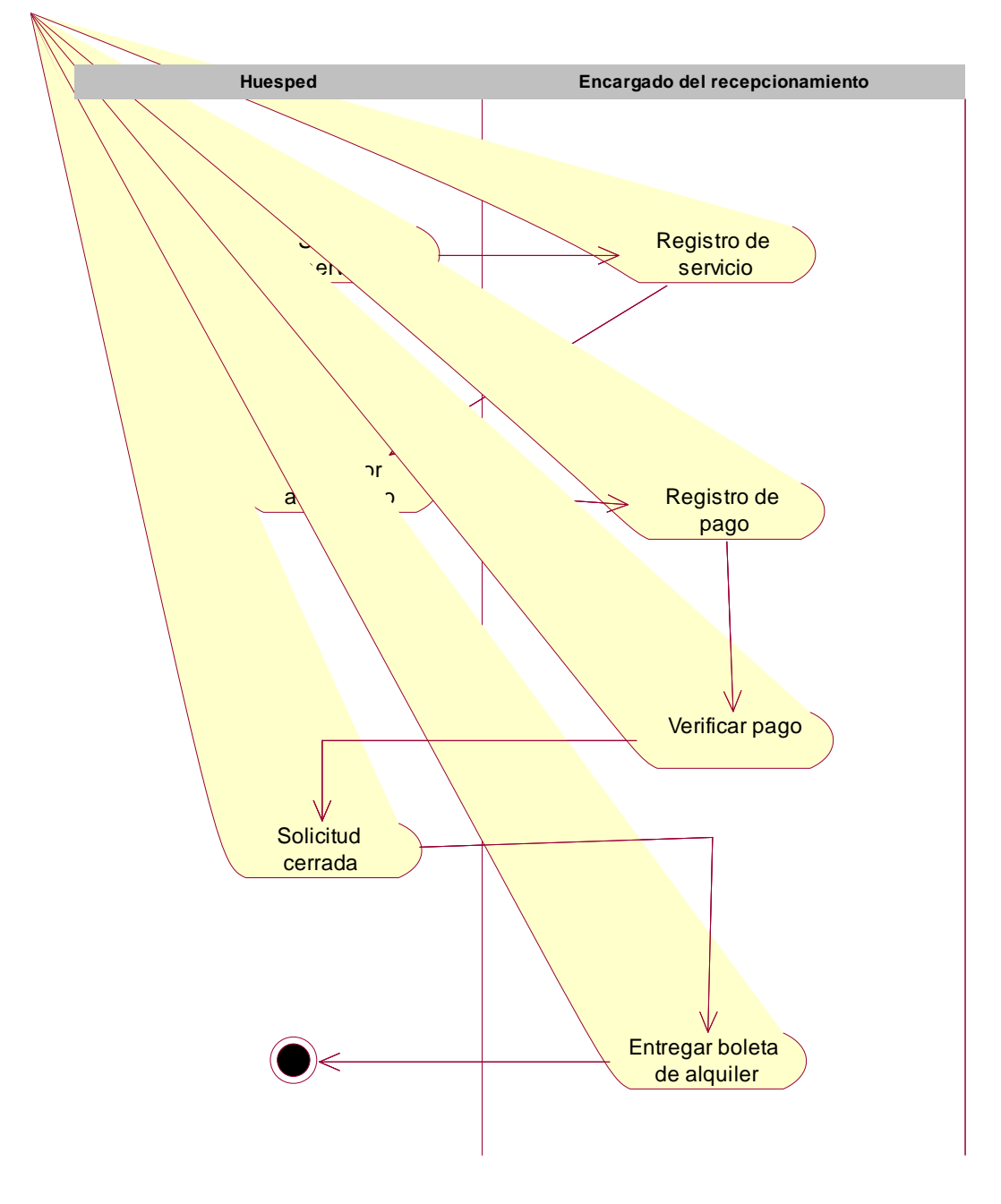

**Figura 9: Diagrama de Actividades Gestionar Servicio**

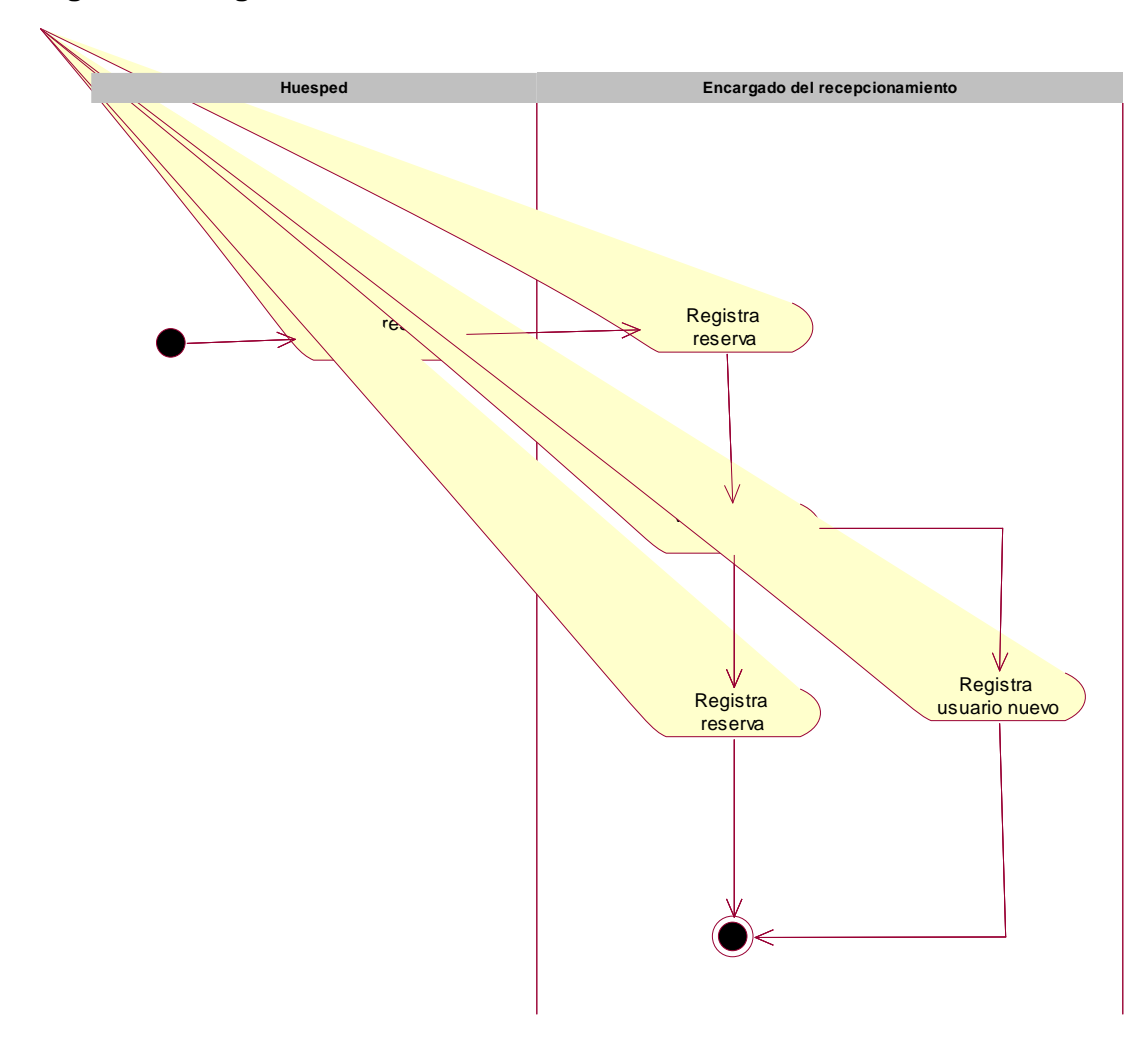

**Figura 10: Diagrama de Actividades Gestionar Reserva**

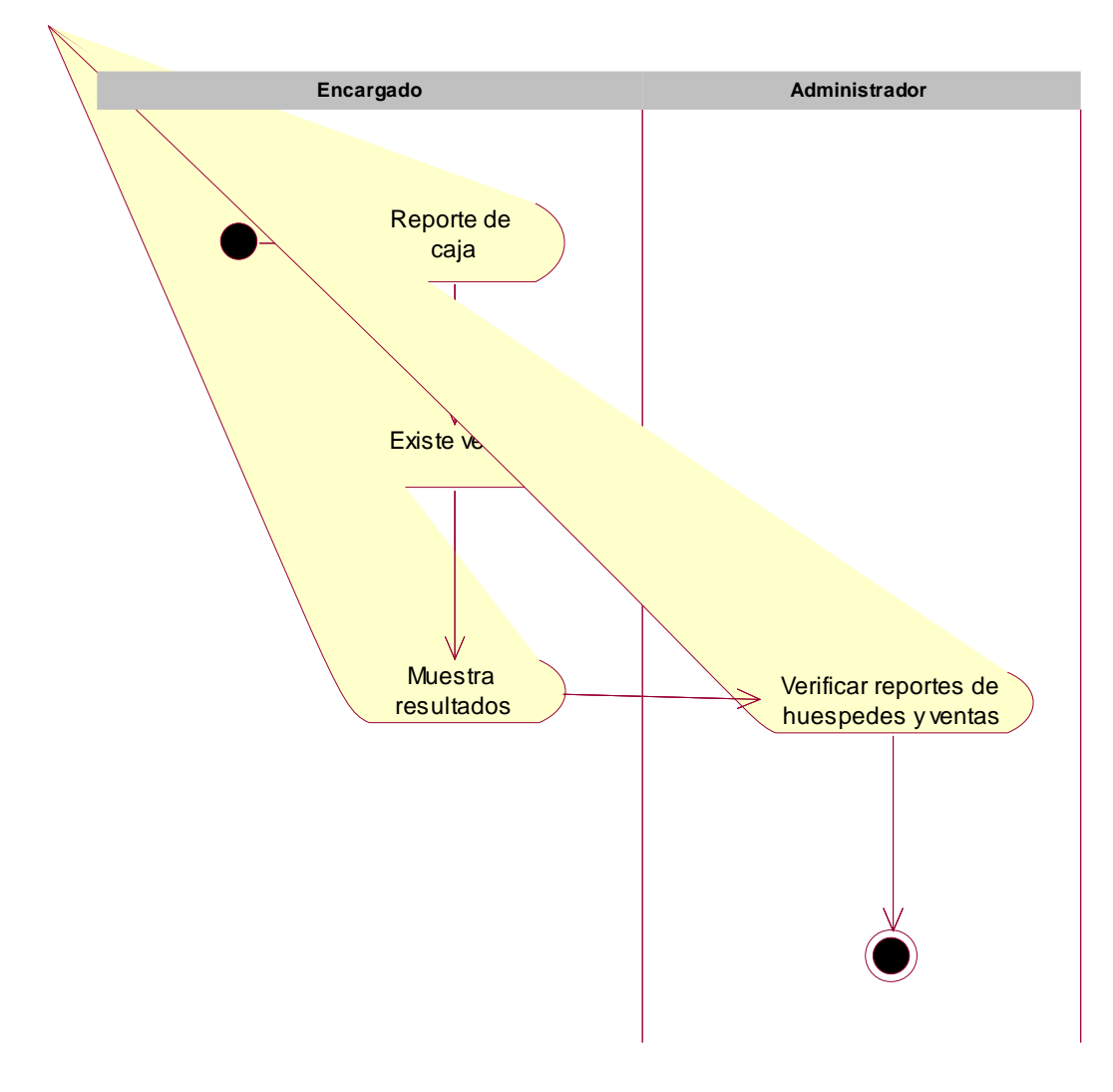

# **Figura 11: Diagrama de Actividades Gestionar Reportes**

**Elaboración: Propia**

#### **1.1.7 Modelo de Objetos del Negocio**

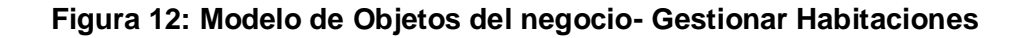

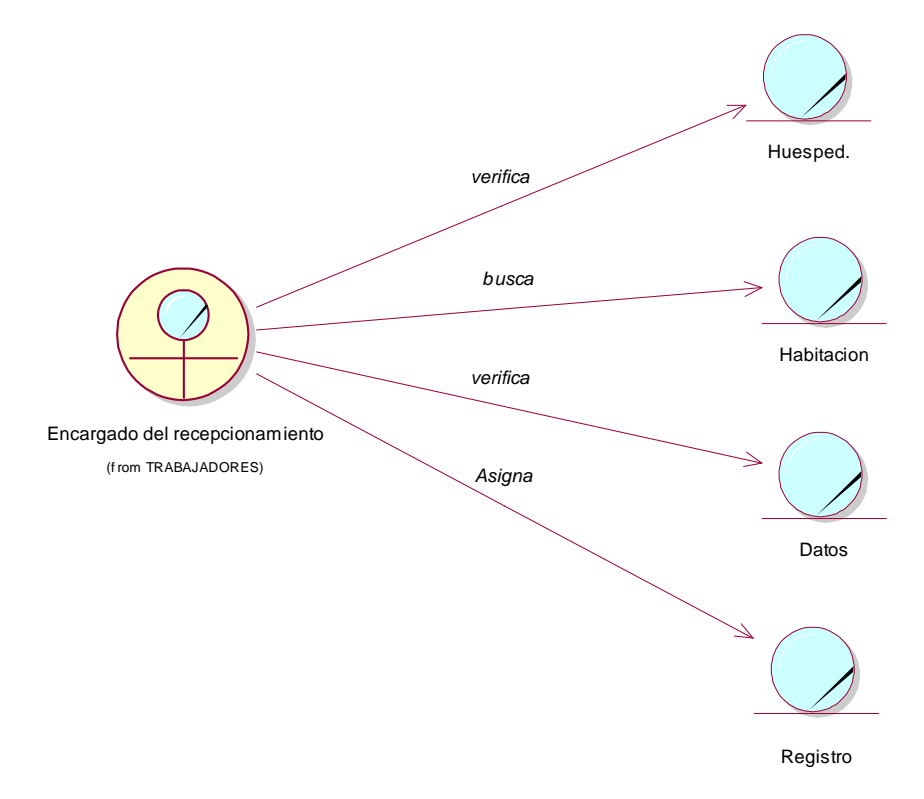

**Elaboración: Propia**

**Figura 13: Modelo de Objetos del Negocio - Gestionar Servicio**

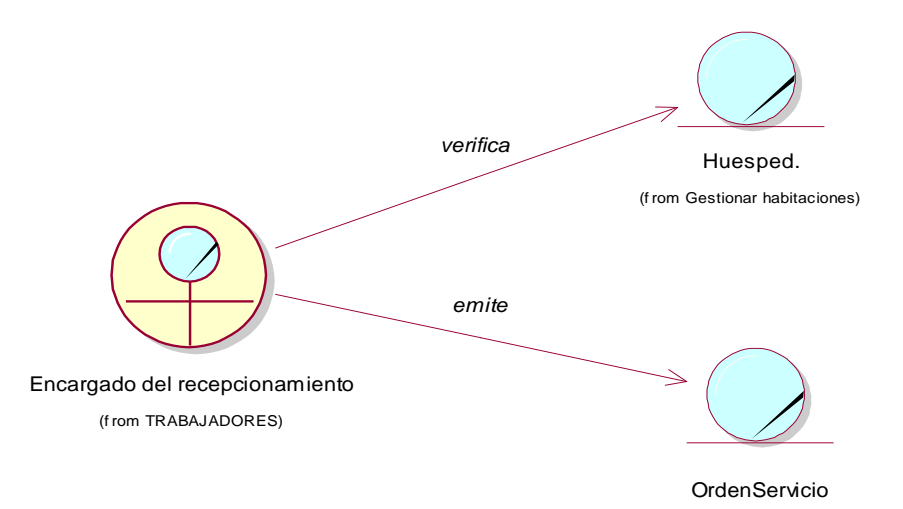

**Figura 14: Modelo de Objetos del Negocio- Gestionar Reserva**

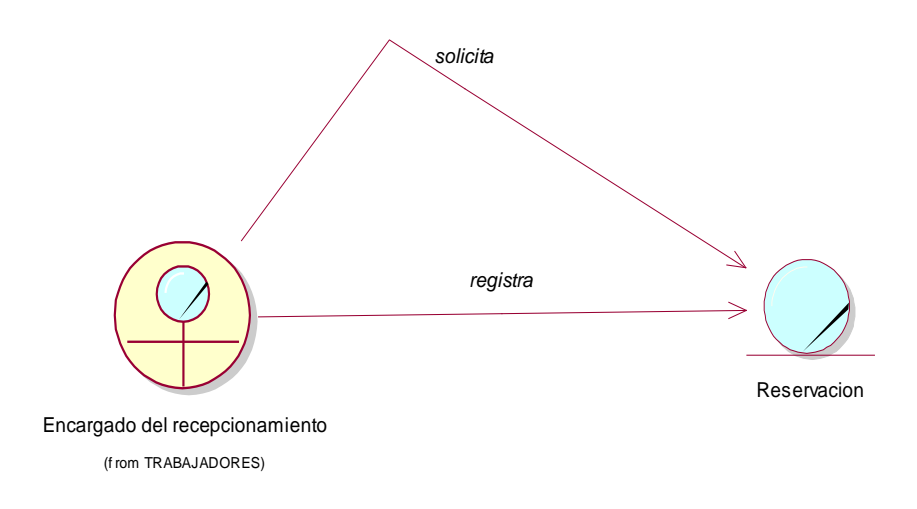

**Elaboración: Propia**

**Figura 15: Modelo de Objeto del Negocio - Gestionar Reportes**

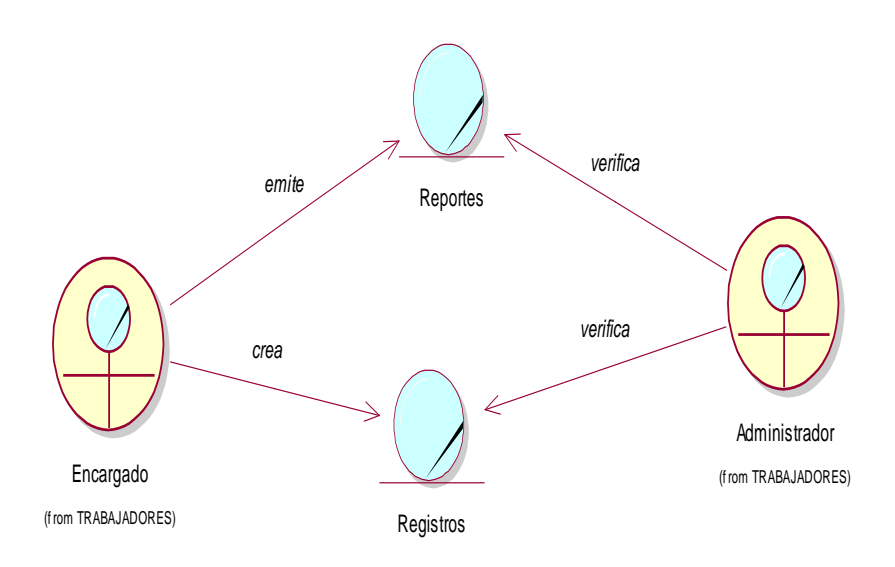

#### **1.1.8 Modelo del Dominio**

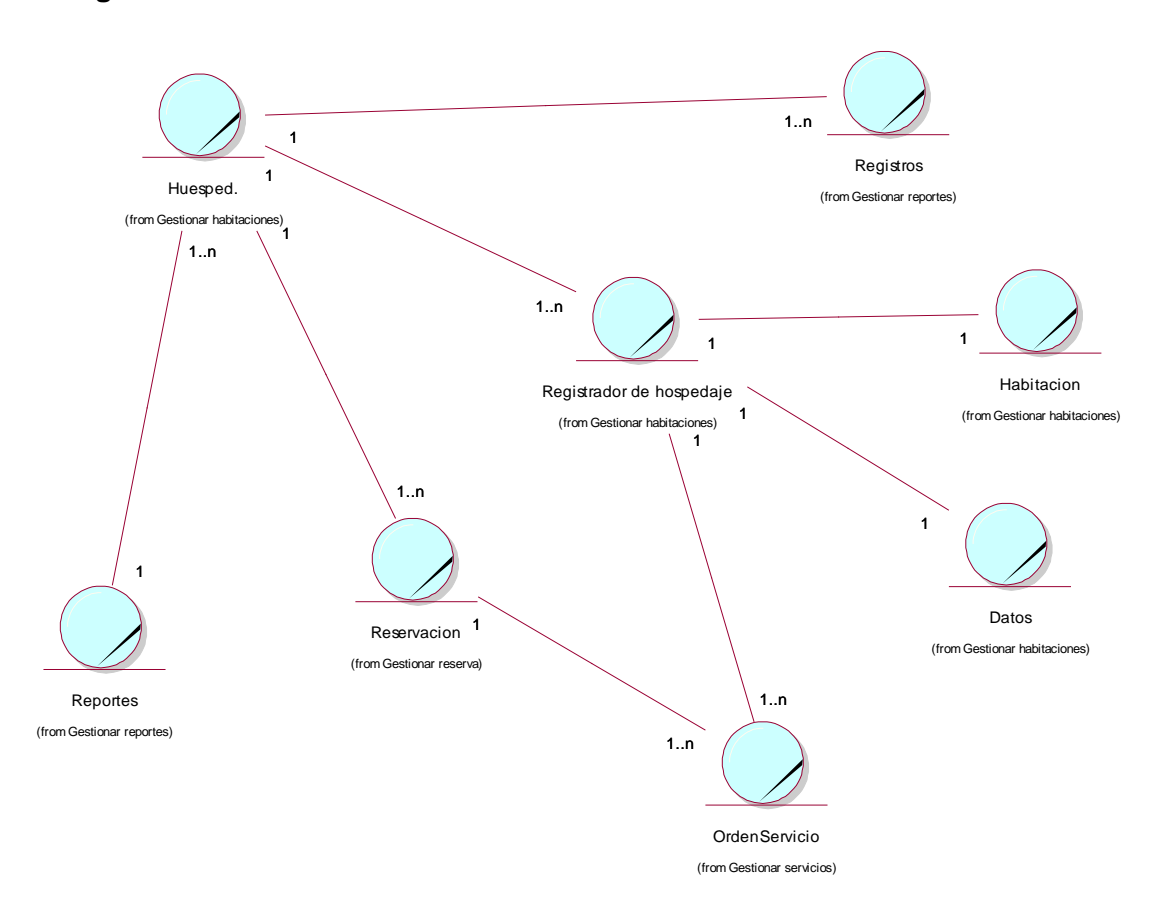

#### **Figura 16 : Modelo del Dominio**

#### **Elaboración: Propia**

#### **1.1.9 Modelo de Requerimientos:**

#### **1.1.9.1 Requerimientos Funcionales:**

Describen la interacción entre el sistema y su ambiente independientemente de su implementación. El ámbito incluye al huésped y cualquier otro sistema externo que interactúa con el sistema.

- Validar el acceso al sistema.
- Crear, editar y eliminar
- Registrar datos del huesped
- Editar, crear y eliminar datos de los huespeds
- Imprimir las ordenes de salida
- Registra las servicios del huesped
- Crear, eliminar y servicios del huesped
- Registrar la cantidad servicios que utilizara el huesped.
- Emitir registro de servicios del huesped.
- Registrar reservas del huesped
- Generar, crear y eliminar reservas del huespd.
- Generar un aviso cuando se desea guardar las categorias.
- Generar un aviso cuando se desea modificar los datos del huesped.
- Generar el reporte del huesped en general.
- Generar el reporte de las reservas del huesped.
- Imprimir historial del huesped
- Imprimir reporte de cada huesped.

#### **1.1.9.2 Requerimientos No Funcionales**

#### **Interfaz**

Los usuarios requieren un sistema que sea fácil de manejar y el cual los procesos sean amigables y fáciles de entender.

La interfaz de usuario será la misma para todos los usuarios.

Cada usuario tendrá solo los permisos necesarios, para realizar los procesos que les corresponde, solo el administrador tendrá todos los privilegios sobre el sistema.

#### **Datos**

- La aplicación web validará los datos al acceder al sistema.

#### **Recursos**

#### **Tabla 23: Recursos**

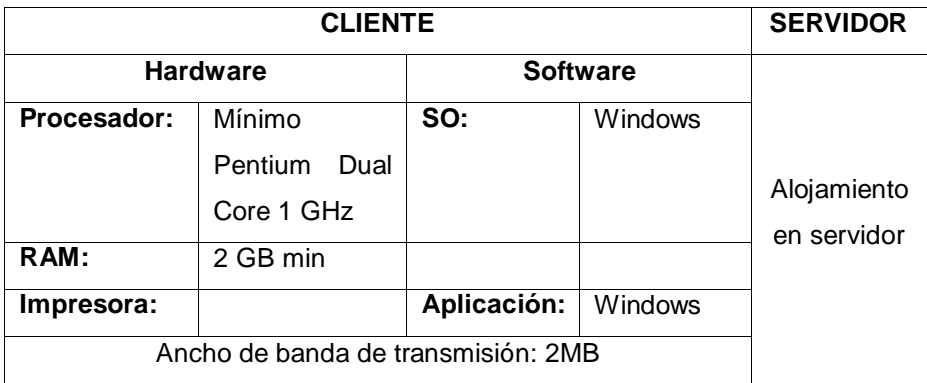

## **Fuente : Elaboración Propia**

#### **Seguridad:**

El sistema cumplirá con seguridad que es confíale ya que se utilizara roles y usuarios como sistemas de control.

#### **Documentación:**

El sistema requiere de una guía de usuario para conocer las interfaces, elevando el trabajo y la productividad.

#### **Aseguramiento de calidad:**

El sistema debe manifestar la correlación anteriormente señalada en los requerimientos explicados.

#### **1.1.10 Modelo de Casos de uso por Paquetes**

- Para ayudar a comprender mejor los diagramas de casos de uso que a continuación exponemos, mostramos este pequeño diagrama con la relación jerárquica que se estable entre los actores del sistema a la hora de interactuar con la aplicación.

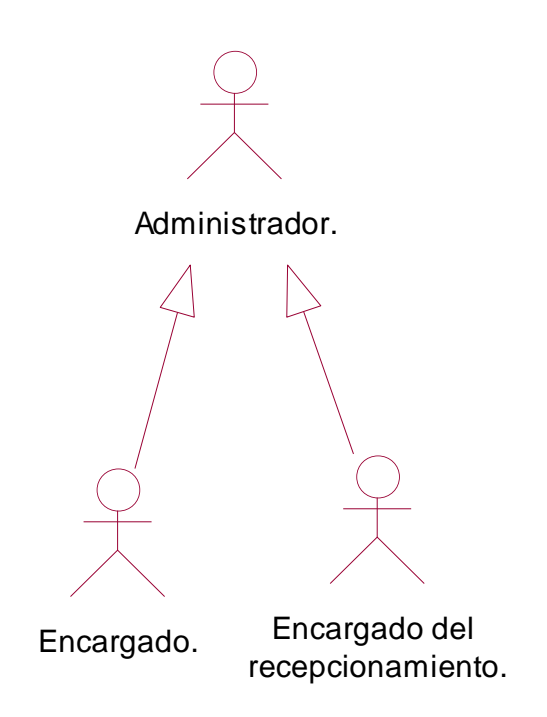

#### **1.1.11 Modelo de caso de uso de requerimientos por módulos**

**Figura 17: Diagrama de Módulos y sus relaciones**

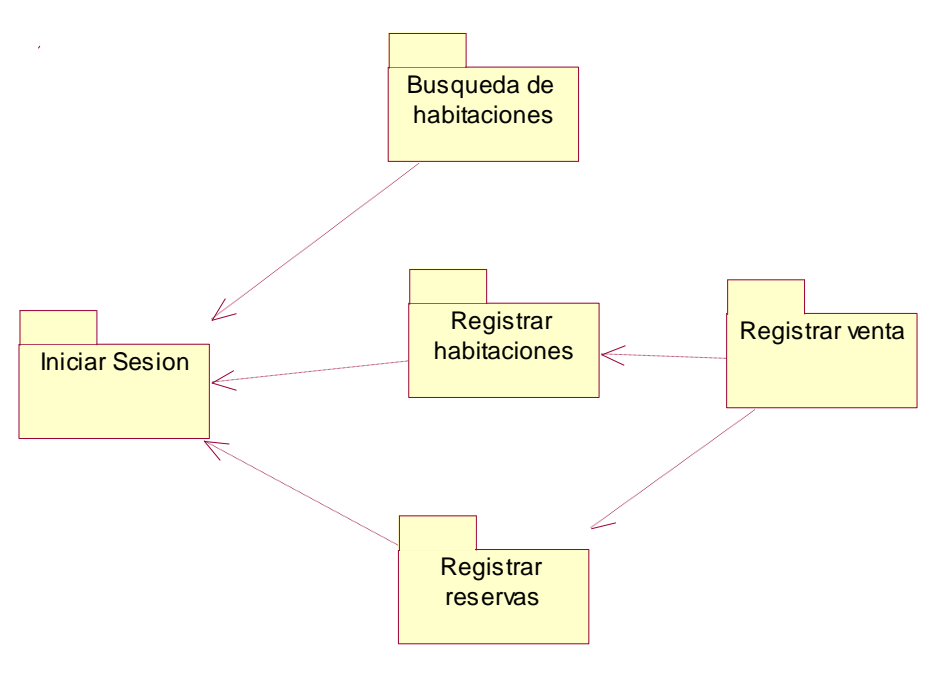

**Elaboración: Propia**

#### **1.1.12 Descripción de Caso de Uso por Módulos**

#### **Figura 18: Modulo Iniciar Sesión**

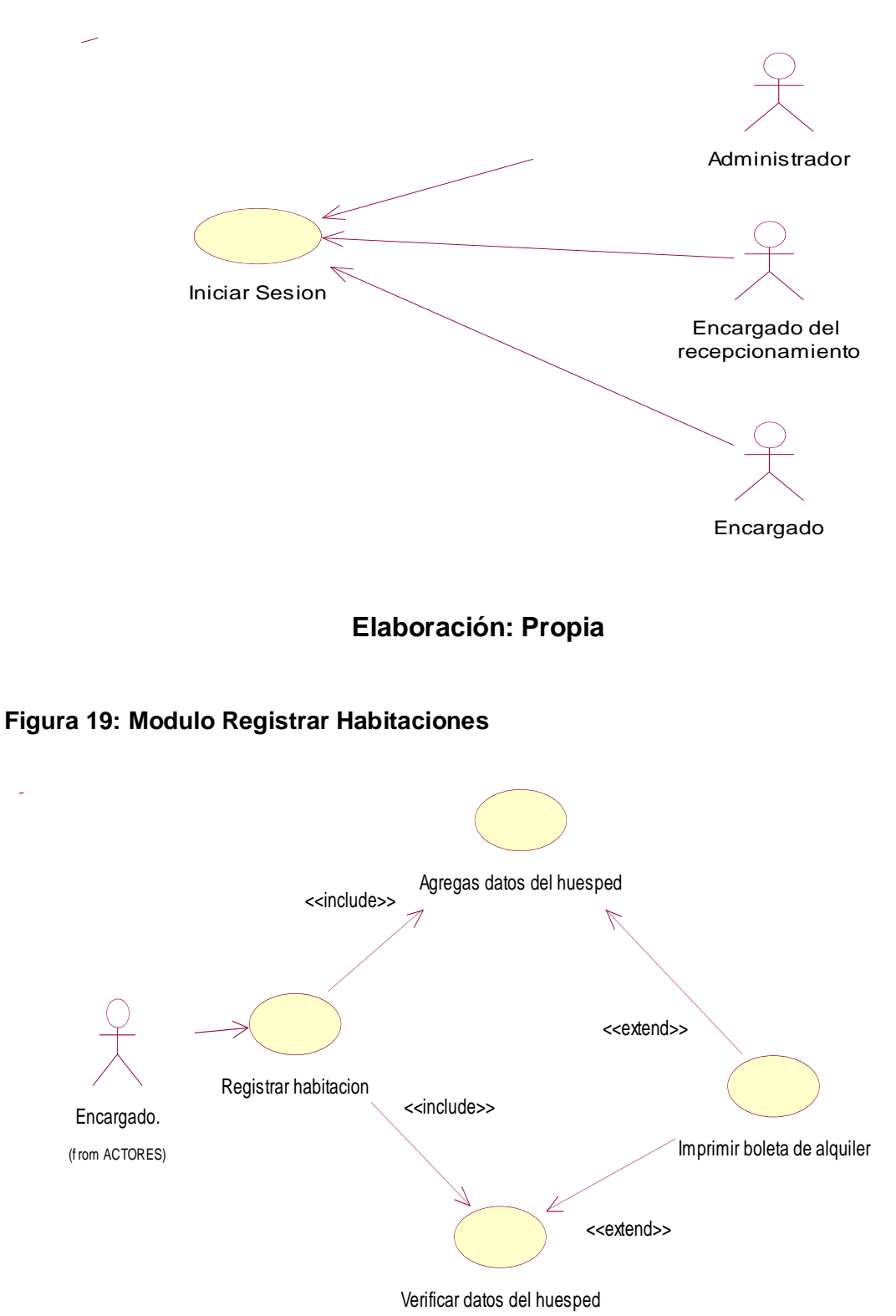

**Elaboración: Propia**

#### **Figura 20: Modulo Búsqueda de Habitaciones**

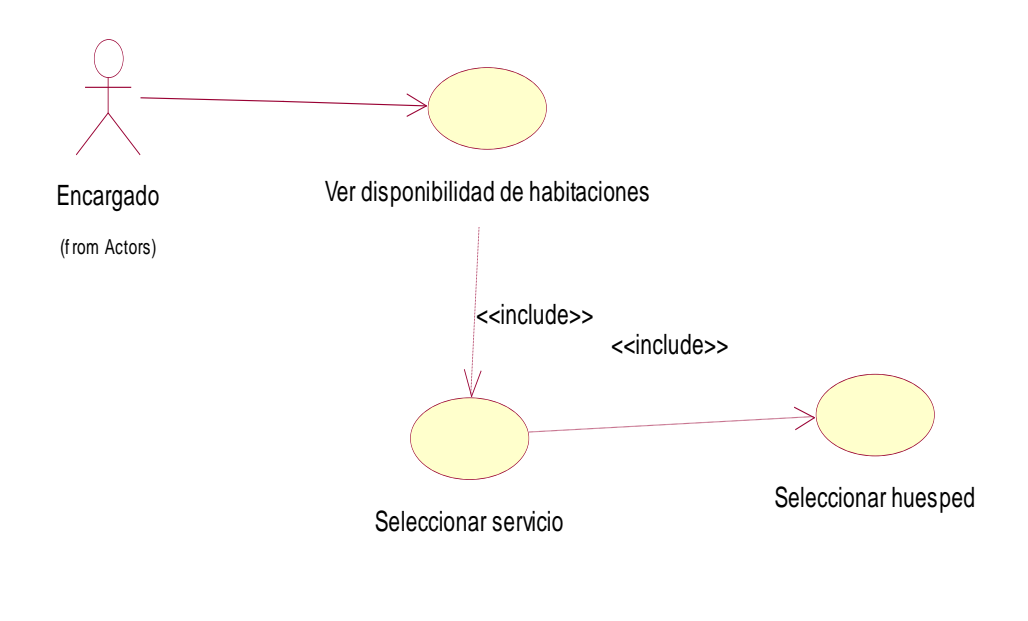

**Figura 21: Modulo Registrar Reservas**

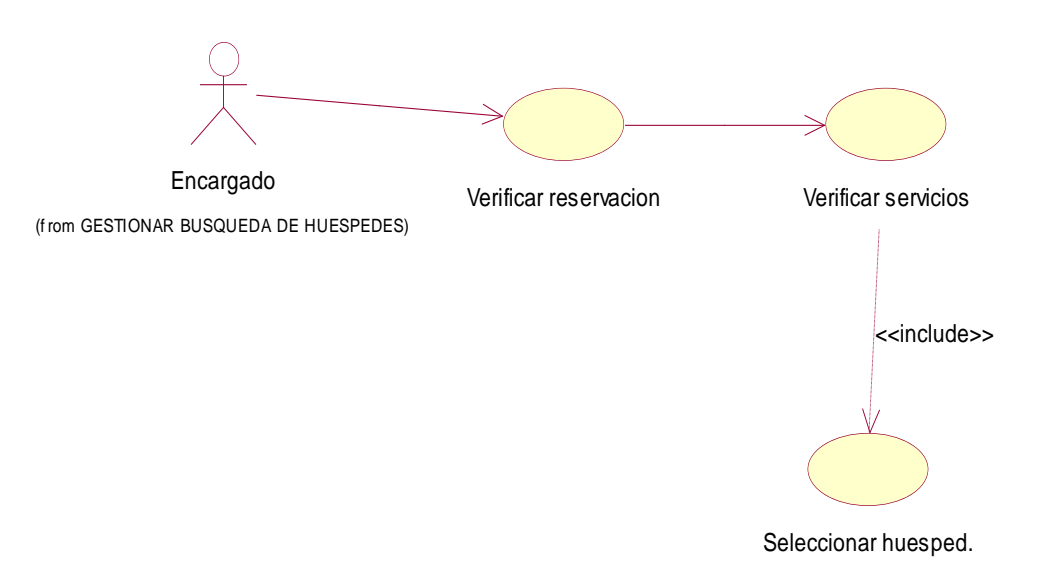

**Fuente: Elaboración Propia**

## **Figura 22:Modulo Registrar Venta**

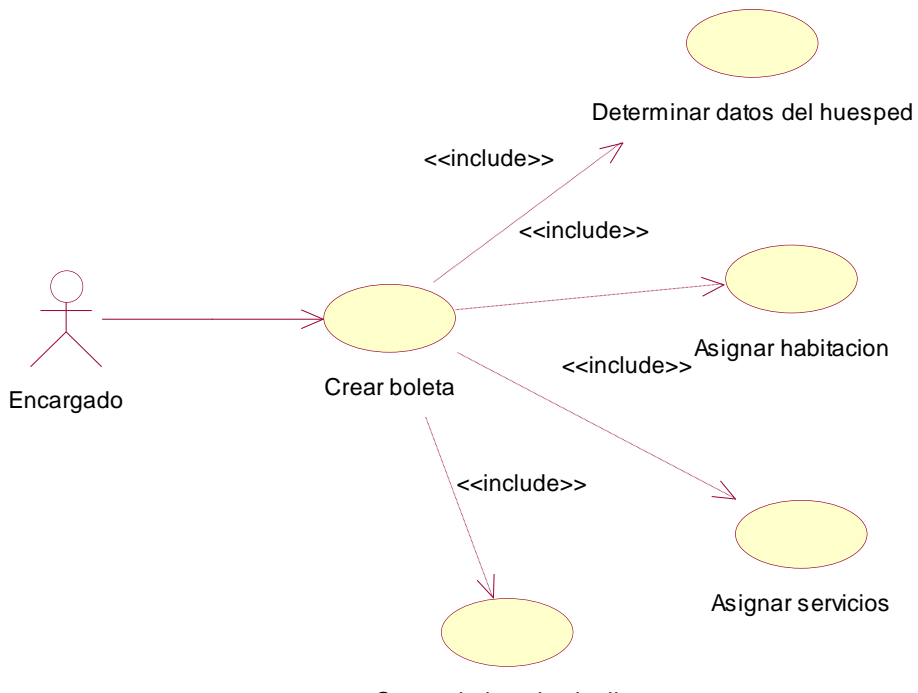

Genera boleta de alquiler

# **Fuente: Elaboración Propia**

# **Modulo: Inicio Sesión**

#### **Tabla 24: Modulo Iniciar Sesión**

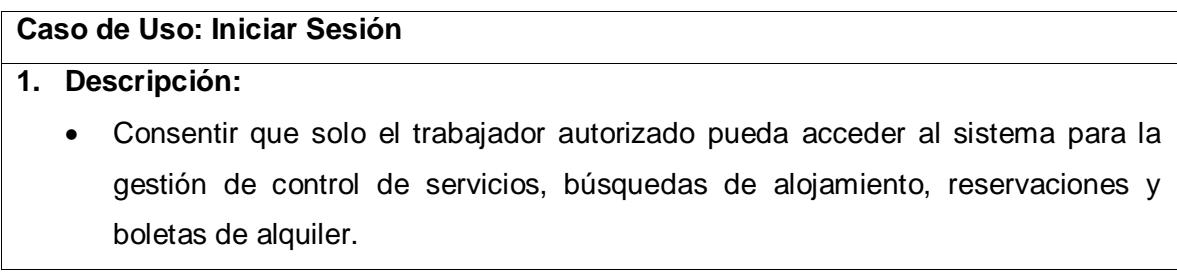

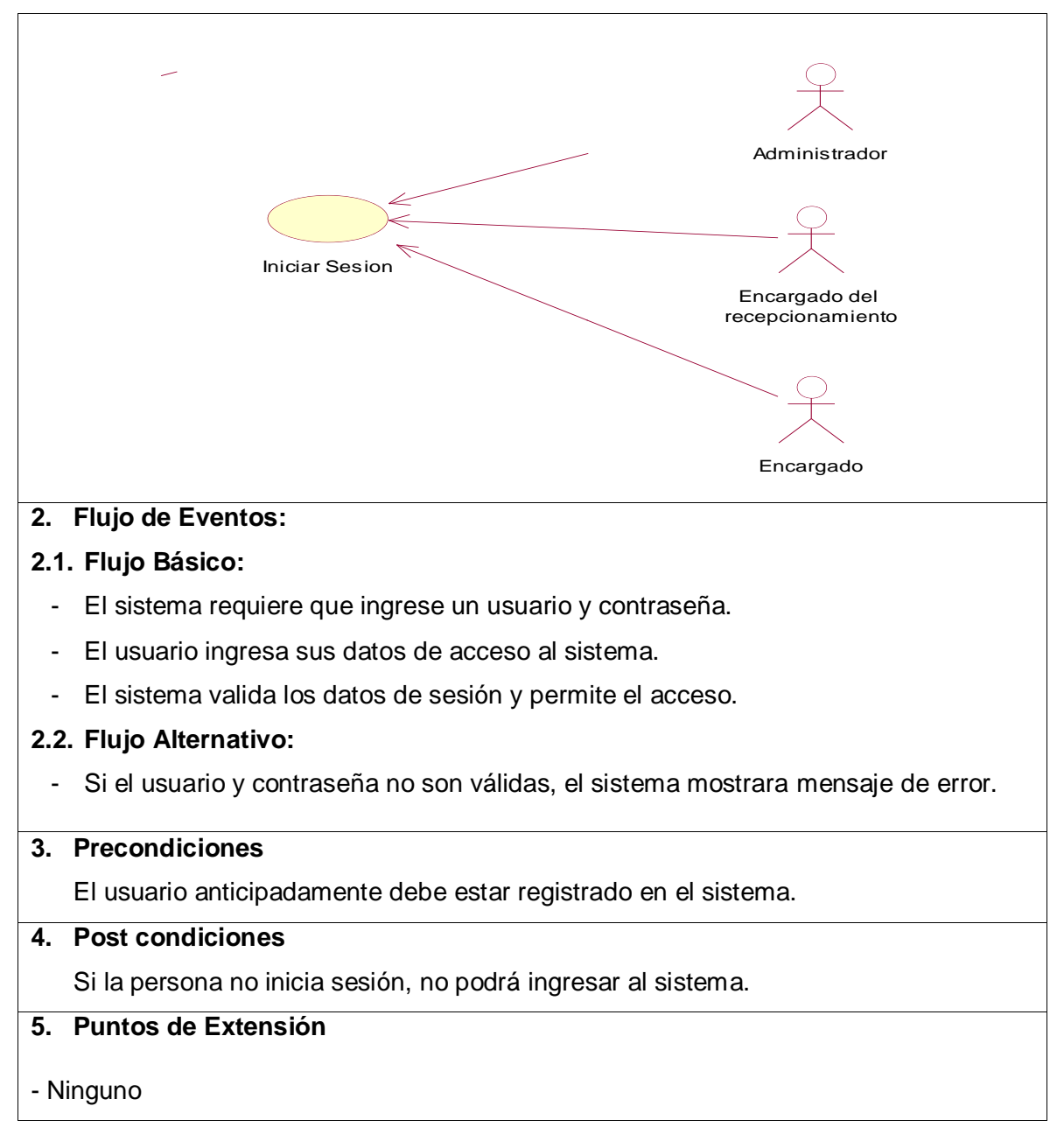

# **Fuente : Elaboracion Propia**

#### **Tabla 25: Modulo Registrar Habitación**

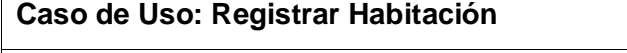

- **1. Descripción:** 
	- La recepcionista o encargado consulta la información de los clientes registrados, modifica sus datos e imprime reportes si así lo requiere. Además puede añadir nuevos clientes registrando su información personal.

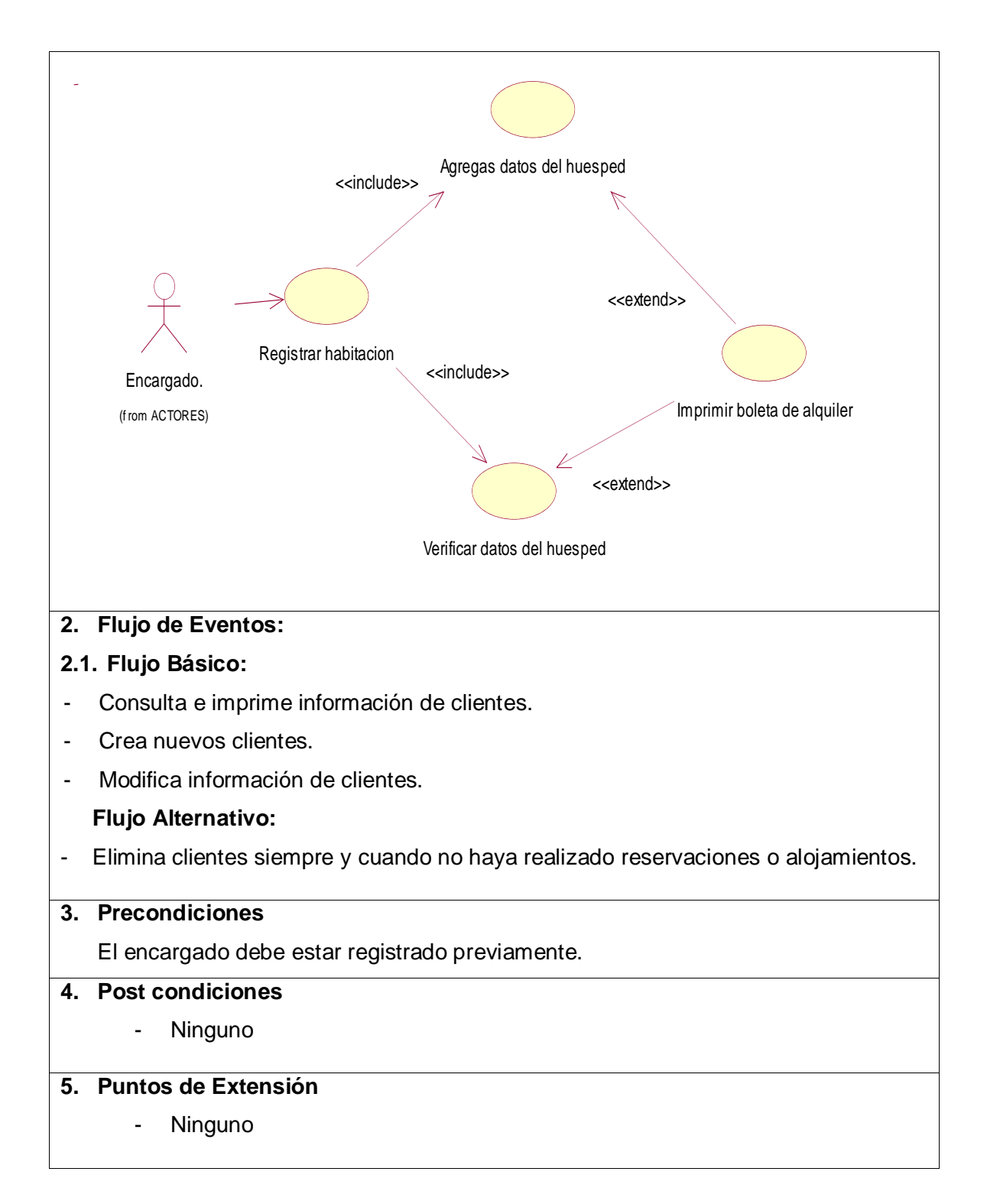

#### **Tabla 26: Modulo Búsqueda de Habitaciones**

#### **Caso de Uso: Búsqueda de Habitaciones**

#### **6. Descripción:**

 La recepcionista o encargado consulta la información de los clientes registrados, con esa información busca las habitaciones disponibles y servicios disponibles .

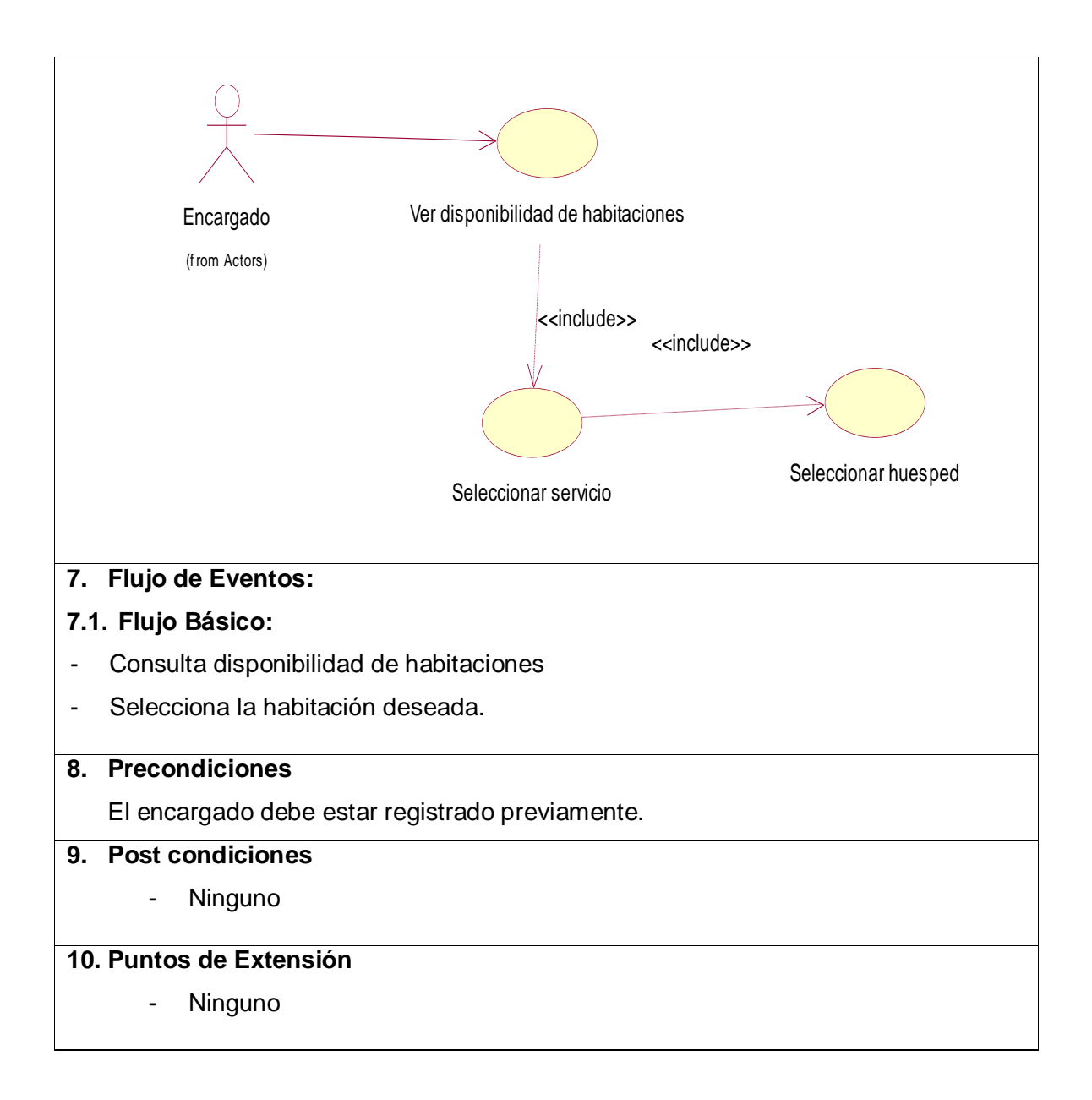

#### **Tabla 27: Modulo Registrar Reserva**

#### **Caso de Uso: Registrar Reserva**

#### **11. Descripción:**

 La recepcionista o encargado verifica la reserva o a la ves registra nueva reserva para el huésped, modifica sus datos,.

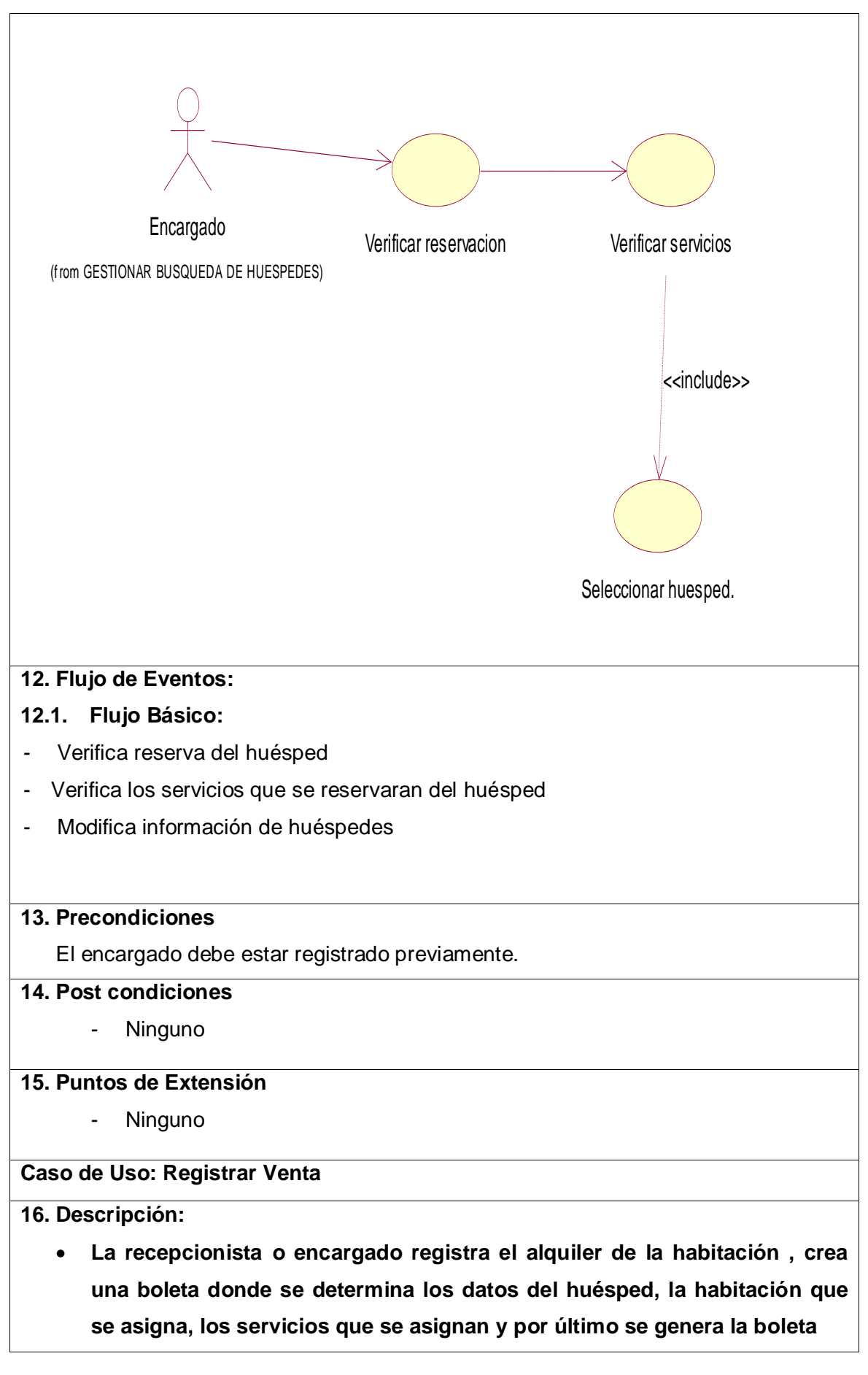

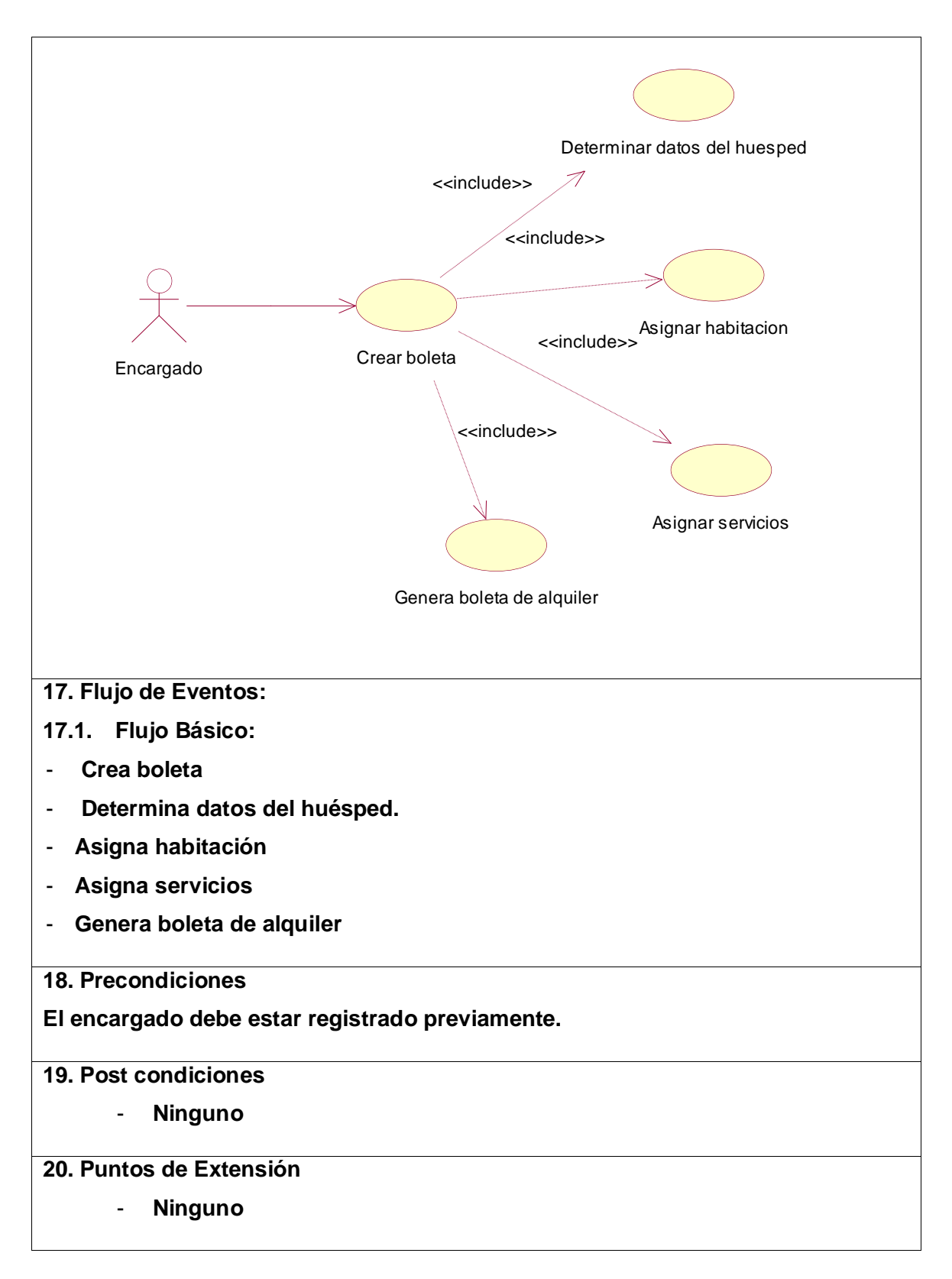

# **1.1.13 ESTUDIO DE FACTIBILIDAD ECONÓMICA**

En la actualidad se aplica la planificación basada en casos de uso con el fin de capturar las diversas potencialidades de la aplicación.

# **Planificación Basada en Casos de Uso**

# **Calculo de Puntos de Casos de Uso sin Ajustar**

El Cálculo de Puntos de Casos de Uso sin ajustar constituye el primer paso para la estimación, este se realiza a partir de la ecuación siguiente:

# **UUCP = UAW + UUCW**

Dónde:

- **UUCP**: Puntos de Casos de Uso sin ajustar
- **UAW**: Factor de Peso de los Actores sin ajustar
- **UUCW**: Factor de Peso de los Casos de Uso sin ajustar

# **Factor de peso de los actores sin ajustar (UAW)**

#### **Tabla 28: Factor de peso de los actores sin ajustar (UAW)**

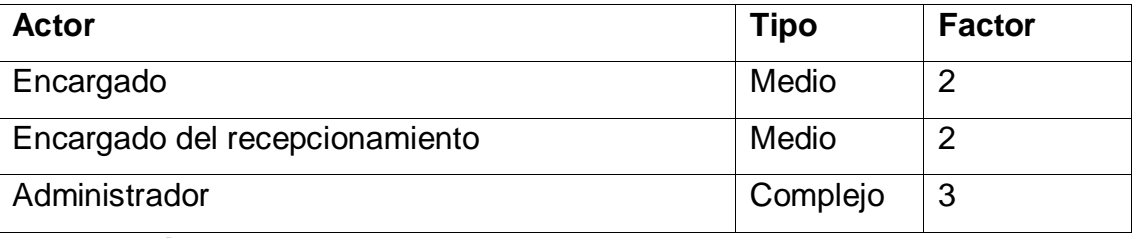

**Elaboración: Propia**

El factor de peso de los actores sin ajustar es el análisis de actores presentes y la complejidad de cada uno de ellos. En el sistema se tiene que existe 01 actor complejo y 02 actores medios, por lo que UAW está dado por la expresión que se muestra a continuación.

# $UAW = (1*3) + (2*2) + (0*1) = 3 + 4 + 0 = 7$

# **Factor de peso de casos de uso sin ajustar (UUCW)**

El factor de peso de los casos de uso sin ajustar está dado por la cantidad de casos de uso que existen en el sistema y la complejidad que presenta cada uno de ellos. La complejidad de los casos de uso se establece teniendo en cuenta la cantidad de transacciones efectuadas en el mismo, donde una transacción se entiende como una secuencia de actividades completa.

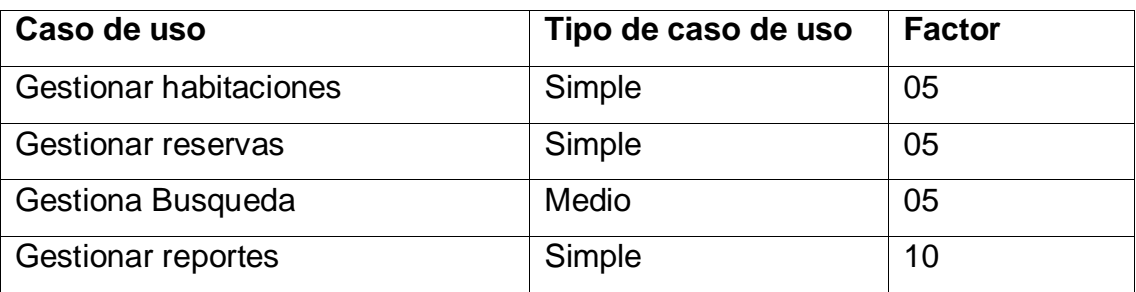

#### **Tabla 29: Factor Peso por cada caso de uso y su tipo**

**Elaboración: Propia**

## **Tabla 30 : Resumen de los casos de uso y su tipo**

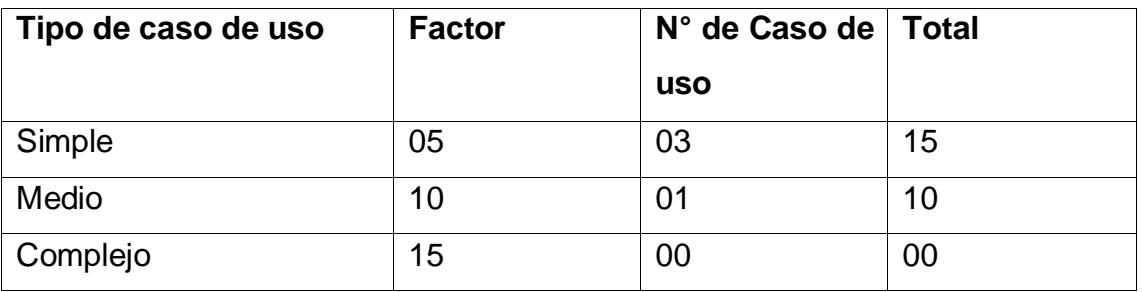

# **Elaboración: Propia**

El Factor de Peso de los Casos de Uso sin ajustar está dado por la cantidad de Casos de Uso que existan en el sistema y la complejidad que presenta cada uno de ellos, este factor está representado por la expresión:

# **UUCW = (3\*5) + (1\*10) + (0\*15) = (15) + (10) + (0) = 25**

Una vez calculados el Factor de Peso de los Actores sin ajustar y el Factor de Peso de los Casos de Uso sin ajustar, se tiene según la ecuación de Puntos de Casos de Uso sin ajustar que se mostró anteriormente el siguiente resultado:

# **UUCP = 7 +25 =32**

# **Calculo de Puntos de Casos de Uso Ajustados**

El Cálculo de Puntos de Casos de Uso ajustados se obtiene a partir del resultado del Cálculo de Puntos de Casos de Uso sin ajustar, como lo muestra la ecuación:

# **UCP = UUCP \* TCF \* EF**

Donde:

- **TCF**: Factor de Complejidad Técnica.
- **EF**: Factor de Ambiente.
- **UCP:** Puntos de Casos de Uso ajustados

**UUCP:** Puntos de Casos de Uso sin ajustar

# **Factor de Complejidad Técnica (TCF)**

Es el coeficiente calculado mediante la cuantificación de un conjunto de factores que determinan la complejidad técnica del sistema y está dada por la siguiente ecuación:

$$
TFC = 0.6 * 0.01 * \sum_{i=1}^{13} (Peso_i * Valor_i)
$$

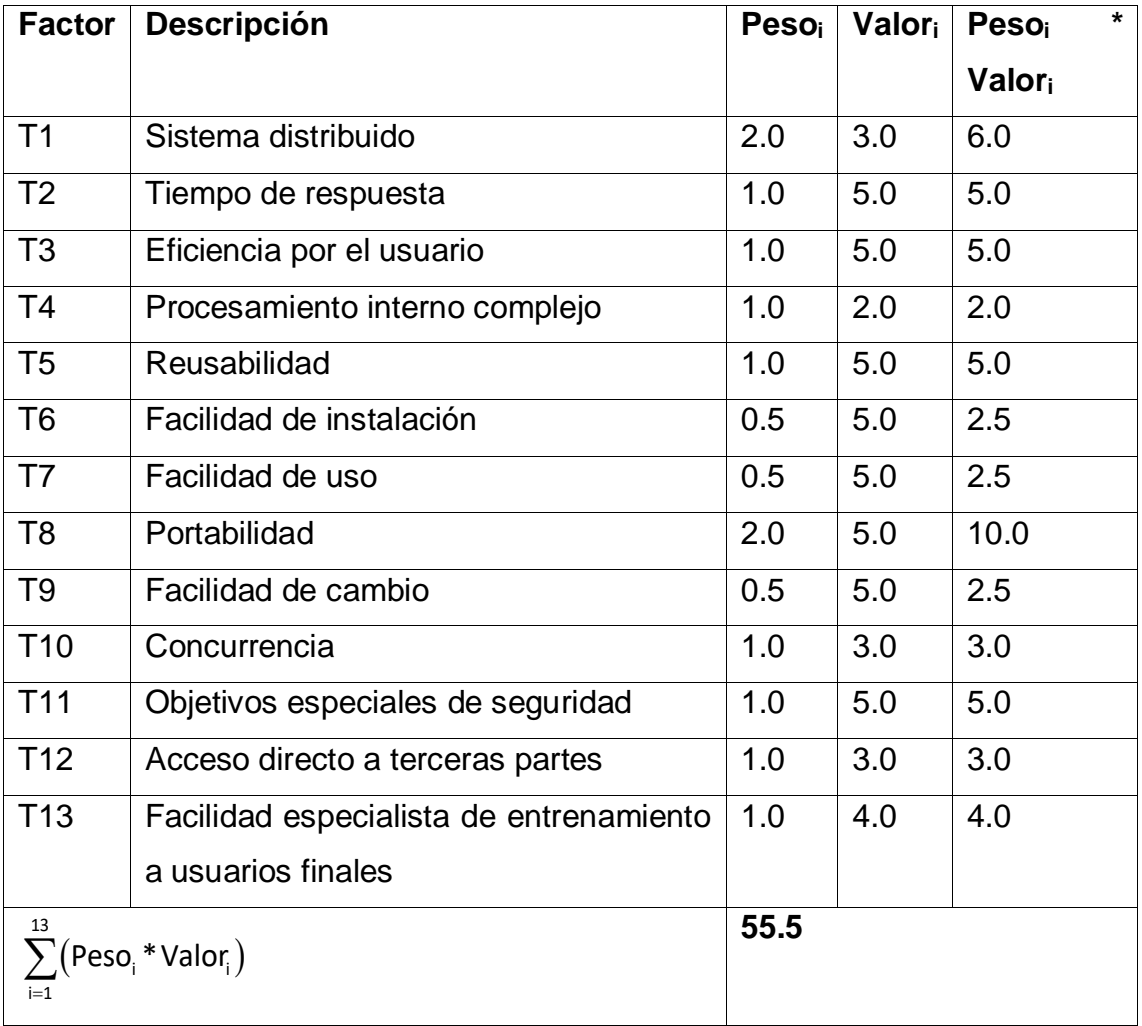

# **Tabla 31: Peso por cada factor de complejidad técnica y su valor.**

Elaboración: Propia

A continuación, el cálculo de la complejidad técnica:

 $TFC = 0.6 + 0.01 * (55.5)$ 

 $TFC = 1.16$ 

# **Factor de Ambiente (EF)**

Los agentes que intervienen en el cálculo del factor de ambiente están dados por las habilidades y el entrenamiento del grupo involucrado en el desarrollo del sistema, este se calcula con la siguiente ecuación:

$$
EF = 1.4 - 0.03 * \sum_{i=1}^{8} (Peso_i * Valor_i)
$$

#### **Tabla 32: Peso del factor ambiental y su valor**

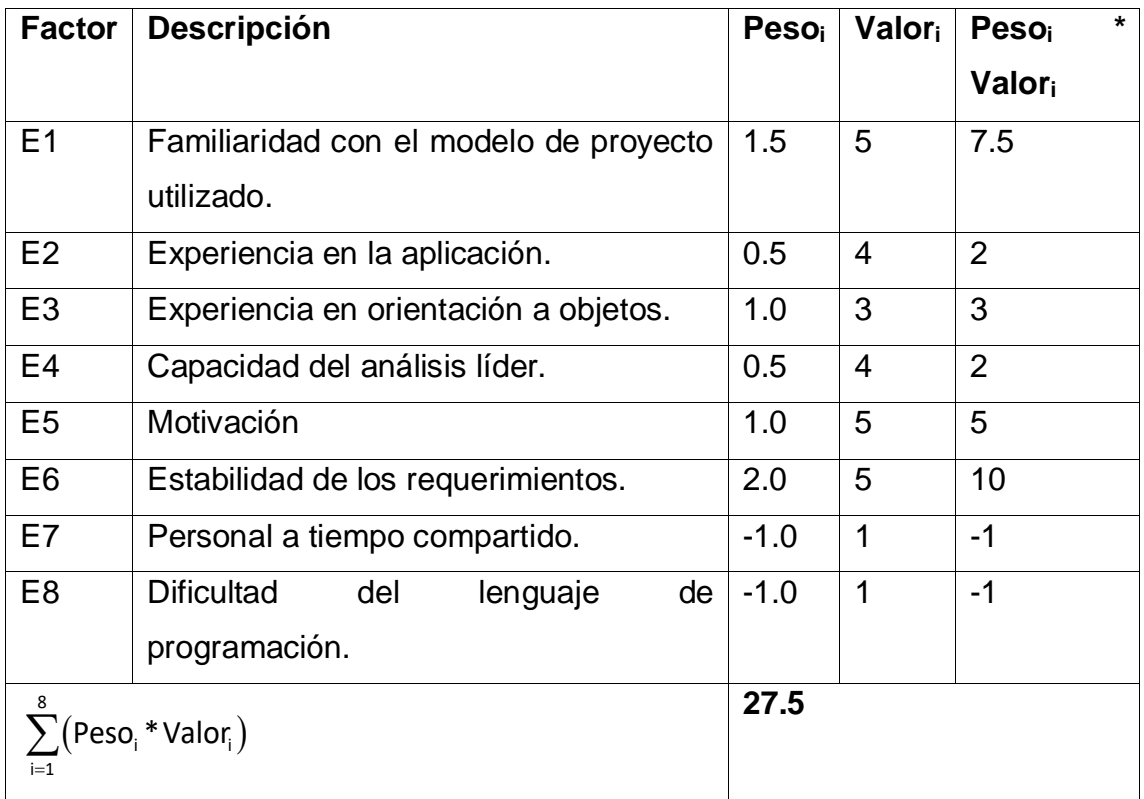

Elaboración: Propia

# **Entonces tenemos:**

 $EF = 1.4 - 0.3 * (27.5)$ 

 $EF = 0.58$ 

Después de haber obtenido los resultados de los cálculos del Factor de Complejidad Técnica y el Factor Ambiente, se puede concluir el cálculo de los puntos de los casos de uso ajustados:

Reemplazando **UUCP**, **TCF** y **EF** en **UCP** tenemos:

 $UCP = 32 * 1.16 * 0.58$ 

 $UCP = 21.52$ 

## **Estimación del esfuerzo**

La estimación del esfuerzo está representada por la siguiente ecuación:

# **Estimación del esfuerzo**

# **E=UCP\*CF**

Donde:

UCP = Puntos de casos de uso ajustados.

CF = Factor de conversión.

Reemplazando tenemos:

$$
E=21.52*20\frac{H-H}{CU}
$$

## **E = 430 Horas/Hombre**

#### **Tabla 33: Porcentaje de cada actividad y su valor en horas hombre**

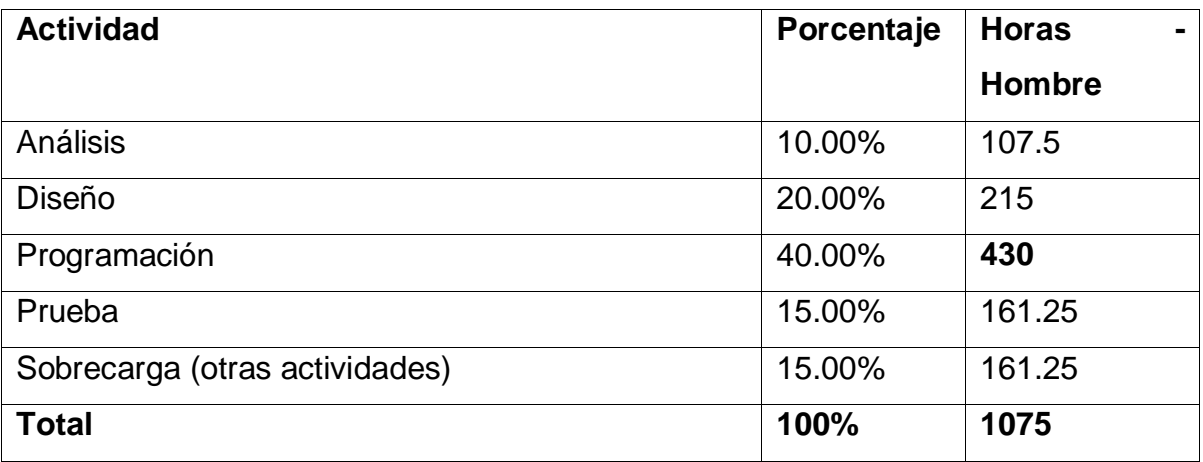

Elaboración: Propia

# **Tiempo de Desarrollo:**

# **A. Calculo del tiempo de desarrollo en horas:**

El tiempo de desarrollo se calcula a partir de la ecuación:

$$
TDES_{TOTAL} = \frac{E_{TOTAL}}{CH_{TOTAL}}
$$

Donde:

 $E_{Total=Esfuerzo Total}$  $\label{thm:ct} CH_{Total=Cantidad~de~Hombres~que~participan~ene~le~Desarrollo}$ Entonces Tenemos: TDES= $\frac{1075H-H}{1H}$  $\frac{3H}{1H}$  = 1075 Horas

# **B. Calculo del tiempo de desarrollo en Meses:**

El tiempo total de desarrollo es de 940 horas, considerando que trabajen 4 semanas al mes ,7 días de la semana y 8 horas diarias, se obtiene lo siguiente:

> $M = 1075$  Horas  $*$ 1 dia 9 horas ∗ 1 semana 7 dias ∗ 1 mes 30

M= 3,98 Meses

# **Estudio de Viabilidad Económica**

# **Determinación de Costos de Inversión**

**Costo de Hardware**

## **Tabla 34: Determinación de Costos de Hardware**

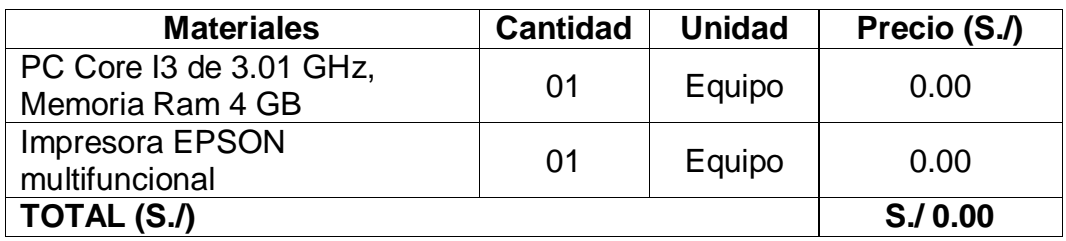

Elaboración: Propia

# **Costo de Software**

# **Tabla 35: Determinación de Costos y Software**

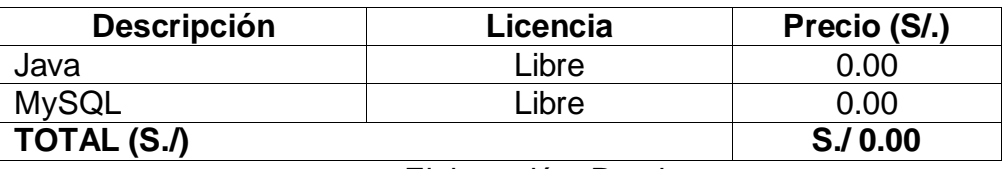

#### **Costos Mobiliarios**

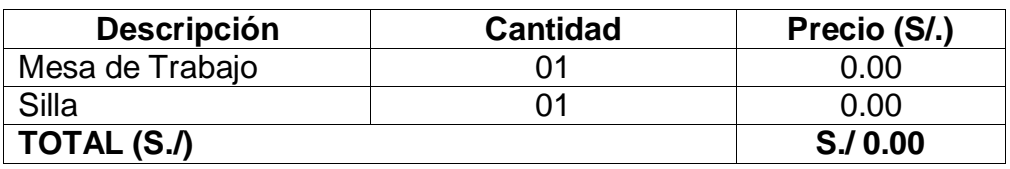

#### **Tabla 36: Determinación de Costos de Mobiliario**

Elaboración: Propia

#### **Resumen Presupuesto de Costo de Inversión**

#### **Tabla 37: Total de Costos de Inversión**

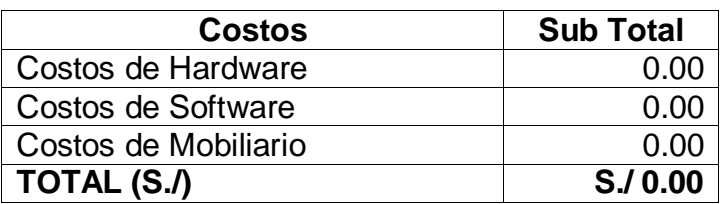

Elaboración: Propia

## **Determinación de Costos de Desarrollo**

#### **Costos de Recursos Humanos**

## **Tabla 38: Determinación de Costos de Recursos Humanos**

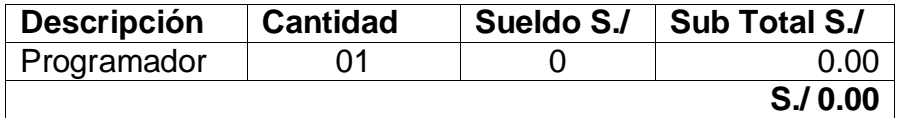

Elaboración: Propia

#### **Costos de Recursos Materiales o Insumos**

#### **Tabla 39: Determinación de Costos de Insumos**

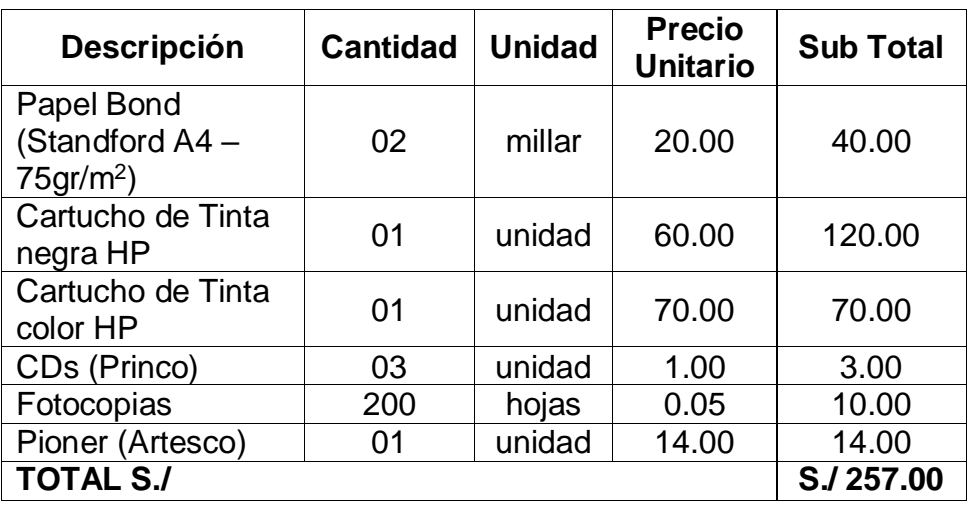

# **Costos de Consumo de Energía**

El tiempo estimado para la impresora fue de 1 hora a la semana ando un total de 4 horas al mes. Para el cálculo de tiempo en horas de uso de los equipos de cómputo se tomó en cuenta un desarrollo de 10 horas los 30 días al mes, resultando un total de 300 horas consumidas.

| <b>TABULACIÓN DE COSTO KW/H</b> |                  |  |  |  |  |
|---------------------------------|------------------|--|--|--|--|
| 0.2554                          | Consumo < 100 kw |  |  |  |  |
| 0.3479                          | Consumo > 100 kw |  |  |  |  |
| Elaboración: Propia             |                  |  |  |  |  |

**Tabla 40: Tabulación de Costo kw/h**

#### **Ilustración 5 Especificación de Consumo de Artefactos Electrónicos**

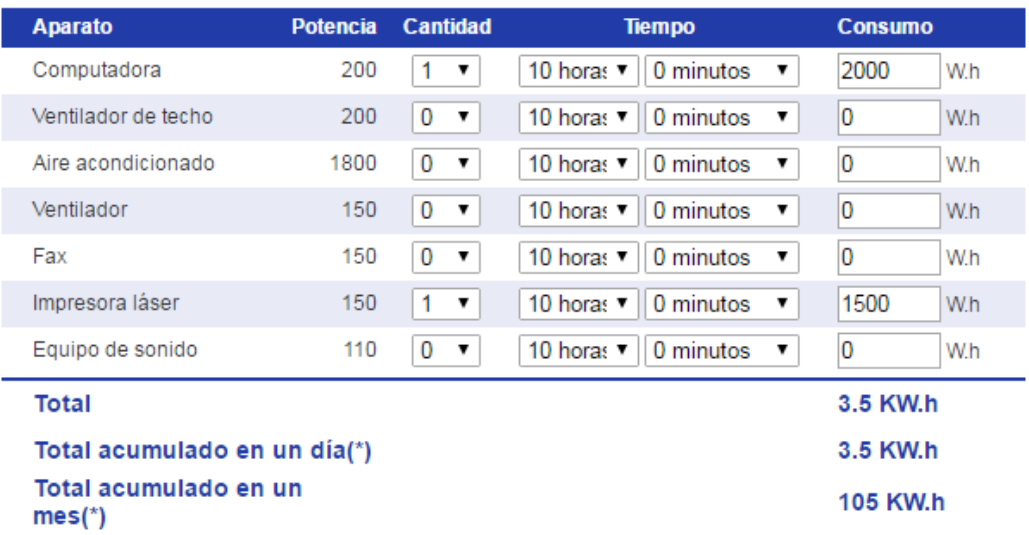

FUENTE: Hidrandina S.A. (online)

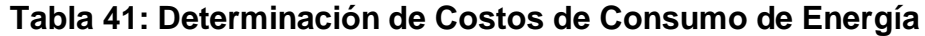

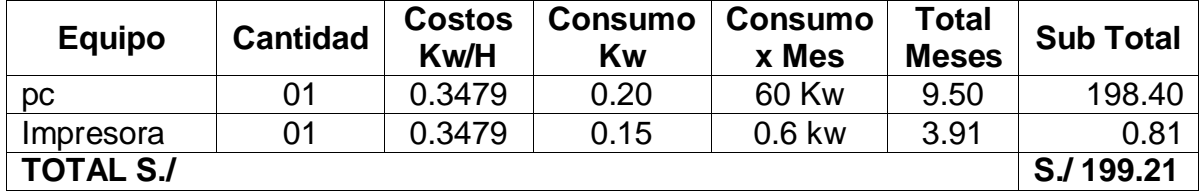

**Resumen de Costos de Desarrollo**

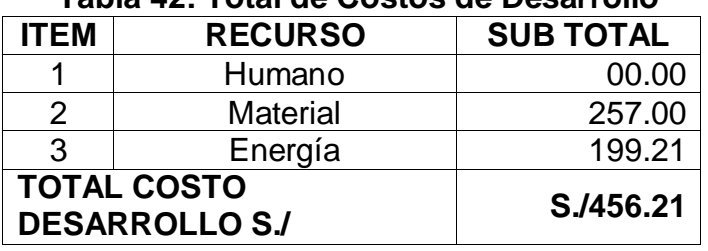

**Tabla 42: Total de Costos de Desarrollo**

Elaboración: Propia

**Costos de Inversión Total=C. Inversión + C. Desarrollo Costos de Inversión Total= S./800+ S./ 456.21 Costos de Inversión Total=S./1256.21**

# **Beneficios Tangibles**

Los beneficios previstos están compuestos por dos grandes grupos: el ahorro en mano de obra y el ahorro en recursos materiales.

# **Beneficio en Mano de Obra**

En este grupo se encuentran los agentes que actualmente desempeñan las funciones de los procesos en el hostal. Se debe tomar en cuenta que el mes esta referenciado a 27 días.

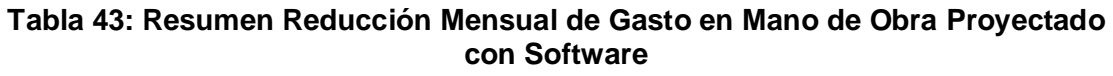

| <b>Personal</b>                   | Cant. | <b>Horas</b><br><b>Dedicadas</b><br>al Mes | Días de<br>Trabaj<br>o al<br><b>Mes</b> | <b>Sueldo</b><br><b>Mensual</b> | <b>Cost</b><br>o H-<br>н | Total S./    |
|-----------------------------------|-------|--------------------------------------------|-----------------------------------------|---------------------------------|--------------------------|--------------|
| Encargado del<br>recepcionamiento | 01    | 46.92                                      | 24                                      | S./ 2,0000                      | 13.02                    | S./ 2,000.00 |
| Recepcionista                     | 01    | 46.92                                      | 24                                      | S./1500                         | $\overline{0}$           | S./0.00      |
| Administrador                     | 01    | 0                                          | 24                                      | S/0                             | $\overline{0}$           | S./0.00      |
| <b>TOTAL S./</b>                  |       |                                            |                                         |                                 |                          | S./2.000.00  |

Elaboración: Propia
## **Beneficio en Recursos Materiales**

Los recursos que actualmente son utilizados para hacer posible los reportes del área de mantenimiento y las actividades anexas a ello mensualmente, se resumen en el siguiente cuadro:

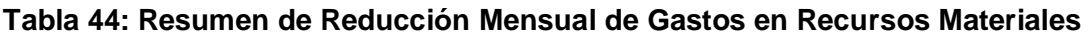

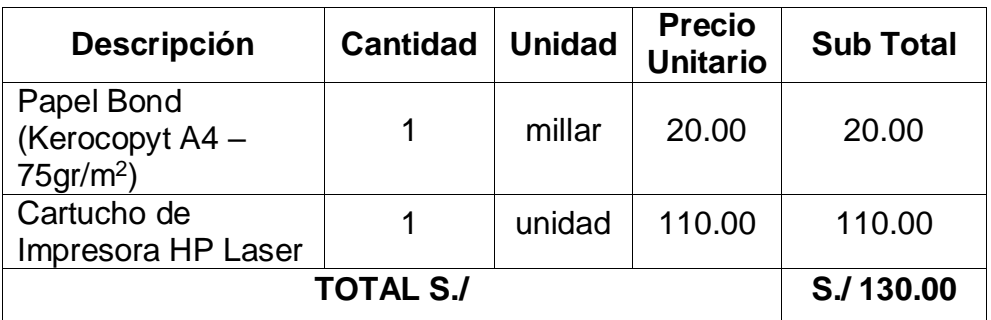

Elaboración: Propia

# **Determinación de Beneficios Tangibles**

#### **Tabla 45: Total Beneficios Tangibles**

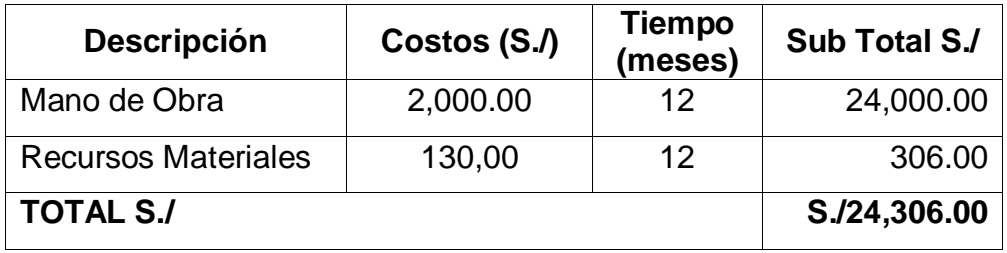

Elaboración: Propia

#### **i. Beneficios Intangibles**

- Mejora de la Imagen del Hostal
- Optimización de los tiempos.
- Mejores tiempos de respuesta de los reportes de cada huésped.

# **ii. Determinación de Costos Operacionales**

#### **Costos de Recursos Humanos**

Los recursos operacionales se tomaron como calor cero por contar con los mismos operadores y solo calcularemos el costo de la inclusión del software.

- **Costos de Mantenimiento**
- **Costos Materiales**

#### **Tabla 46: Costos Anuales Operacionales en Materiales**

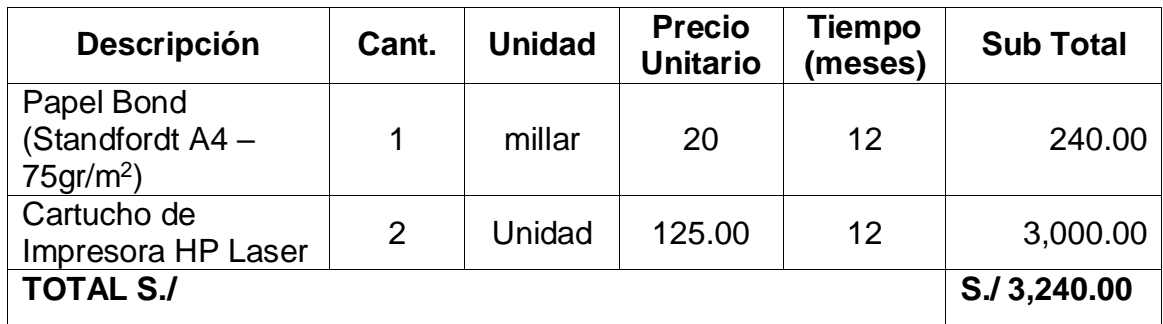

Elaboración: Propia

# **Costos de Energía**

#### **Tabla 47: Costos Anuales Operacionales de Energía**

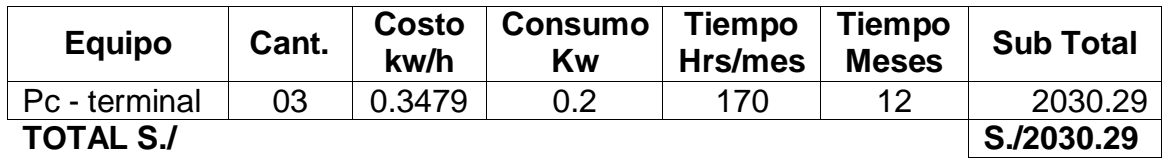

Elaboración: Propia

# **Resumen de Costos Operacionales**

# **Tabla 48: Total Costos Operacionales**

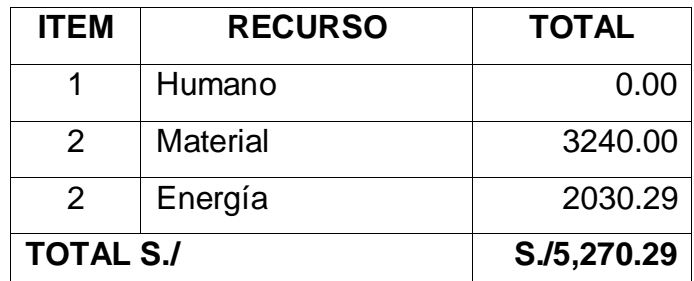

Elaboración: Propia

# **iii.Flujo de Caja**

Para estudio de Factibilidad se debe tomar en cuenta lo siguiente:

- Moneda: Nuevo Sol
- Horizonte de Tiempo: 3 años
- Duración de los Flujos: los periodos son de 1 año
- Costos: Los costos incurridos son anuales

# **Tabla 49: Flujo de Caja**

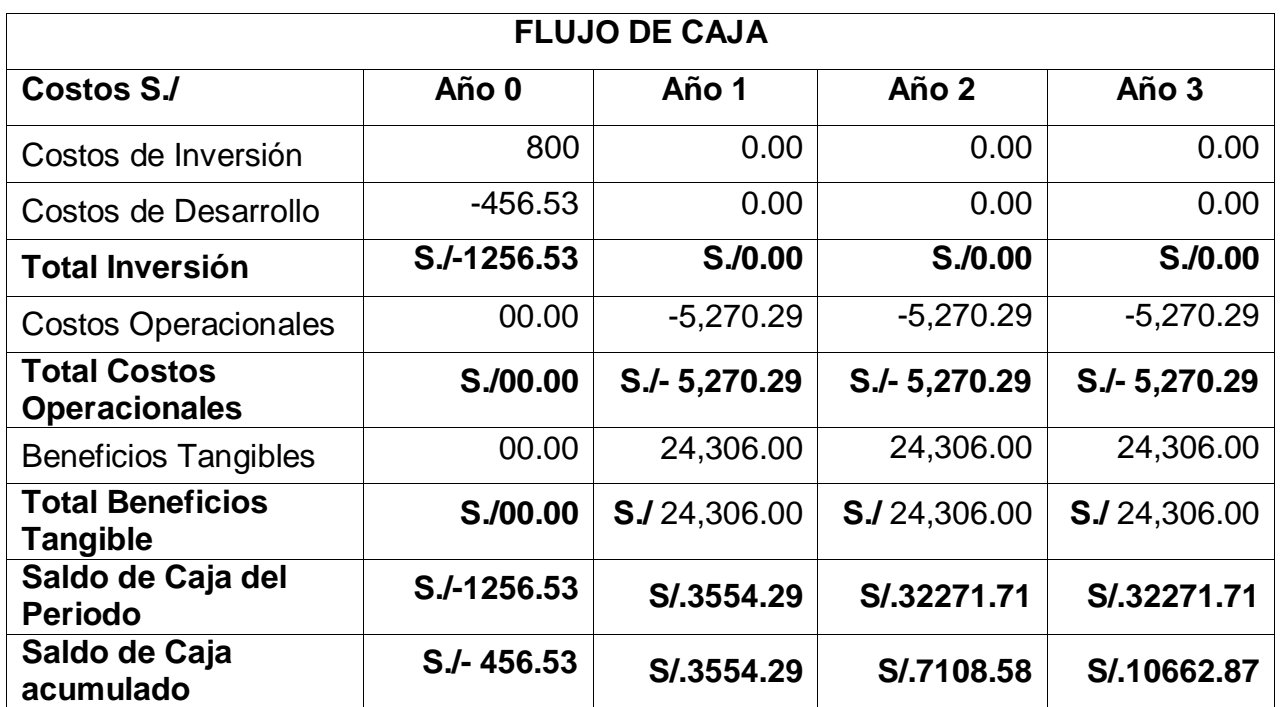

Elaboración: Propia

# **iv.Análisis de Rentabilidad (VAN, TIR, B/C)**

A continuación se realizará la evaluación de la inversión que implica la implementación del Sistema. Para ello se utilizará las siguientes herramientas de análisis: VAN (Valor Actual Neto), TIR (Tasa Interna de Retorno) y B/C (Cálculo Beneficio Costo).

# **Valor Actual Neto:**

También llamado Valor Presente Neto, representa el excedente generado por un proyecto en términos absolutos después de haber cubiertos los costos de inversión, de operación y de uso de capital. En Resumen el VAN es la suma algebraica de los valores actualizados de los costos y beneficios generados por el proyecto

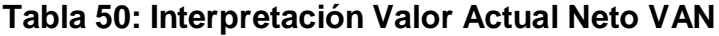

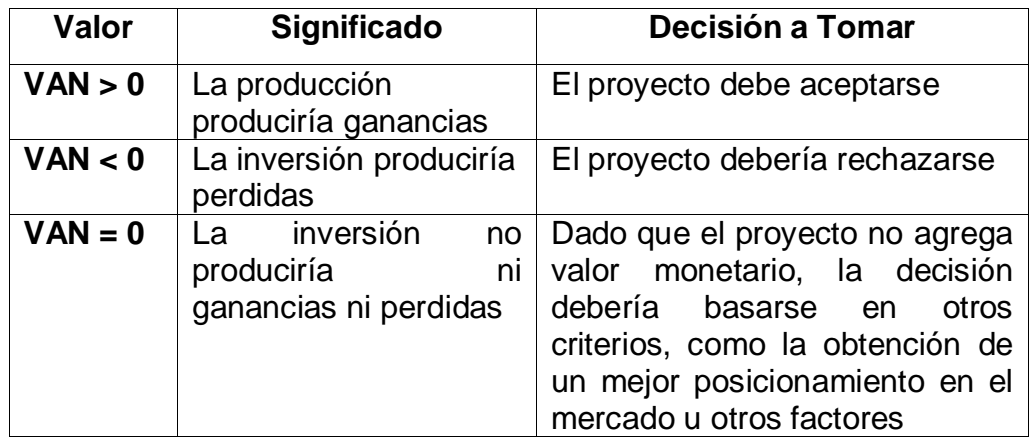

Elaboración: Propia

 $\checkmark$  Calculando el Valor Actual Neto (VAN)

$$
VAN = -I_0 + \frac{B-C}{(1+i)^1} + \frac{B-C}{(1+i)^2} + \frac{B-C}{(1+i)^3}
$$

I0=Valor presente de la cantidad a invertir= **S./ -456.21**

B=Ingresos Anuales = **S./** 24,306.00

C=Egresos Anuales = **S./** 5,270.29

 $I=$  Tasa de Interés = 14%

$$
VAN = -456.53 + \frac{24,306.00}{(1+0.14)^1} + \frac{24,306.00}{(1+0.14)^2} + \frac{24,306.00}{(1+0.14)^3}
$$

$$
VAN = -456.53 + 21321.05 + 10660.52 + 16405.85
$$

$$
VAN = -456.53 + 58387.42
$$

$$
VAN = S./ 57930.89
$$

## **VAN > 0**

**Interpretación:** Se logrará un benefició a mediano plazo de S./ 57,930.89 sobre la inversión.

# **Cálculo del Indicador B/C**

Es conocido como el coeficiente Beneficio/Costo y resulta de dividir la sumatoria de los beneficios actualizados entra la sumatoria de los costos actualizados que son generados en la vida útil del proyecto. Se considera una tasa de interés de 14%.

$$
B/C = \frac{VPB}{VPC}
$$

 $\checkmark$  Calculando VPB

 $\checkmark$   $VPB = \frac{24306.00}{(1+0.14)}$  $\frac{24306.00}{(1+0.14)^1} + \frac{24306.00}{(1+0.14)^2}$  $\frac{24306.00}{(1+0.14)^2} + \frac{24306.00}{(1+0.14)^3}$  $(1+0.14)^3$  $VVPB = +21321.05 + 18702.67 + 16405.85$  $VPB = 66429.57$  $VPPBS.$ / 66429.57  $\checkmark$  Calculando VPC  $VPC = -456.21 +$ 5270.29  $\frac{}{(1+0.14)^1}$ 5270.29  $\frac{}{(1+0.14)^2}$  + 5270.29  $(1 + 0.14)^3$  $VPC = -456.21 + 4623.06 + 4055.31 + 3557.09$  $VPC = -456.21 + 12235.46$ 

 $VPC = S./ 11779.25$ 

 $\checkmark$  Reemplazando

$$
B/C = \frac{66429.57}{11779.46}
$$
  

$$
B/C = 5.64
$$
  

$$
\frac{B}{C} > 1
$$

**Interpretación:** Por cada S./ 1.00 que se invierte, obtendremos una ganancia de S./ 5.60 sobre la inversión.

#### **Tasa Interna de Retorno (TIR)**

Llamada también Tasa Interna de Recuperación, se define como una tasa de descuento para la cual el VAN resulta igual a cero. Este indicador es generalmente utilizado para determinar la rentabilidad de la inversión propuesta de la inversión propuesta, de tal manera que ésta sea mayor que la tasa de retorno establecida. Se considera la tasa de interés bancaria (14%) (SBS,2017), como dicha tasa establecida. El criterio del TIR evalúa el proyecto en función de una única tasa de rendimiento por periodo, con el cual la totalidad de los beneficios actualizados son exactamente iguales a los desembolsos expresados en moneda actual.

$$
TIR = -I_0 + \sum_{n=1}^{3} \left(\frac{FE}{1 + i^n}\right)
$$

El cálculo del TIR se ha efectuado aplicando la formula financiera de la hoja electrónica Excel, comparamos esta tasa con una tasa interna de retorno a plazo fijo del 14%

| <b>TASA INTERNA DE</b><br><b>RETORNO (TIR)</b> |           |  |  |  |
|------------------------------------------------|-----------|--|--|--|
| Año 0                                          | $-456.53$ |  |  |  |
| Año 1                                          | 24306.00  |  |  |  |
| Año 2                                          | 24306.00  |  |  |  |
| Año 3                                          | 24306.00  |  |  |  |
| TIR                                            | 8261%     |  |  |  |

**Tabla 51: Tasa de Retorno Interno**

Elaboración: Propia

**Tiempo de Recuperación de la Inversión (TR)**

$$
TR = \frac{I_0}{B - C}
$$

$$
TR = \frac{456.53}{19035.71}
$$

$$
TR = 0.023
$$

# **Convirtiendo para obtener en años, meses y dias**

0.128 años \* 12 meses/año=0.276 meses

0.276 meses \* 30dias/mes =8.28 dias

**TR= 0 año, 1 meses y 8.28 dias**

# **Conclusiones de la Evaluación Económica**

Los resultados obtenidos anteriormente, demuestran que el Sistema de Mantenimiento propuesto económicamente es factible, según los indicadores mostrados a continuación.

**Tabla 52: Conclusión de Indiciadores Económicos**

| Indicador Económico |                          | <b>Valor Obtenido</b> | Condición  | <b>Estado</b>        |          |
|---------------------|--------------------------|-----------------------|------------|----------------------|----------|
|                     | <b>Valor Neto Actual</b> |                       | S/57930.89 | VAN > 0              | Aprobado |
| Tasa                | Interna                  | de                    |            | $8261\%$ TIR $>14\%$ | Aprobado |
| Retorno             |                          |                       |            |                      |          |
| Beneficio/Costo     |                          |                       | 5.64       | B/C > 1              | Aprobado |

Elaboración: Propia

# **Priorización de Casos de Uso**

# **A) Criterios de priorización:**

Determina el orden en que los casos de uso serán implementados dentro del desarrollo de aplicación. Para ello se consideran los siguientes criterios:

## **Tabla 53: Criterios de priorización**

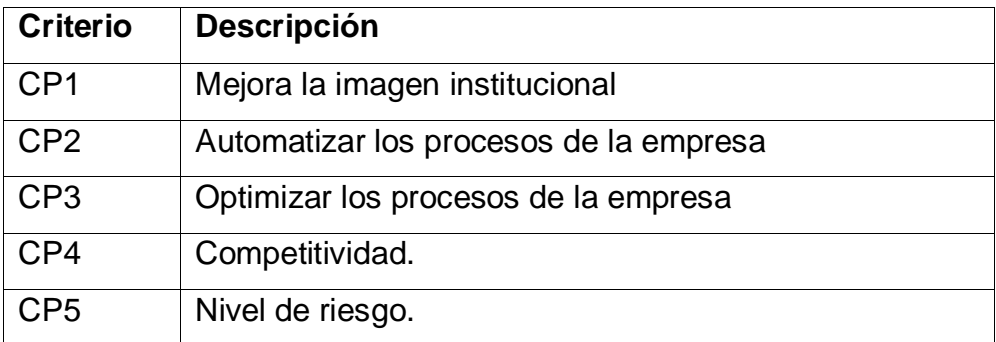

Elaboración: Propia

# **Tabla 54: Puntaje de acuerdo al impacto de caso de uso.**

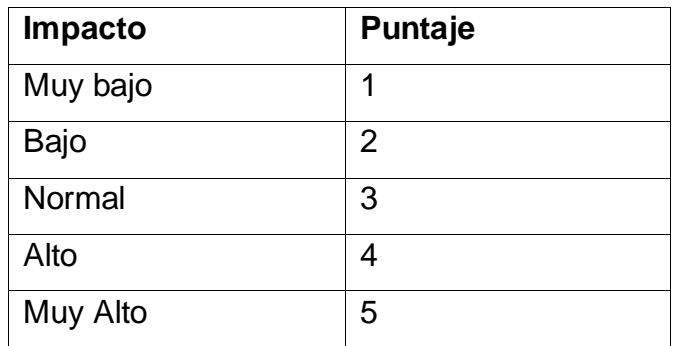

Elaboración: Propia

# **B. Casos de uso**

**Tabla 55: Priorización de los casos de uso**

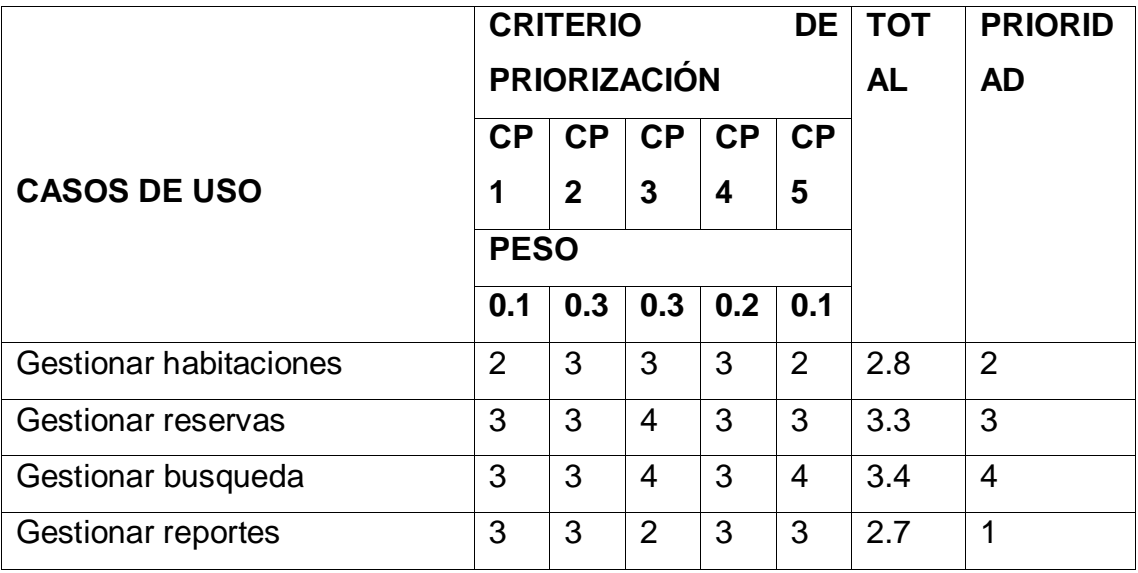

Elaboración: Propia

Se tomó como mayor prioridad al CU Gestionar servicios.

# **Análisis de Riesgos**

## **Tabla 56: Análisis de riesgo**

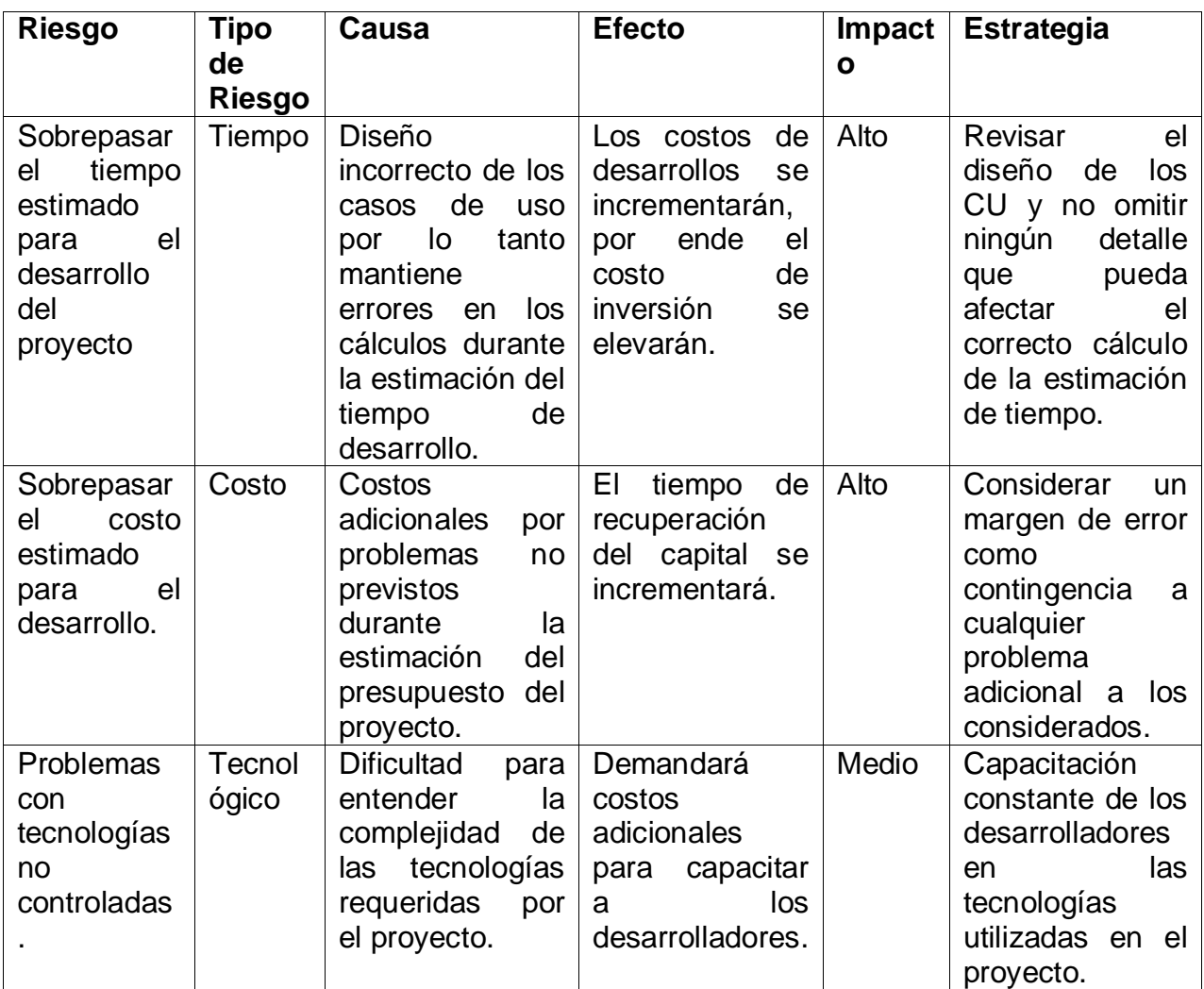

Elaboración: Propia

# **FASE II: Elaboración**

#### **Modelo de Análisis**

## **1.2.1Diagrama de Clases Parciales por casos de uso**

Se elaboran a partir de los casos de uso por paquete y representan las entidades y sus relaciones por cada caso de uso, aislando un paquete de otro.

#### **Figura 23: Modelo de análisis - Módulo Iniciar Sesión**

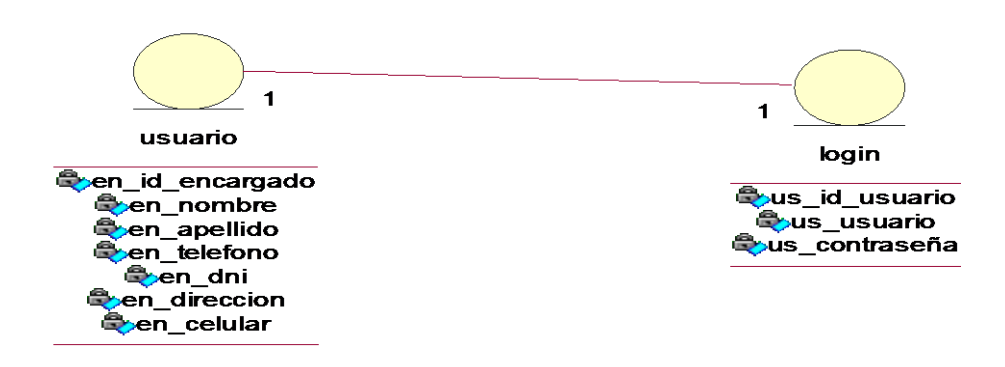

**Figura 24: Modelo de análisis: Modulo Registrar huésped**

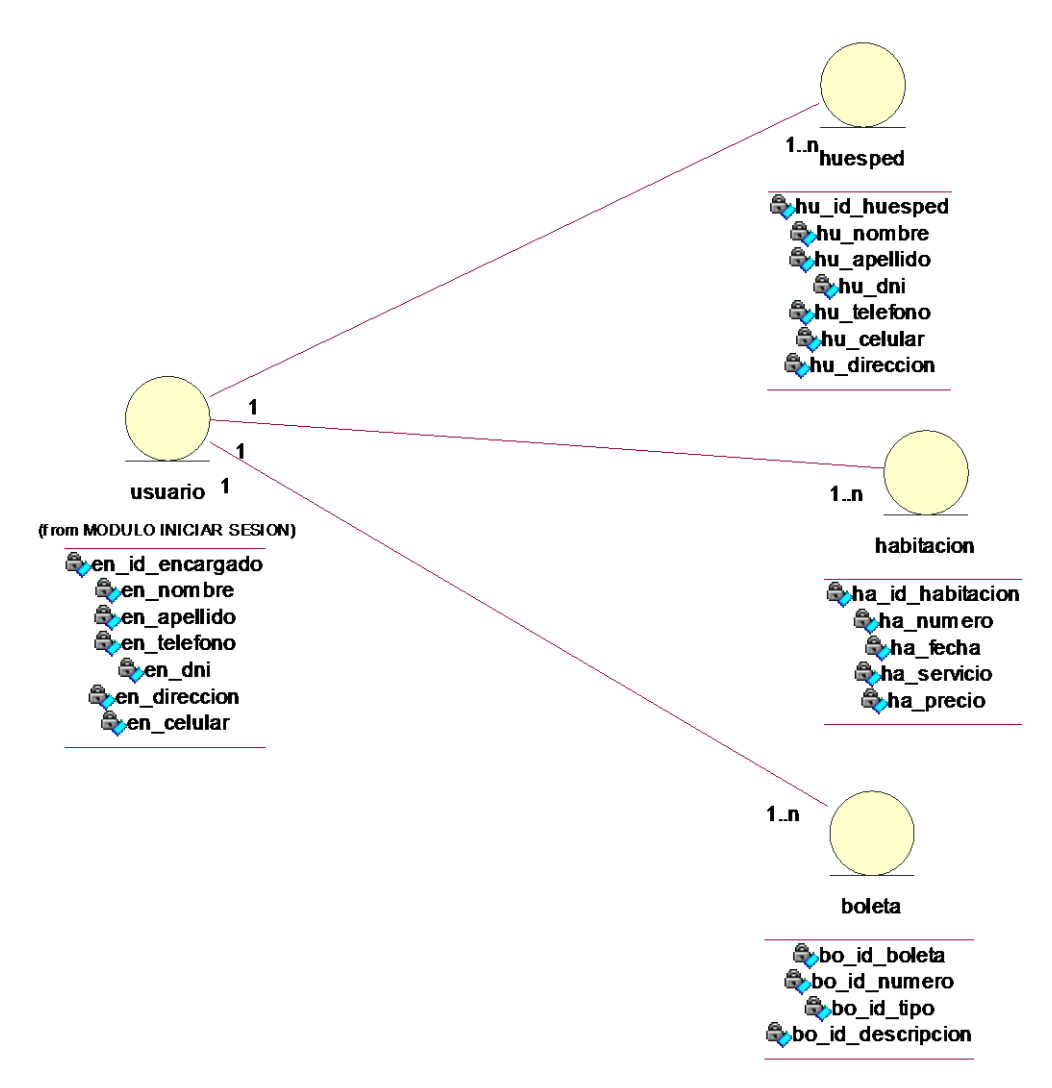

![](_page_117_Figure_0.jpeg)

![](_page_117_Figure_1.jpeg)

**Figura 26: Modelo de análisis: Consultar Habitaciones**

![](_page_117_Figure_3.jpeg)

#### **Figura 27: Modelo de análisis: Generar Boleta de alquiler**

![](_page_118_Figure_1.jpeg)

#### **1.2.2 Diagrama de Clases Integrado**

#### **Figura 28: Diagrama de Clases Integrado**

![](_page_118_Figure_4.jpeg)

# **1.2.3 Diagrama de Colaboración**

El objetivo del diagrama de colaboración es definir los nombres de las funciones o procedimientos ejecutados por los controles del sistema

![](_page_119_Figure_2.jpeg)

![](_page_119_Figure_3.jpeg)

**Figura 30: Diagrama de Colaboración: Gestionar huésped**

![](_page_119_Figure_5.jpeg)

![](_page_120_Figure_0.jpeg)

# **Figura 31: Diagrama de Colaboración: Gestionar Reservación**

**Figura 32: Diagrama de Colaboración: Registrar Habitación**

![](_page_120_Figure_3.jpeg)

![](_page_121_Figure_0.jpeg)

#### **Figura 33: Diagrama de Colaboración: Registrar Venta**

![](_page_121_Figure_2.jpeg)

#### **Figura 34: Diagrama de Clases de Diseño Capa Modelo**

![](_page_121_Figure_4.jpeg)

![](_page_122_Figure_0.jpeg)

#### **Figura 35: Diagrama de Clases de Diseño Capa Controlador**

**1.2.5 Casos de Uso de Realización**

**Figura 36: Diagrama de Realización de Caso de Uso: Registrar huésped**

![](_page_122_Figure_4.jpeg)

#### **Figura 37: Diagrama de Realización de Caso de Uso: Gestionar Reservación**

![](_page_123_Figure_1.jpeg)

# **Figura 38: Diagrama de Realización de Caso de Uso: Consultar habitación**

![](_page_123_Figure_3.jpeg)

![](_page_124_Figure_0.jpeg)

#### **Figura 39: Diagrama de Realización de Caso de Uso: Boleta de alquiler**

# **1.2.6 Diagrama de Secuencia**

Es un diagrama dinámico que muestra la comunicación entre los objetos dentro de una secuencia de tiempo

## **Figura 40: Diagrama de Secuencia: Iniciar Sesión**

![](_page_124_Figure_5.jpeg)

![](_page_125_Figure_0.jpeg)

![](_page_125_Figure_1.jpeg)

**Figura 42: Diagrama de Secuencia: Gestionar Reserva**

![](_page_125_Figure_3.jpeg)

![](_page_126_Figure_0.jpeg)

![](_page_126_Figure_1.jpeg)

**Figura 44: Diagrama de Secuencia: Registrar habitación**

![](_page_126_Figure_3.jpeg)

# **1.2.7Diagrama de Navegabilidad**

![](_page_127_Figure_1.jpeg)

# **Figura 45: Diagrama de Navegabilida**

# **1.2.7 Diseños de Fichas GUI**

![](_page_128_Picture_20.jpeg)

**Figura 40: FICHA GUI – USUARIO**

Fuente: Elaboración Propia

![](_page_129_Picture_45.jpeg)

# **Figura 41: FICHA GUI – REGISTRO DEL HUESPED**

Fuente: Elaboración Propia

# **Figura 42: FICHA GUI – BUSQUEDA DE HABITACIONES Y HUESPEDES**

![](_page_129_Figure_4.jpeg)

![](_page_129_Figure_5.jpeg)

![](_page_130_Picture_24.jpeg)

Copyright, Hostal Eros - Chimbole - Todos los Derechos Reservados

Fuente: Elaboración Propia

![](_page_131_Picture_1.jpeg)

# **REGISTRO HUESPEDES**

![](_page_131_Picture_24.jpeg)

Elaboración Propia: Reporte de Huéspedes

# **FASE III: Construcción**

# **Modelo de Desarrollo**

# **1.3.1 Diagrama de Despliegue**

# **Figura 46: Diagrama de Despliegue**

![](_page_132_Figure_4.jpeg)

# **1.3.2. Diagrama de Componentes**

# **Figura 47: Diagrama de Componentes**

![](_page_132_Figure_7.jpeg)

# **FASE IV: Transición**

# **Modelo de Prueba**

# **1.4.1 Pruebas de Caja Negra**

Las pruebas de caja negra, también denominadas prueba de comportamiento, se centran en los requisitos funcionales del software. La prueba de caja negra permite al ingeniero del software obtener conjuntos de condiciones de entrada que ejerciten completamente todos los requisitos funcionales de un programa.

![](_page_133_Picture_169.jpeg)

# **Prueba de Caja Negra 01- CU Acceder al Sistema**

FUENTE: Elaboración Propia

![](_page_134_Picture_0.jpeg)

# **Resultado de Prueba de Caja Negra 01 - Escenario 1**

FUENTE: Elaboración Propia

![](_page_135_Picture_0.jpeg)

**Resultado de Prueba de Caja Negra 01 - Escenario 2**

FUENTE: Elaboración Propia

**Resultado de Prueba de Caja Negra 01 - Escenario 3**

![](_page_135_Picture_4.jpeg)

FUENTE: Elaboración Propia

# **Prueba de Caja Negra 02 - CU Registrar habitación**

![](_page_136_Picture_130.jpeg)

# **Resultado de Prueba de Caja Negra 02 - Escenario 1**

![](_page_136_Figure_3.jpeg)

![](_page_137_Picture_8.jpeg)

Elaboración: Propia

# **ANEXO Nº2: MODELO DE ENCUESTA A EXPERTOS**

#### **ENCUESTA REALIZA A EXPERTOS EN EL TEMA PARA DETERMINAR LA METODOLOGIA A UTILIZAR**

#### **DATOS DEL EXPERTO**

APELLIDOS Y NOMBRES:

\_\_\_\_\_\_\_\_\_\_\_\_\_\_\_\_\_\_\_\_\_\_\_\_\_\_\_\_\_\_\_\_\_\_\_\_\_\_\_\_\_\_\_\_\_\_\_\_\_\_\_\_\_\_\_\_\_\_\_\_ PROFESIÓN: WE CIP:

\_\_\_\_\_\_\_\_\_\_\_\_\_\_\_ EMPRESA:

\_\_\_\_\_\_\_\_\_\_\_\_\_\_\_\_\_\_\_\_\_\_\_\_\_\_\_\_\_\_\_\_\_\_\_\_\_\_\_\_\_CARGO:\_\_\_\_\_\_\_\_\_\_\_\_\_\_\_\_\_\_\_\_\_\_\_\_

INSTRUCCIÓN: Lea el titulo con atención:

TITULO: **SISTEMA WEB PARA LA GESITON HOTELERA EN EL HOSTAL EROS - CHIMBOTE** Llenar el siguiente cuadro y valore las metodologías expuestas ponderando la más apropiada para solucionar el problema.

![](_page_138_Picture_155.jpeg)

SIGNIFICADO DE LAS VARIABLES

C1: Tiempo de desarrollo.

C2: Accesibilidad a la información.

C3: Grado de conocimiento de la metodología.

C4: Aplicabilidad.

C5: Experiencia.

\_\_\_\_\_\_\_\_\_\_\_\_\_\_\_\_\_\_\_\_ Firma

![](_page_138_Picture_156.jpeg)

# **ANEXO N°3: MATRIZ PROMEDIO DE LOS CRITERIOS DE SELECCIÓN**

![](_page_139_Picture_9.jpeg)

# **ANEXO Nº4: TABLA DISTRIBUCIÓN NORMAL**

# **Tabla de Distribución Normal**

![](_page_140_Figure_2.jpeg)

Ejemplo:  

$$
Z = \frac{X - \mu}{\sigma}
$$

*P [Z>1]=0.1587 P [Z>1.96]=0.0250*

![](_page_140_Picture_57.jpeg)

# **ANEXO Nº5: TABLA DISTRIBUCIÓN T- STUDENT**

![](_page_141_Picture_10.jpeg)

![](_page_142_Picture_543.jpeg)

# **ANEXO Nº6: TOMA DE DATOS PARA EL REGISTRO DE HUESPEDES**

![](_page_143_Picture_552.jpeg)

#### **ANEXO Nº7: TOMA DE DATOS PARA LA BUSQUEDA DE HABITACIONES**

 $\overline{\phantom{a}}$ 

 $\overline{\phantom{a}}$ 

 $\overline{\phantom{a}}$ 

 $\overline{\phantom{a}}$ 

 $\blacksquare$ 

 $\overline{ }$
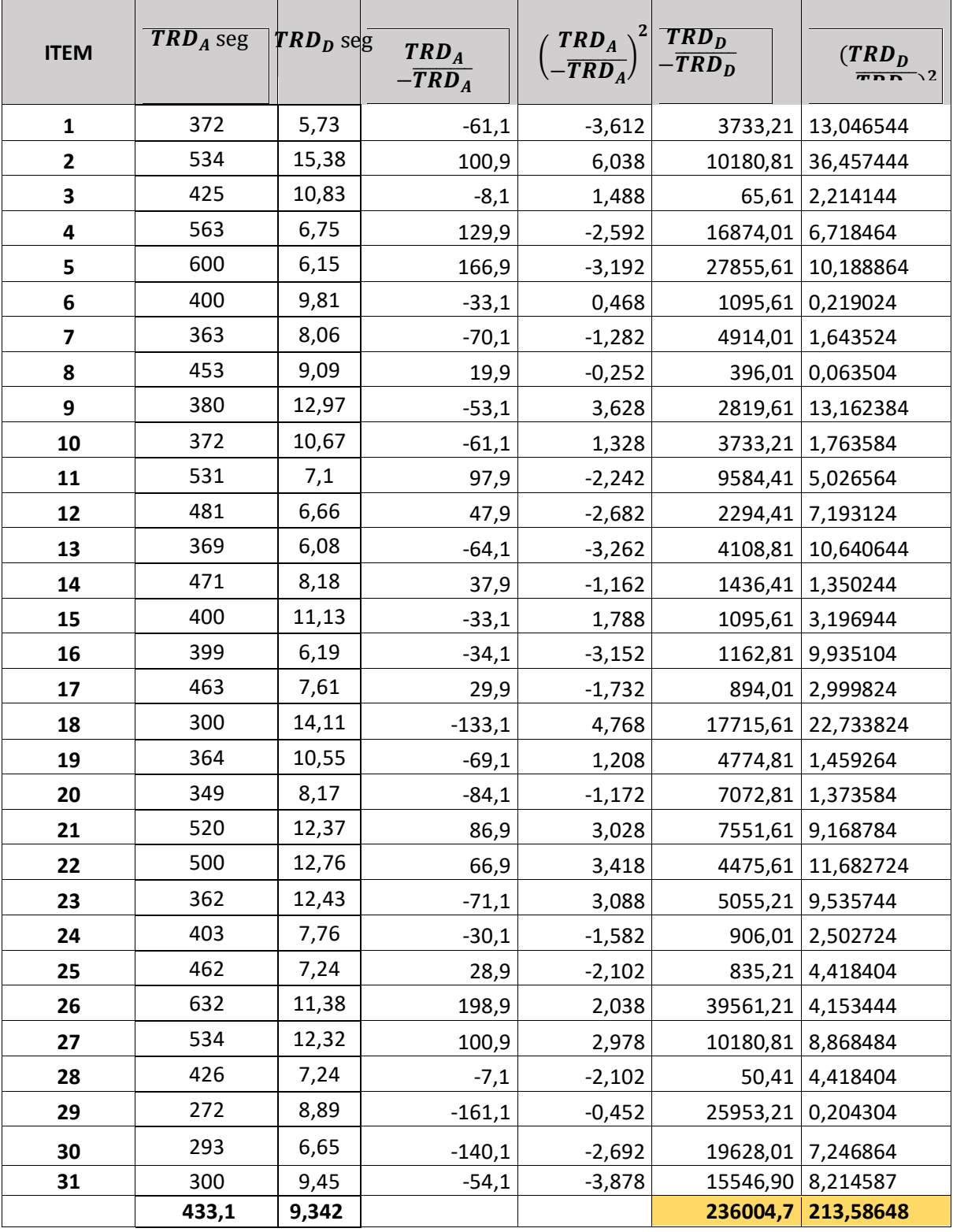

#### **ANEXO Nº8: TOMA DE DATOS PARA LA ELABORACION DE REPORTES**

# **ANEXO Nº9: GUÍA DE OBSERVACION**

## **Tiempo Promedio para Registros del huésped**

**Instrucciones:** En los días de observación se tomarán la fecha y hora de inicio de registrar del huésped por parte del encargado del recepcionamiento y la hora de la finalización de dicha atención.

Fecha de inicio de observación: \_\_/ \_\_/ \_\_\_Hora de Inicio: \_\_\_\_\_\_\_\_\_

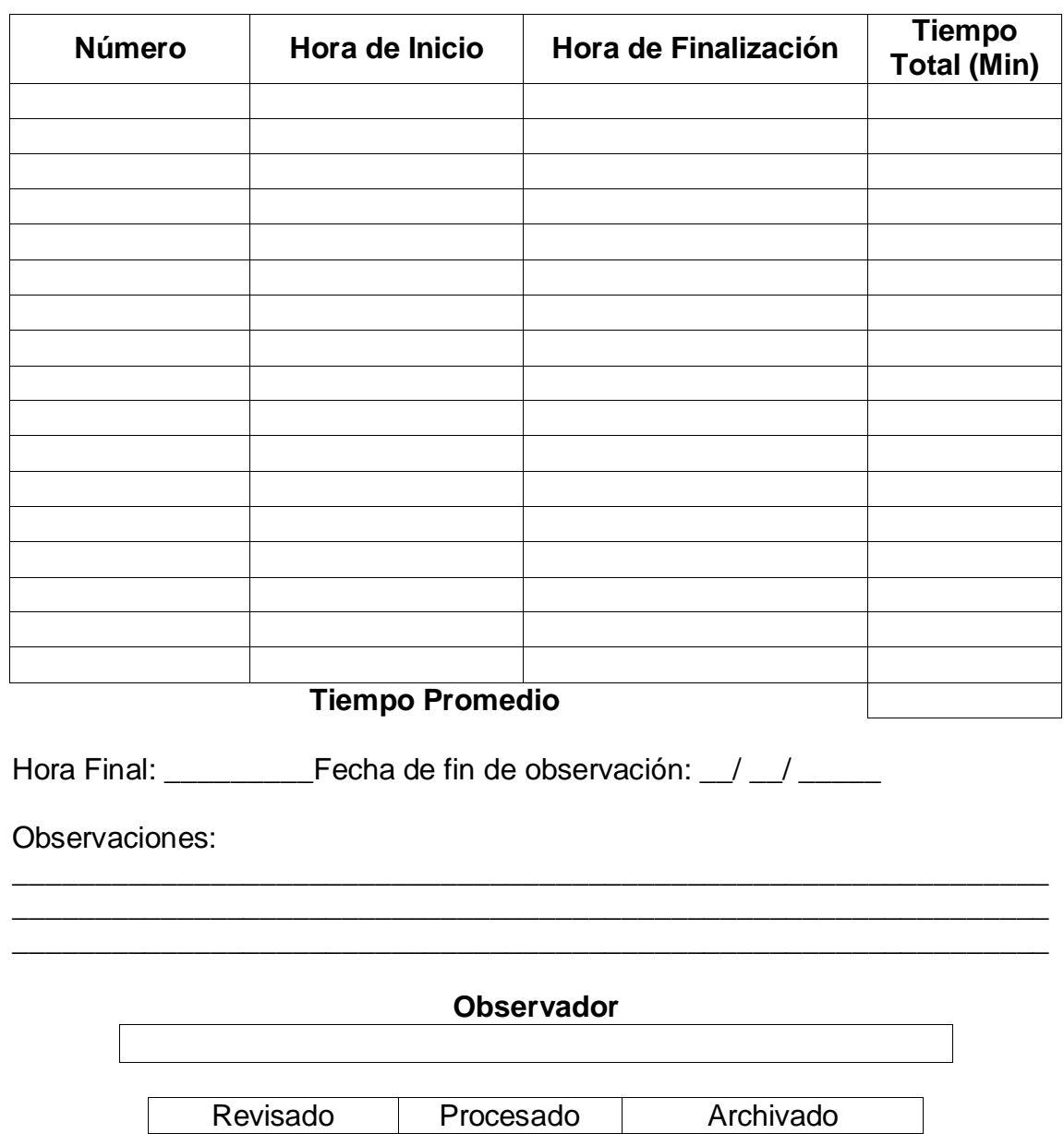

### **ANEXO Nº10: GUÍA DE OBSERVACION NRO 2**

## **Tiempo Promedio en la búsqueda de habitaciones y servicios de los**

**huéspedes.**

**Instrucciones:** En los días de observación se tomarán la fecha y hora de inicio de la búsqueda habitaciones y servicios de los huéspedes y la hora de la finalización de dicha atención.

Fecha de inicio de observación: \_\_/ \_\_/ \_\_\_Hora de Inicio: \_\_\_\_\_\_\_\_\_

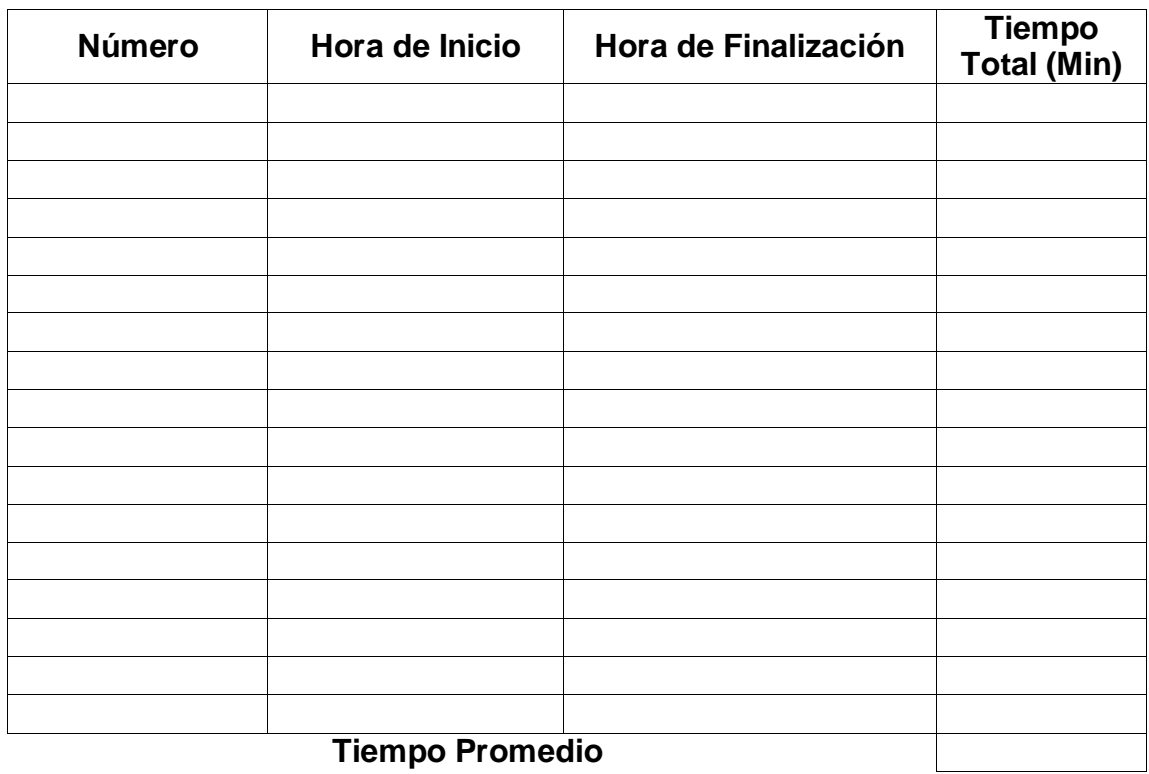

Hora Final: \_\_\_\_\_\_\_\_\_\_\_\_\_Fecha de fin de observación: \_\_/ \_\_/ \_\_\_\_\_\_

Observaciones:

# **CODSERVADOR CONSERVADOR**

\_\_\_\_\_\_\_\_\_\_\_\_\_\_\_\_\_\_\_\_\_\_\_\_\_\_\_\_\_\_\_\_\_\_\_\_\_\_\_\_\_\_\_\_\_\_\_\_\_\_\_\_\_\_\_\_\_\_\_\_\_\_\_ \_\_\_\_\_\_\_\_\_\_\_\_\_\_\_\_\_\_\_\_\_\_\_\_\_\_\_\_\_\_\_\_\_\_\_\_\_\_\_\_\_\_\_\_\_\_\_\_\_\_\_\_\_\_\_\_\_\_\_\_\_\_\_

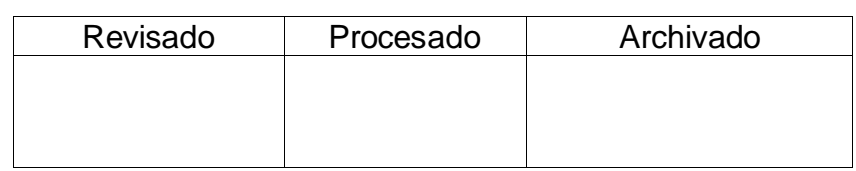

## **ANEXO Nº11: GUÍA DE OBSERVACIÓN Nº 03**

#### **Tiempo Promedio de elaboración de reportes**

**Instrucciones:** En los días de observación se tomarán la fecha y hora de inicio de reportes de los huéspedes por parte del encargado del recepcionamiento y la hora de la finalización de dicha atención.

**Número Hora de Inicio Hora de Finalización Tiempo Total (Min) Tiempo Promedio**

Fecha de inicio de observación: \_/ \_/ \_\_/ \_\_\_Hora de Inicio: \_\_\_\_\_\_\_\_\_

Hora Final: Fecha de fin de observación: / / /

Observaciones:

#### **Observador**

\_\_\_\_\_\_\_\_\_\_\_\_\_\_\_\_\_\_\_\_\_\_\_\_\_\_\_\_\_\_\_\_\_\_\_\_\_\_\_\_\_\_\_\_\_\_\_\_\_\_\_\_\_\_\_\_\_\_\_\_\_\_\_ \_\_\_\_\_\_\_\_\_\_\_\_\_\_\_\_\_\_\_\_\_\_\_\_\_\_\_\_\_\_\_\_\_\_\_\_\_\_\_\_\_\_\_\_\_\_\_\_\_\_\_\_\_\_\_\_\_\_\_\_\_\_\_ \_\_\_\_\_\_\_\_\_\_\_\_\_\_\_\_\_\_\_\_\_\_\_\_\_\_\_\_\_\_\_\_\_\_\_\_\_\_\_\_\_\_\_\_\_\_\_\_\_\_\_\_\_\_\_\_\_\_\_\_\_\_\_

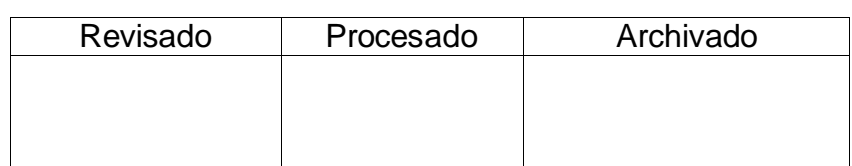

#### **ANEXO Nº12: CUESTIONARIO DE ENCUESTA**

# **"APLICACIÓN WEB PARA MEJORAR LA GESTION HOTELERA EN EL HOSTAL EROS"**

**Cargo: \_\_\_\_\_\_\_\_\_\_\_\_\_\_\_\_\_\_\_\_\_\_\_\_\_\_\_**

**Indicaciones: Lea determinadamente cada pregunta y cierre con un circulo la alternativa según su criterio.**

1. ¿Está de acuerdo como se lleva a cabo el proceso de búsqueda de información en la empresa?

- A. Totalmente de acuerdo
- B. De Acuerdo
- C. En Desacuerdo
- D. Totalmente en desacuerdo

2. ¿Está de acuerdo con el cumplimiento de los objetivos estratégicos en la aplicación web?

- A. Totalmente de acuerdo
- B. De Acuerdo
- C. En Desacuerdo
- D. Totalmente en desacuerdo

3. ¿Está de acuerdo con el tiempo que se considera de elaboración de reportes

administrativos?

- A. Totalmente de acuerdo
- B. De Acuerdo
- C.En Desacuerdo
- D. Tolamente en desacuerdo

4. ¿Está de acuerdo de cómo se lleva a cabo el manejo de uso de los reportes  $\mathcal{P}$ 

A. Totalmente de acuerdo B. De Acuerdo C.En Desacuerdo D. Totalmente en desacuerdo

5.¿Esta de acuerdo con el tiempo que se implica en la recopilación de datos o búsqueda de datos ?

A. Totalmente de acuerdo

B. De Acuerdo

- C.En Desacuerdo
- D. Totalmente en desacuerdo

6.¿Esta usted de satisfecho con la aplicación implementada?

- A. Totalmente en acuerdo
- B. En Acuerdo
- C. En Desacuerdo
- D. Totalmente en desacuerdo

7.¿ Está de acuerdo que el hostal cuente con herramientas tecnológicas para la atención.?

A. Totalmente en acuerdo B.En Acuerdo C.En Desacuerdo D. Totalmente en desacuerdo

# **GRACIAS POR SU PARTICIPACIÓN**

Este cuestionario de encuesta se mide de la siguiente forma:

Como para cada pregunta se presentan 4 opciones las cuales se asemejan (grado de medición), una vez resueltas estas encuestas por el personal del hostal, se procederá al conteo de las letras para conocer cuál de ellas ha obtenido mayor puntaje.

Si la mayor cantidad de las letras son:

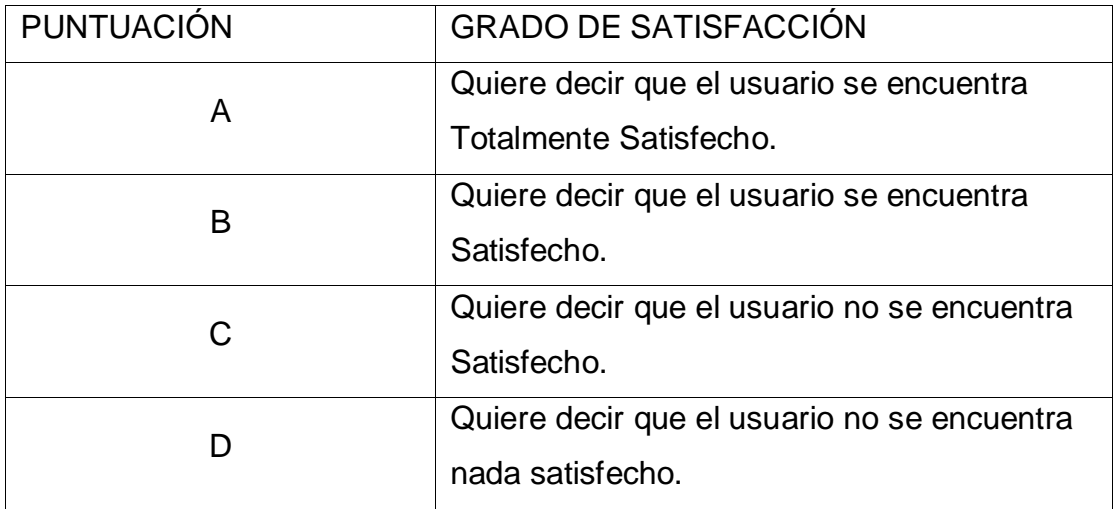

### **ANEXO Nº13: ANALISIS DE FIABILIDAD**

#### **Estadísticas de fiabilidad**

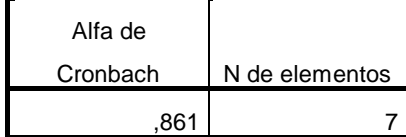

#### **Estadísticas de total de elemento**

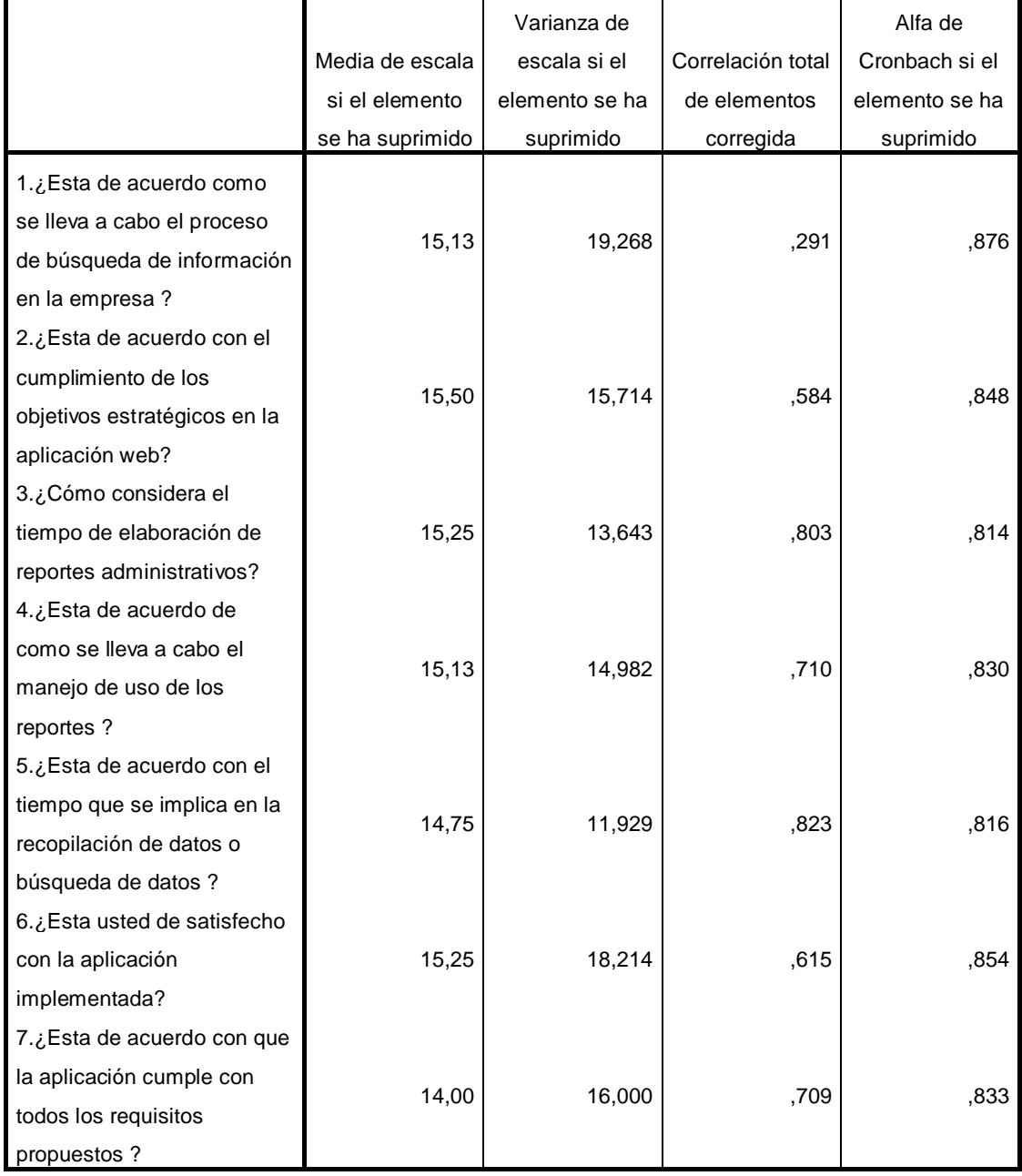

#### **ANEXO Nº14: ANALISIS DE LOS RESULTADOS DE ENCUESTAS A TRABAJADORES PRE-TEST**

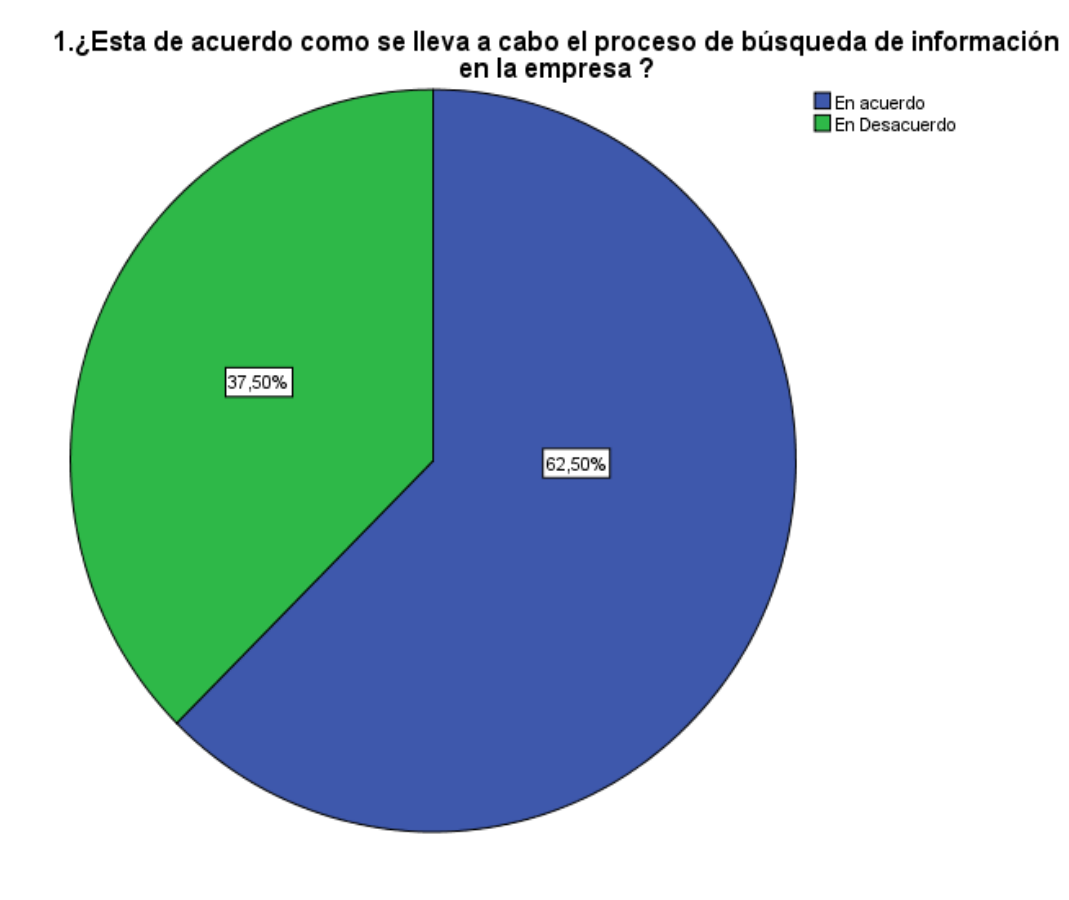

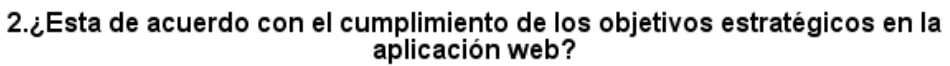

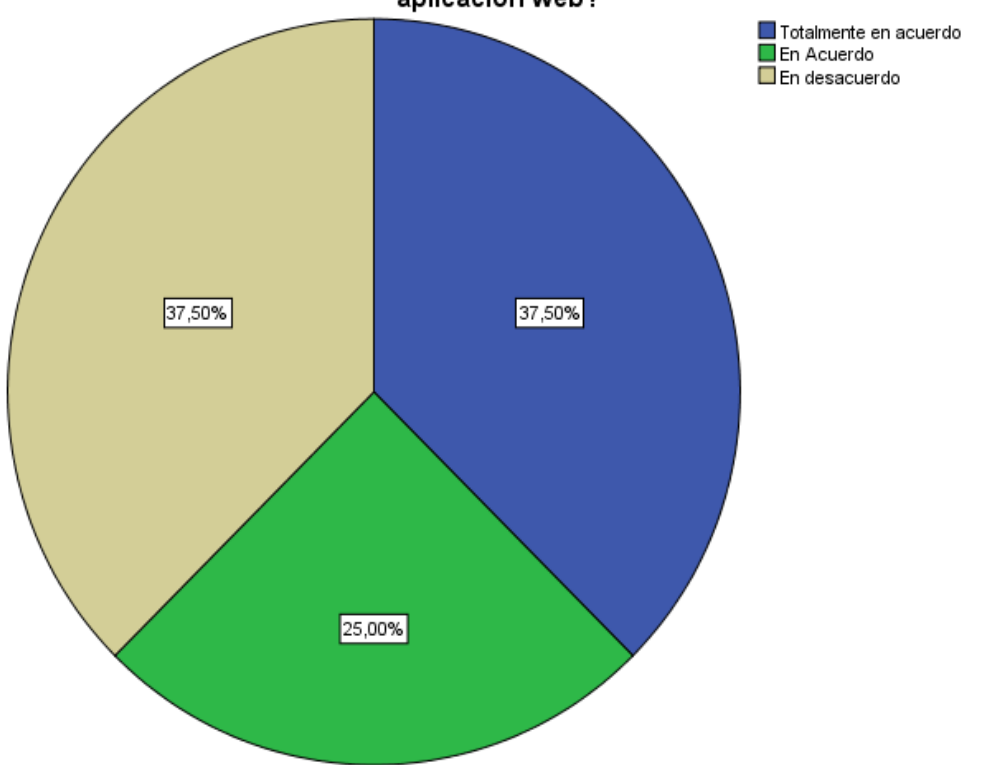

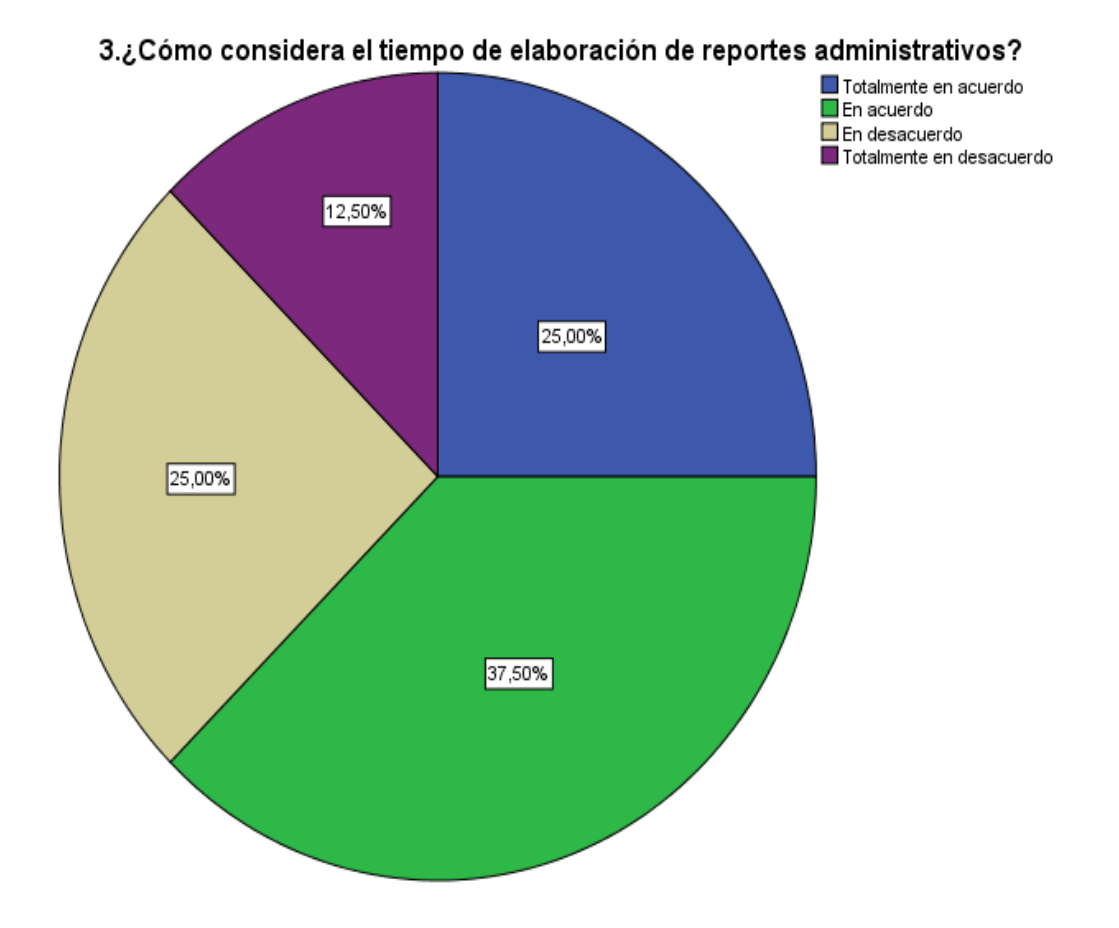

4.¿Esta de acuerdo de como se lleva a cabo el manejo de uso de los reportes ?

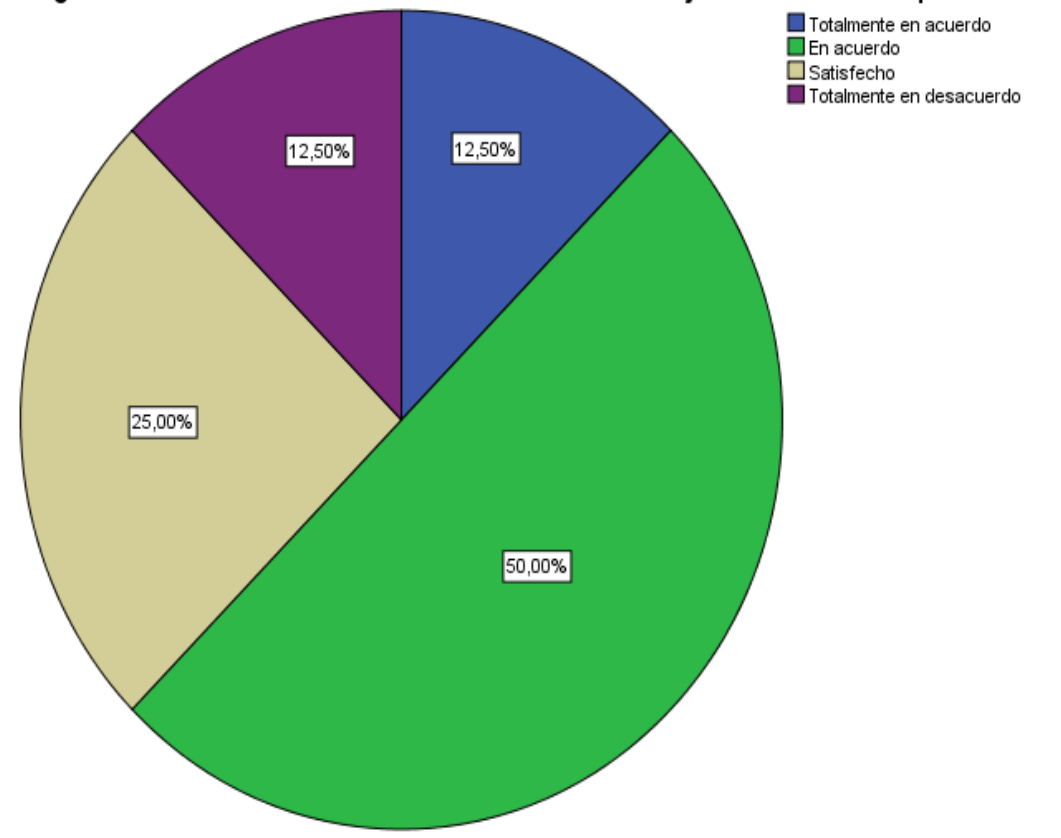

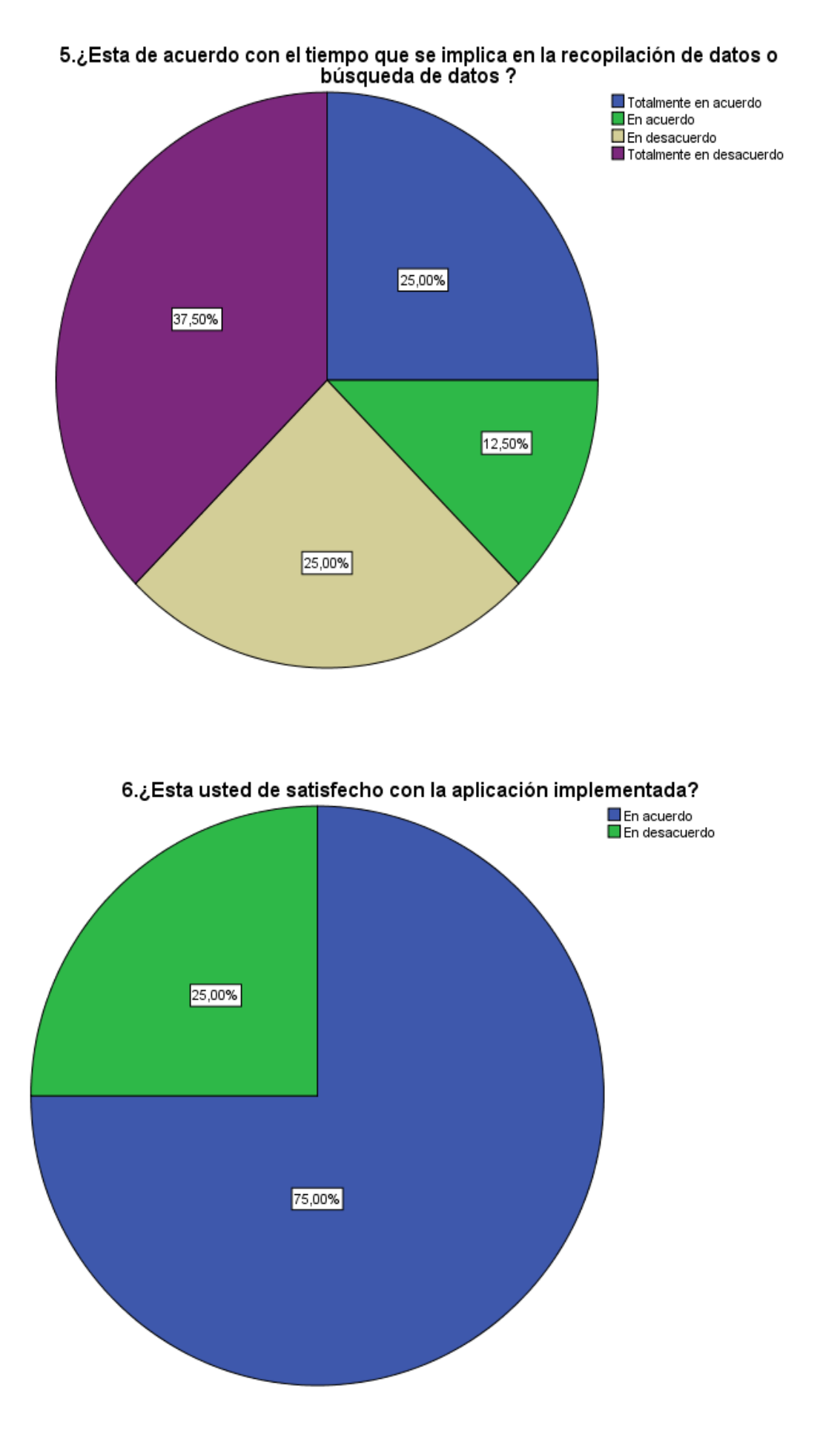

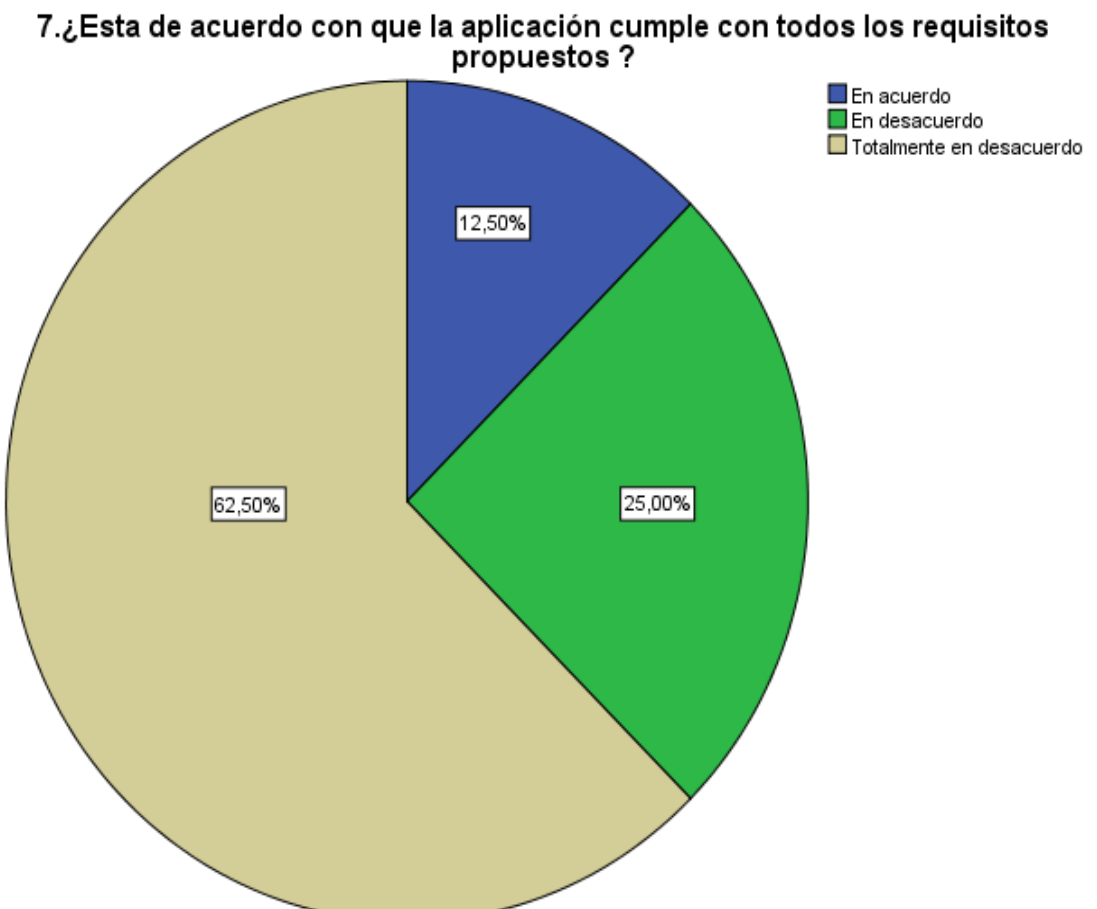